# 有限要素法による 三次元定常熱伝導解析プログラム **Fortran** 編

#### 中島 研吾 東京大学情報基盤センター

#### 対象とする問題:三次元定常熱伝導 • 定常熱伝導+発熱 •・一様な熱伝導率λ • 直方体 – 一辺長さ 1の立方体(六面体)要素 – 各方向にNX・NY・NZ 個 • 境界条件 – $\mathsf{T}{=}\mathbb{O} \textcircled{a}$ Z=z $_{\sf max}$ • 体積当たり発熱量は位置(メッ シュの中心の座標 *x <sup>c</sup>,y <sup>c</sup>*)に依存  $-\dot{Q}(x, y, z) = QVOL|x_c + y_c$  $\int + \dot{Q}(x, y, z) = 0$  $\left(\lambda \frac{\partial T}{\partial t}\right)$  $\setminus$  $\bigg($  $\widehat{O}$  $\widehat{O}$  $\widehat{O}$  $\left|+\frac{\partial}{\partial x}\right|$  $\overline{\phantom{a}}$  $\int$  $\bigg)$   $\setminus$  $\bigg($  $\widehat{O}$  $\widehat{O}$  $\widehat{O}$  $\widehat{O}$  $|+$  $\int$  $\left(\lambda \frac{\partial T}{\partial t}\right)$  $\setminus$  $\bigg($  $\widehat{O}$  $\widehat{O}$  $\widehat{O}$  $\frac{\partial}{\partial x}\left(\lambda \frac{\partial T}{\partial y}\right) + \frac{\partial}{\partial y}\left(\lambda \frac{\partial T}{\partial z}\right) + \frac{\partial}{\partial z}\left(\lambda \frac{\partial T}{\partial z}\right) + \dot{Q}(x, y, z)$ *z T y z T xy cy T x* $\lambda \frac{U}{I}$  +  $\frac{U}{I}$   $\lambda \frac{U}{I}$  +  $\frac{U}{I}$   $\lambda \frac{U}{I}$  +  $\dot{C}$ XY ZNY NX NZ  $T=0$ @Z=z<sub>max</sub>

#### 対象とする問題:三次元定常熱伝導  $\int + \dot{Q}(x, y, z) = 0$  $\left(\lambda \frac{\partial T}{\partial t}\right)$  $\setminus$  $\bigg($  $\widehat{O}$  $\widehat{O}$  $\widehat{O}$  $\left|+\frac{\partial}{\partial x}\right|$  $\overline{\phantom{a}}$  $\int$  $\bigg)$   $\setminus$  $\bigg($  $\widehat{O}$  $\widehat{O}$  $\widehat{O}$  $\widehat{O}$  $|+$  $\int$  $\left(\lambda \frac{\partial T}{\partial t}\right)$  $\setminus$  $\bigg($  $\widehat{O}$  $\widehat{O}$  $\widehat{O}$  $\frac{\partial}{\partial x}\left(\lambda \frac{\partial T}{\partial y}\right) + \frac{\partial}{\partial y}\left(\lambda \frac{\partial T}{\partial z}\right) + \frac{\partial}{\partial z}\left(\lambda \frac{\partial T}{\partial z}\right) + \dot{Q}(x, y, z)$ *z T y z T x y cy T x*  $\lambda \frac{U}{I}$  +  $\frac{U}{I}$   $\lambda \frac{U}{I}$  +  $\frac{U}{I}$   $\lambda \frac{U}{I}$  +  $\dot{C}$

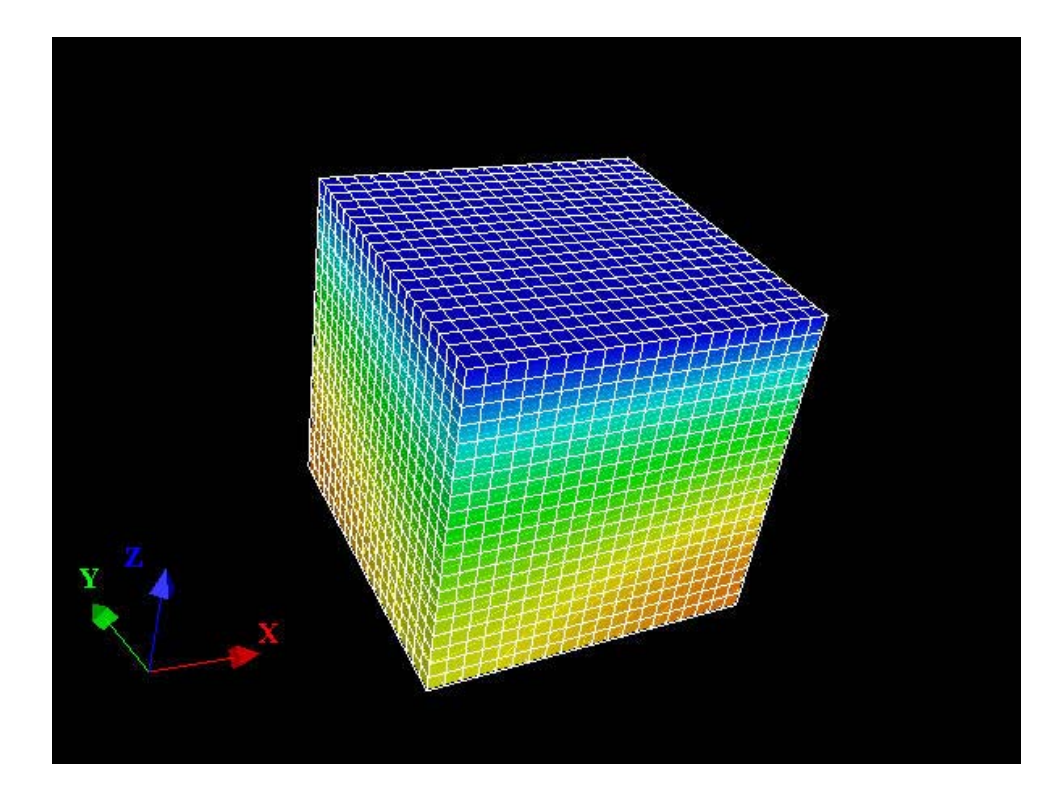

movie

- • 原点から遠い部分が 高温
- • 体積当たり発熱量は 位置(メッシュの中 心の座標)に依存  $\sim$  $Q(x, y, z) = |x_c + y_c|$

#### 有限要素法の処理

- •支配方程式
- •ガラーキン法:弱形式
- • 要素単位の積分 – 要素マトリクス生成
- •全体マトリクス生成
- •境界条件適用
- •連立一次方程式

## 有限要素法の処理:プログラム

- • 初期化
	- 制御変数読み込み
	- 座標読み込み⇒要素生成(N:節点数,ICELTOT:要素数)
	- 配列初期化(全体マトリクス,要素マトリクス) — 要素⇒全体マトリクスマッピング(Index, Item)
- • マトリクス生成
	- 要素単位の処理(do icel= 1, ICELTOT)
		- 要素マトリクス計算
		- 全体マトリクスへの重ね合わせ
	- 境界条件の処理
- •連立一次方程式

– 共役勾配法(CG )

- $\bullet$ 三次元要素の定式化
- $\bullet$  三次元熱伝導方程式 – ガラーキン法 – 要素マトリクス生成
- $\bullet$ プログラムの実行
- $\bullet$ データ構造
- $\bullet$ プログラムの構成

#### 二次元への拡張:三角形要素

- •任意の形状を扱うことができる。
- • 特に一次要素は精度が悪く,一部の問題を除いてあま り使用されない。

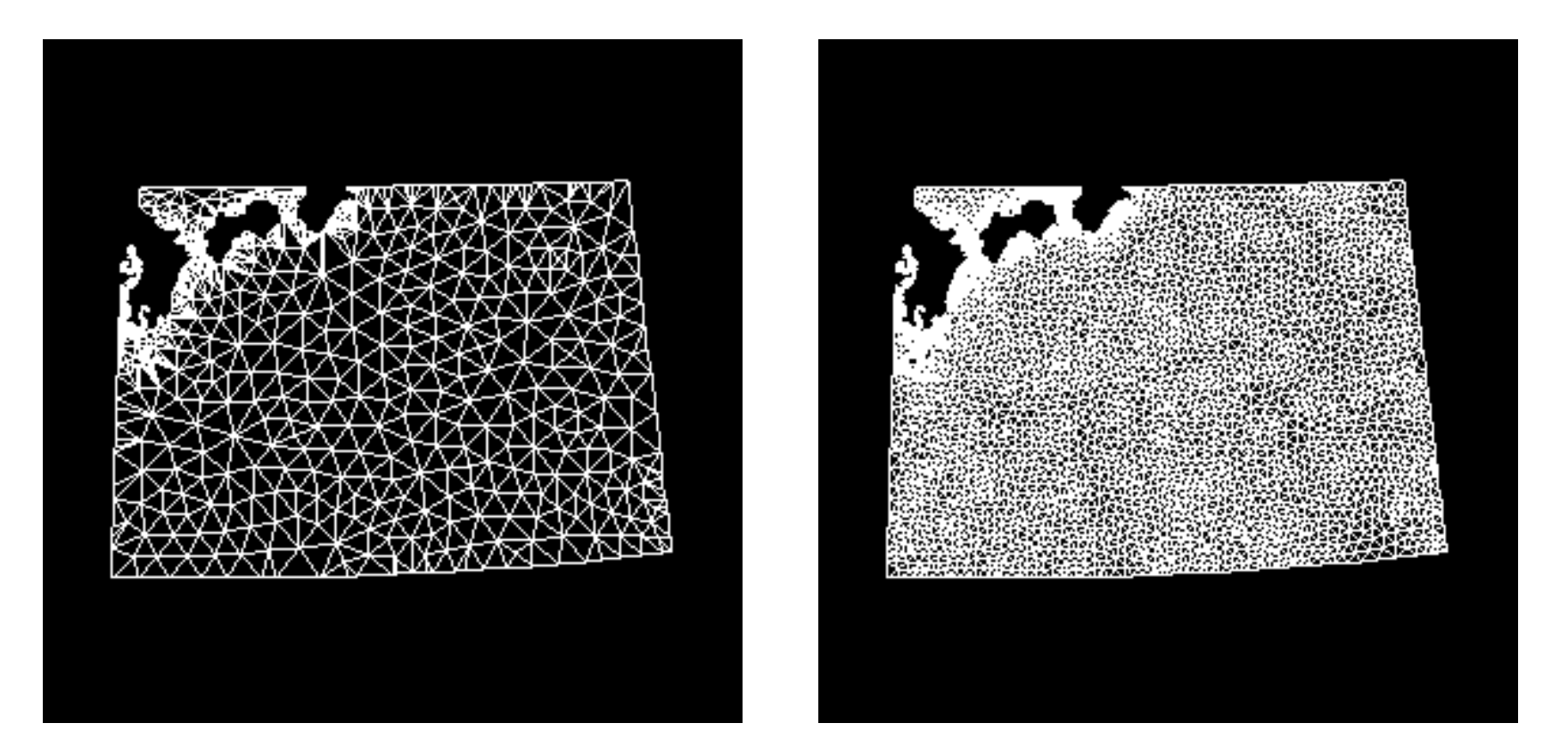

#### 二次元への拡張:四角形要素

- • 一次元要素と同じ形状関数をx,y軸に適用することに よって,四角形要素の定式化は可能である。 – 三角形と比較して特に低次要素の精度はよい
- • しかしながら,各辺が座標軸に平行な長方形でなけ ればならない
	- 差分法と変わらない

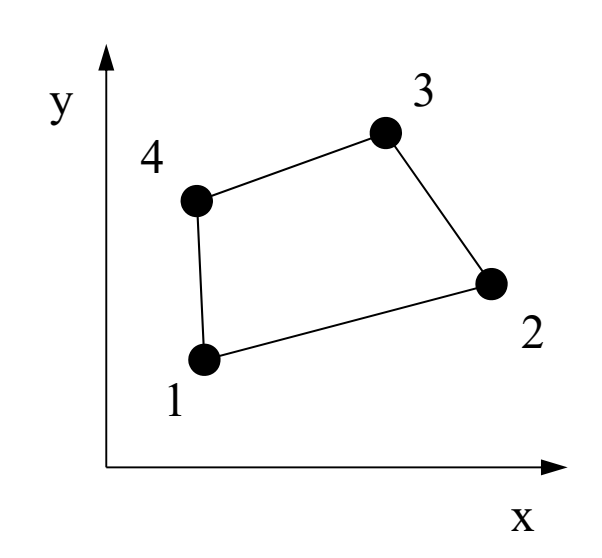

• このような形状を扱う ことができない。

## アイソパラメトリック要素(1/3)

•• 各要素を,自然座標系(ξ,η)の正方形要素[±1, <sup>±</sup>1] に変換する。

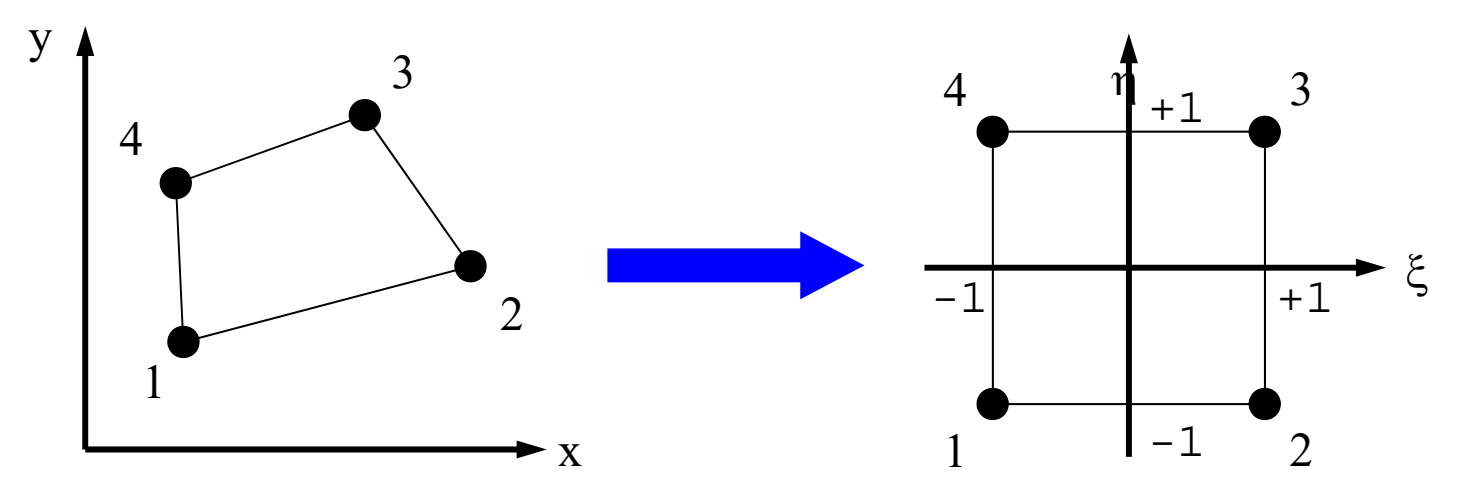

• 各要素の全体座標系(global coordinate)(x,y)にお ける座標成分を,自然座標系における形状関数[N] (従属変数の内挿に使うのと同じ[N])を使用して変 換する場合,このような要素をアイソパラメトリック 要素(isoparametric element )という

## アイソパラメトリック要素(2/3)

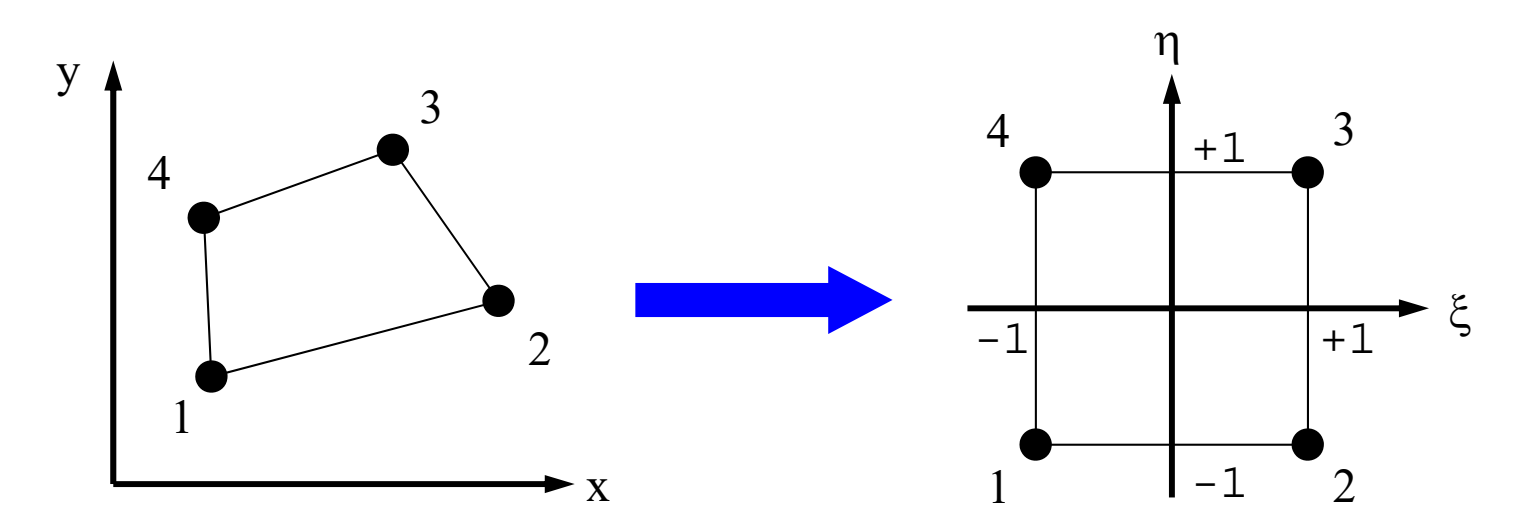

- •• 各節点の座標:(x<sub>1</sub>,y<sub>1</sub>), (x<sub>2</sub>,y<sub>2</sub>), (x<sub>3</sub>,y<sub>3</sub>), (x<sub>4</sub>,y<sub>4</sub>)
- •・各節点における温度: $\mathrm{T}_1, \mathrm{T}_2, \mathrm{T}_3, \mathrm{T}_4$

$$
T = \sum_{i=1}^{4} N_i(\xi, \eta) \cdot T_i
$$
  

$$
x = \sum_{i=1}^{4} N_i(\xi, \eta) \cdot x_i, y = \sum_{i=1}^{4} N_i(\xi, \eta) \cdot y_i
$$

## アイソパラメトリック要素(3/3)

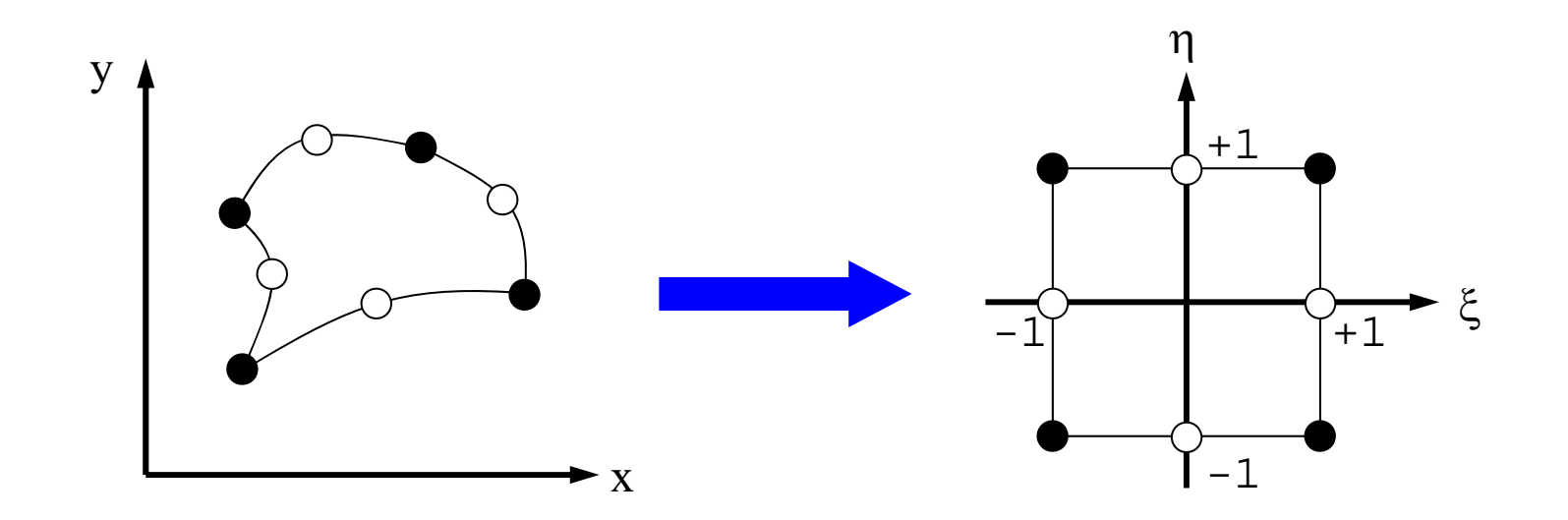

- • 高次の補間関数を使えば,曲線,曲面も扱うことが 可能となる。
- •そういう意味で「自然座標系」と呼んでいる。

Sub-ParametricSuper-Parametric

### 2D自然座標系の形状関数(1/3)

• 自然座標系における正方形上 の内挿多項式は下式で与えら れる:

 $T = \alpha_1 + \alpha_2 \xi + \alpha_3 \eta + \alpha_4 \xi \eta$ 

•各節点での条件より:

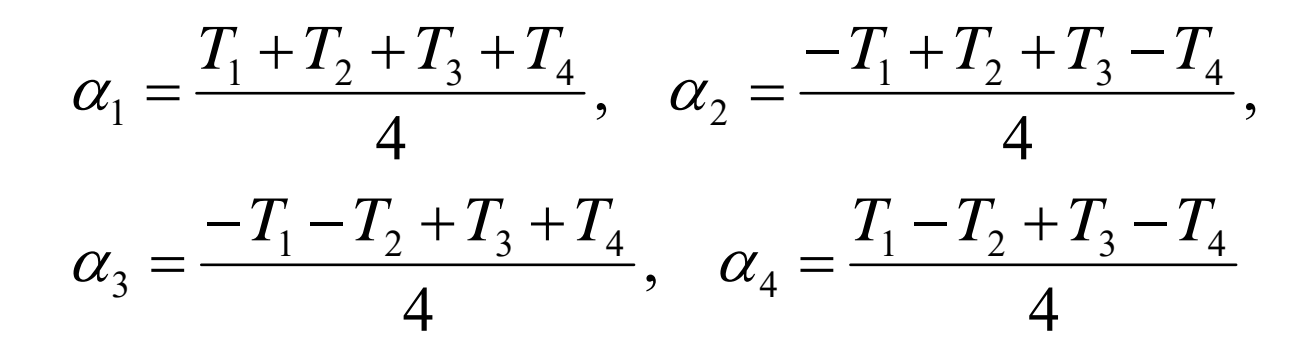

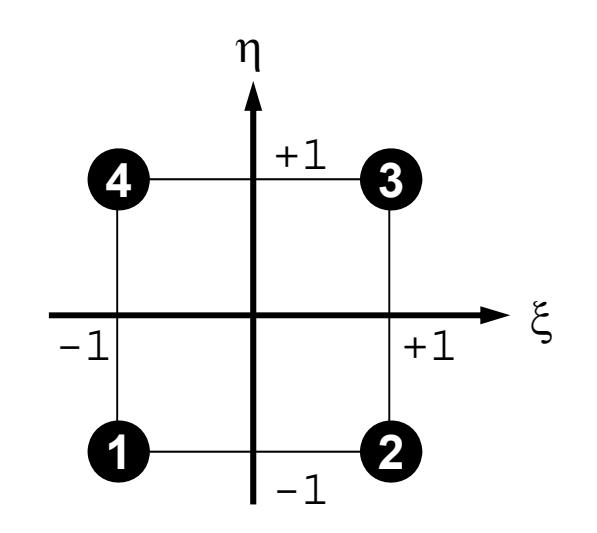

### 2D自然座標系の形状関数(2/3)

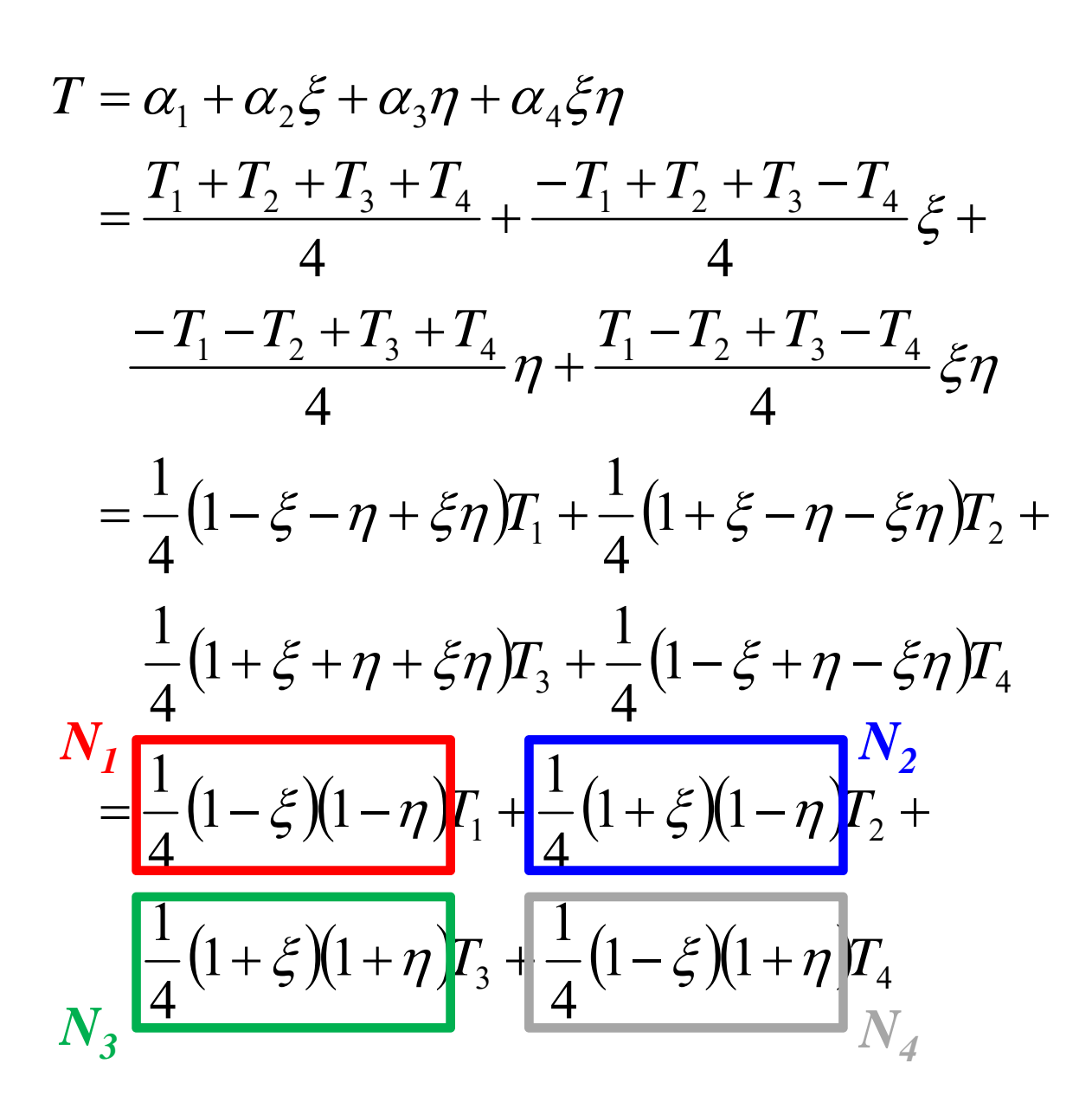

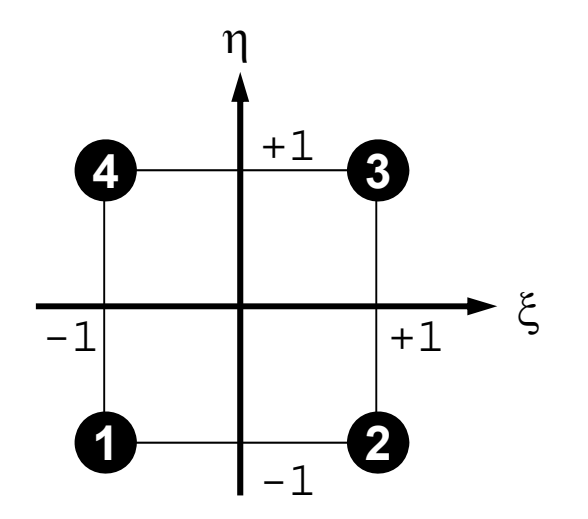

•

## 2D自然座標系の形状関数(3/3)

• 元の式に代入して,*Ti*について 整理すると以下のようになる:

 $T = N_1T_1 + N_2T_2 + N_3T_3 + N_4T_4$ 

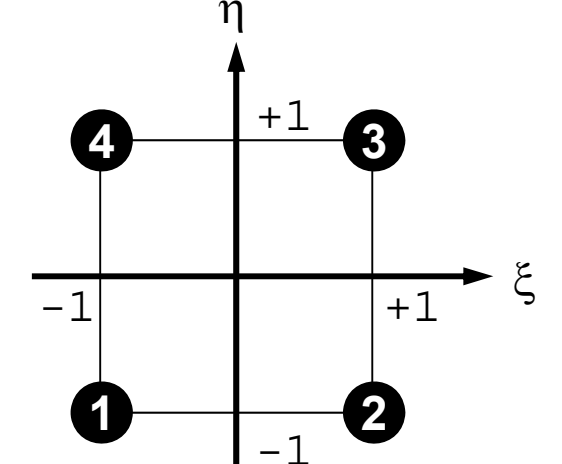

- $I(\xi,\eta) = \frac{1}{4}(1-\xi)(1-\eta), \quad N_2(\xi,\eta) = \frac{1}{4}(1+\xi)(1-\eta)$  $(\xi,\eta) = \frac{1}{4}(1+\xi)(1+\eta), \quad N_4(\xi,\eta) = \frac{1}{4}(1-\xi)(1+\eta)$  $= - (1 + \mathcal{E})(1 + n)$ ,  $N_{1}(\mathcal{E}, n) = - (1 - \mathcal{E})(1 +$ 41 $1+\xi(1+n)$ ,  $N_{\xi}(\xi,n) =$  $( \xi, \eta ) = \frac{1}{4} ( 1 + \xi ) ( 1 + \eta ), \quad N_4 ( \xi, \eta )$  $1(\xi, \eta) = \frac{1}{4}(1 - \xi)(1 - \eta), \quad N_2(\xi, \eta) = \frac{1}{4}(1 + \xi)(1 - \eta),$  $N_3(\xi, \eta) = -(1 + \xi)(1 + \eta), \quad N_4$  $N_1(\xi, \eta) = - (1 - \xi)(1 - \eta), \quad N_2$ 形状関数*Ni*は以下のようになる:
- •双一次(bi-linear)要素とも呼ばれる。
- •各節点における*Ni*の値を計算してみよ

#### 三次元への拡張

- • 四面体要素:二次元における三角形要素
	- 任意の形状を扱うことができる。
	- 特に一次要素は精度が悪く,一部の問題を除いてあまり使 用されない。
	- 高次の四面体要素は広く使用されている・・・
- • 本講義では低次六面体要素(アイソパラメトリック要 素)を使用する。
	- tri-linear
- •• 自由度:温度@各節点上

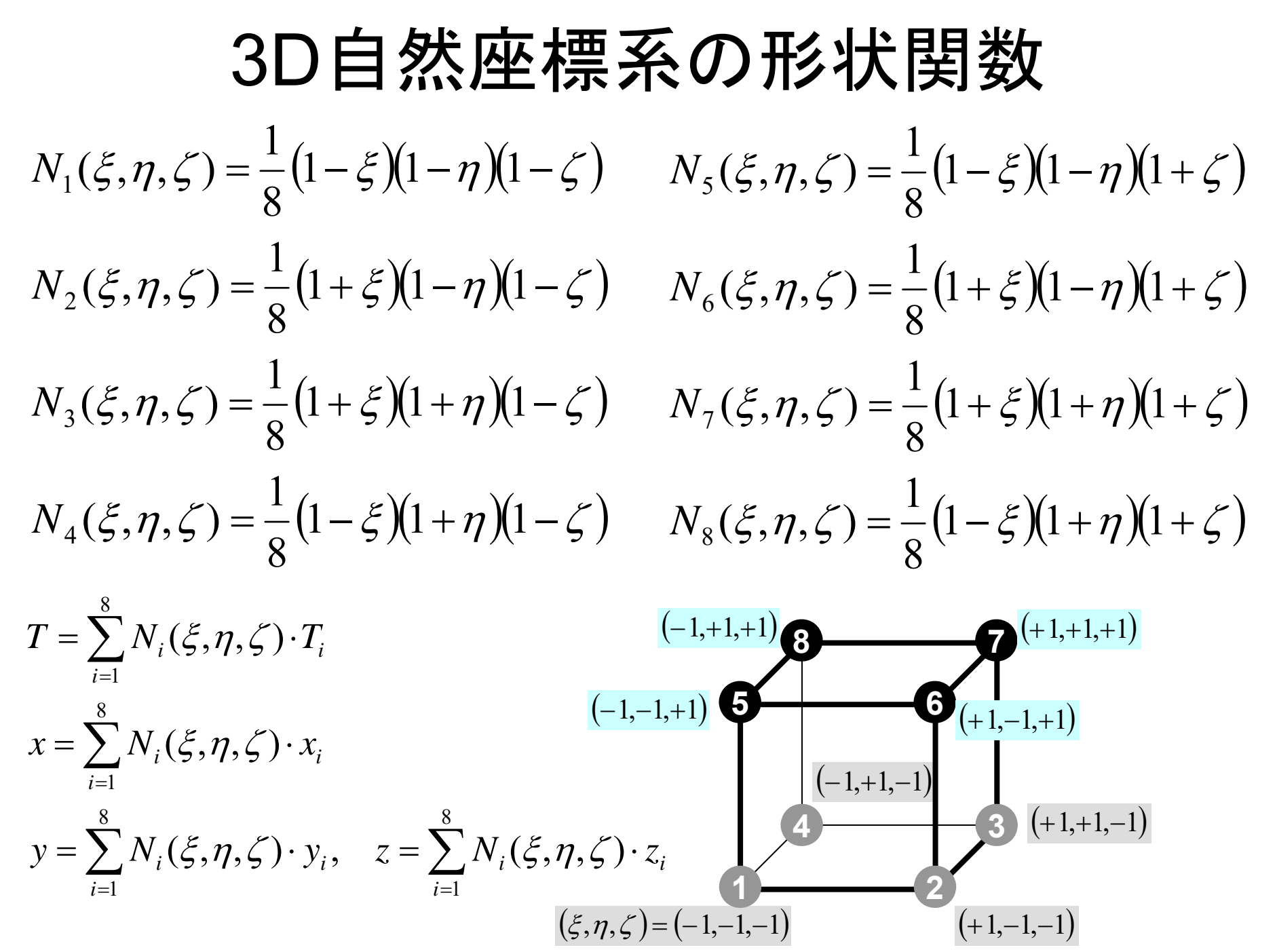

- $\bullet$ 三次元要素の定式化
- $\bullet$  三次元熱伝導方程式 – ガラーキン法 – 要素マトリクス生成
- $\bullet$ プログラムの実行
- $\bullet$ データ構造
- $\bullet$ プログラムの構成

ガラーキン法の適用(1/3 )

• 以下のような三次元熱伝導方程式を考慮する(熱伝 導率一定) :

$$
\left(\lambda \frac{\partial^2 T}{\partial x^2}\right) + \left(\lambda \frac{\partial^2 T}{\partial y^2}\right) + \left(\lambda \frac{\partial^2 T}{\partial z^2}\right) + \dot{Q} = 0
$$

 $T=% {\textstyle\sum\nolimits_{j\in N(i)}} e_{ij}e_{ij}^{\dag }$ *<sup>N</sup>* {} 要素内の温度分布 (マトリクス形式),節点における温度を としてある。

• ガラーキン法に従い,重み関数を[N]とすると, 各要素において以下の積分方程式が得られる:

$$
\iint\limits_V \left[ N \right]^T \left\{ \lambda \left( \frac{\partial^2 T}{\partial x^2} \right) + \lambda \left( \frac{\partial^2 T}{\partial y^2} \right) + \lambda \left( \frac{\partial^2 T}{\partial z^2} \right) + \dot{Q} \right\} dV = 0
$$

ガラーキン法の適用(2/3 )

•三次元のグリーンの定理

$$
\int_{V} A\left(\frac{\partial^2 B}{\partial x^2} + \frac{\partial^2 B}{\partial y^2} + \frac{\partial^2 B}{\partial z^2}\right) dV = \int_{S} A\frac{\partial B}{\partial n} dS - \int_{V} \left(\frac{\partial A}{\partial x}\frac{\partial B}{\partial x} + \frac{\partial A}{\partial y}\frac{\partial B}{\partial y} + \frac{\partial A}{\partial z}\frac{\partial B}{\partial z}\right) dV
$$

•• 前式の2階微分の部分に適用 (表面積分省略) :  $\left[N\right]^{T}\left\{\lambda(T_{,xx})+\lambda(T_{,yy})+\lambda(T_{,zz})\right\}dV$  $\big\{\! \lambda \!\left(\!\left[N_{_{,x}}\right]^{\!T}T_{_{,x}}\!\right)\!+\lambda \!\left(\!\left[N_{_{,y}}\right]^{\!T}T_{_{,y}}\!\right)\!+\lambda \!\left(\!\left[N_{_{,z}}\right]^{\!T}T_{_{,z}}\right)\!\!\right\}$ *T* $T_{,x}$ )+ $\lambda$ ( $[N_{,y}]$ <sup>r</sup> $T_{,y}$ ) *T* $T_{y}$  +  $\lambda \left( \left[ N_{z} \right]^{T} T_{z} \right)$ *T dV Vz T y z T x y*  $\qquad \qquad \downarrow$ , *y T*  $\int\bigl\{\lambda \bigl[ \begin{smallmatrix} N_{,x} \end{smallmatrix}$ *T V* $\int$  $= - \int \left[ \frac{\partial \mathcal{L}}{\partial \mathbf{v}} \right] \left[ \mathbf{N}_{,x} \right] \mathbf{Y}_{,x} + \frac{\partial \mathcal{L}}{\partial \mathbf{v}} \left[ \mathbf{N}_{,y} \right] \mathbf{Y}_{,y} + \frac{\partial \mathcal{L}}{\partial \mathbf{v}} \left[ \mathbf{N}_{,z} \right] \mathbf{Y}_{,y}$  $\int_{,xx}$  ) +  $\lambda$  (I'<sub>, yy</sub> ) +  $\lambda$  (I')  $|\lambda||N|$ ,  $||T|| + \lambda||N|| ||T|| + \lambda||$  $\lambda(T_{\dots}) + \lambda(T_{\dots}) + \lambda(T_{\dots})$ 

•これに以下を代入する:

 $T = [N] \{\phi\}, \quad T_{,x} = [N_{,x}] \{\phi\}, \quad T_{,y} = [N_{,y}] \{\phi\}, \quad T_{,z} = [N_{,z}] \{\phi\}$  $\begin{array}{c} \hline \end{array}$  $\begin{array}{c} \end{array}$  $\begin{array}{c} \end{array}$ ,*x*  $=$   $|N$  $\Box_{x} \{\phi\}, \quad T$ , *y*  $=$   $|N|$  $\iint_{\mathcal{Y}} \{\phi\}, \quad T$ ,*z*  $=$   $|N$ ,*z*

## ガラーキン法の適用(3/3 )

- •• 体積あたり発熱量の項 $\,\dot{\varrho}\,$ を加えて次式が得られる:  $- \big\lceil \big\{\!\lambda (\!\!\big[ N_{,x} \big]^{\!T} \!\!\big[ N_{,x} \big]\!\!\big)$  $+\lambda\bigl( \hspace{-0.2cm} [N_{1, y}] \hspace{-0.2cm} \bigr)^{\!T} \hspace{-0.2cm} \bigl[ N_{1, y} \bigr] \hspace{-0.2cm} \bigr)$  $+\lambda\bigl([N_{,z}\bigr]^r\bigl[N_{,z}\bigr]\bigr)\not{\!\! d} V\cdot\{\phi\}$  $+\big\lceil \dot Q[N] \big\rceil$  $=0$  $\int\big\{\!\lambda \big(\!\!\left[N_{_{,x}}\right]^{T}\!\left[N_{_{,x}}\right]\!\!\right)\!\!+\lambda \big(\!\!\left[N_{_{,y}}\right]^{T}\!\left[N_{_{,y}}\right]\!\!\right)\!\!+\lambda \big(\!\!\left[N_{_{,z}}\right]^{T}\!\left[N_{_{,z}}\right]\!\!\right)\!\!dV\cdot\!\{\phi\}\!+\!\int\!$  $N_{\alpha}$ <sup> $\int$ </sup>  $N_{\alpha}$   $\int$   $N_{\alpha}$   $\int$ *VVT y J/*  $\cdot$  *v z*  $\cdot$  *<i>z T x y*  $\qquad \qquad$   $\qquad \qquad$   $\qquad \$ *T*  $\lambda \left( \left[ N_{x} \right]^{T} \left[ N_{x} \right] \right) + \lambda \left( \left[ N_{y} \right]^{T} \left[ N_{y} \right] \right) + \lambda \left( \left[ N_{z} \right]^{T} \left[ N_{z} \right] \right) dV \cdot \left\{ \phi \right\} + \int \mathcal{L}$
- • この式を弱形式(weak form)と呼ぶ。元の微分方 程式では2階の微分が含まれていたが, 上式では, グリーンの定理によって 1階微分に低減されている。
	- 弱形式によって近似関数(形状関数,内挿関数)に対す る要求が弱くなっている:すなわち線形関数で 2階微分 の効果を記述できる。
	- 項が増えただけで,一次元と同じ

境界条件を考慮した弱形式:各要素

$$
[k]^{(e)}\{\phi\}^{(e)} = \{f\}^{(e)}
$$

$$
[k]^{(e)} = \int\limits_V \lambda ([N_{,x}]^T [N_{,x}]) dV + \int\limits_V \lambda ([N_{,y}]^T [N_{,y}]) dV
$$
  
+ 
$$
\int\limits_V \lambda ([N_{,z}]^T [N_{,z}]) dV
$$

$$
\left[f\right]^{(e)} = \int\limits_V \dot{Q} \left[N\right]^T dV
$$

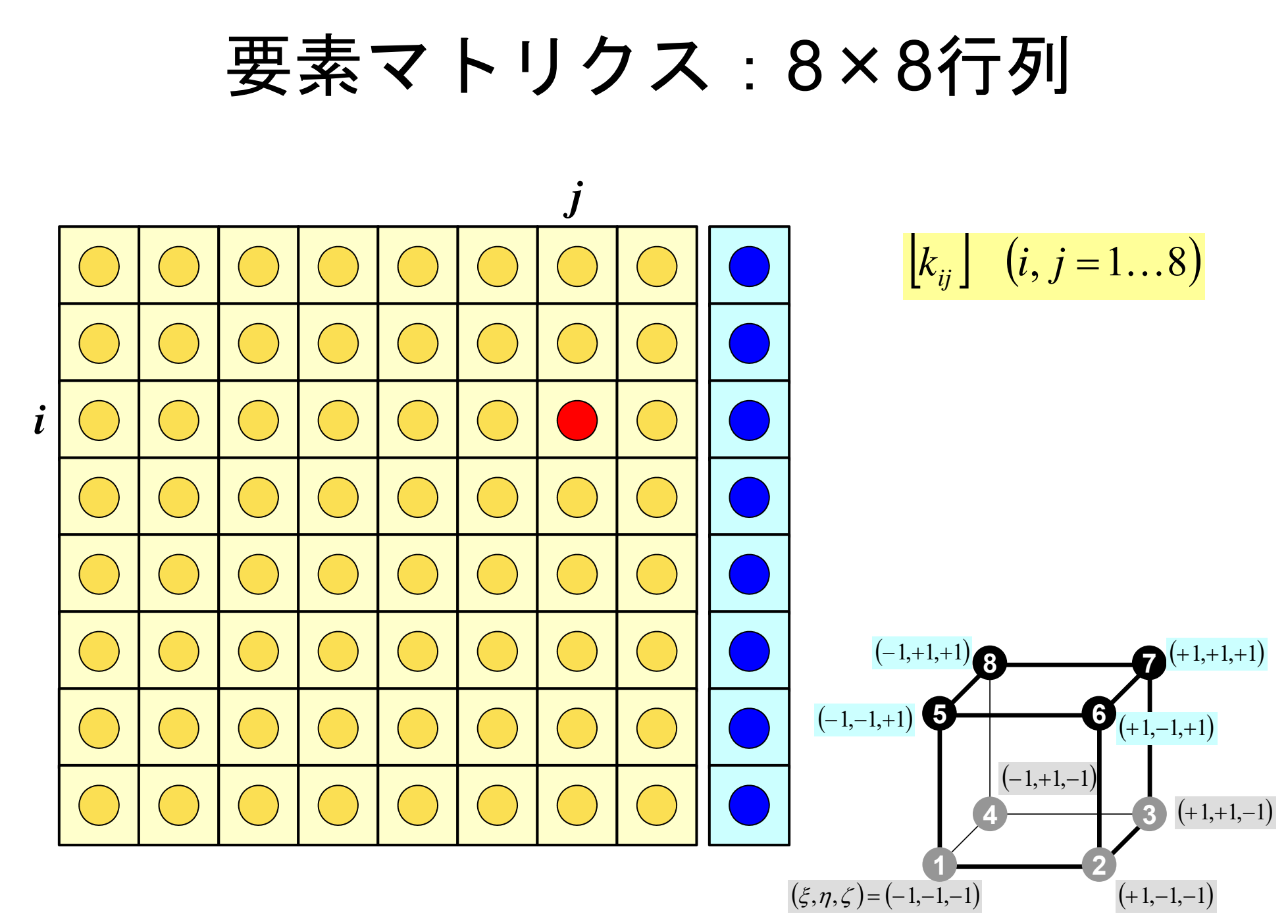

$$
\begin{array}{ll}\n\mathbf{F}_{ij} & \mathbf{F}_{ij} \\
\mathbf{F}_{ij} & \mathbf{F}_{ij} \\
\mathbf{F}_{ij} & \mathbf{F}_{ij} \\
\mathbf{F}_{ij} & \mathbf{F}_{ij} \\
\mathbf{F}_{ij} & \mathbf{F}_{ij} \\
\mathbf{F}_{ij} & \mathbf{F}_{ij} \\
\mathbf{F}_{ij} & \mathbf{F}_{ij} \\
\mathbf{F}_{ij} & \mathbf{F}_{ij} \\
\mathbf{F}_{ij} & \mathbf{F}_{ij} \\
\mathbf{F}_{ij} & \mathbf{F}_{ij} \\
\mathbf{F}_{ij} & \mathbf{F}_{ij} \\
\mathbf{F}_{ij} & \mathbf{F}_{ij} \\
\mathbf{F}_{ij} & \mathbf{F}_{ij} \\
\mathbf{F}_{ij} & \mathbf{F}_{ij} \\
\mathbf{F}_{ij} & \mathbf{F}_{ij} \\
\mathbf{F}_{ij} & \mathbf{F}_{ij} \\
\mathbf{F}_{ij} & \mathbf{F}_{ij} \\
\mathbf{F}_{ij} & \mathbf{F}_{ij} \\
\mathbf{F}_{ij} & \mathbf{F}_{ij} \\
\mathbf{F}_{ij} & \mathbf{F}_{ij} \\
\mathbf{F}_{ij} & \mathbf{F}_{ij} \\
\mathbf{F}_{ij} & \mathbf{F}_{ij} \\
\mathbf{F}_{ij} & \mathbf{F}_{ij} \\
\mathbf{F}_{ij} & \mathbf{F}_{ij} \\
\mathbf{F}_{ij} & \mathbf{F}_{ij} \\
\mathbf{F}_{ij} & \mathbf{F}_{ij} \\
\mathbf{F}_{ij} & \mathbf{F}_{ij} \\
\mathbf{F}_{ij} & \mathbf{F}_{ij} \\
\mathbf{F}_{ij} & \mathbf{F}_{ij} \\
\mathbf{F}_{ij} & \mathbf{F}_{ij} \\
\mathbf{F}_{ij} & \mathbf{F}_{ij} \\
\mathbf{F}_{ij} & \mathbf{F}_{ij} \\
\mathbf{F}_{ij} & \mathbf{F}_{ij} \\
\mathbf{F}_{ij} & \mathbf{F}_{ij} \\
\mathbf{F}_{ij} & \mathbf{F}_{ij} \\
\mathbf{F}_{ij} & \mathbf{F}_{ij} \\
\mathbf{F}_{ij} & \mathbf{F}_{ij} \\
\mathbf{F}_{ij} & \mathbf{F}_{ij} \\
\mathbf{F}_{ij} & \mathbf{F}_{ij} \\
\mathbf{F}_{ij} & \mathbf{F}_{ij} \\
\mathbf{F}_{ij} & \mathbf{F}_{ij} \\
\mathbf{F}_{ij} & \mathbf{F
$$

## 数値的に積分を実施する方法

- •台形公式
- •シンプソンの公式
- • ガウスの積分公式(ガウス=ルジャンドル (Gauss-Legendre)とも呼ばれる,精度良い)
- • 不定積分を解析的に求めるのではなく,有限な数 のサンプル点における値を利用する

$$
\int_{X_1}^{X_2} f(x) dx \Longrightarrow \sum_{k=1}^m [w_k \cdot f(x_k)]
$$

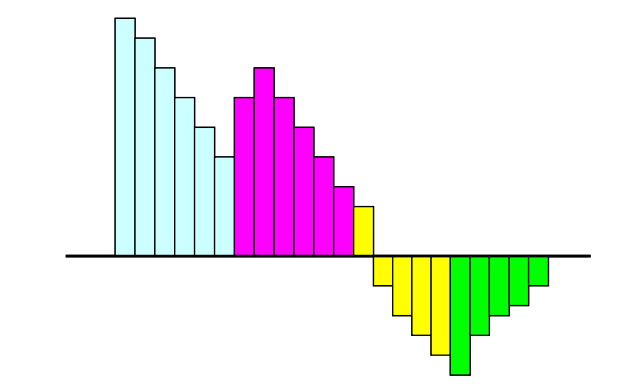

ガウス積分公式:一次元の例 シンプソンの公式より精度良い

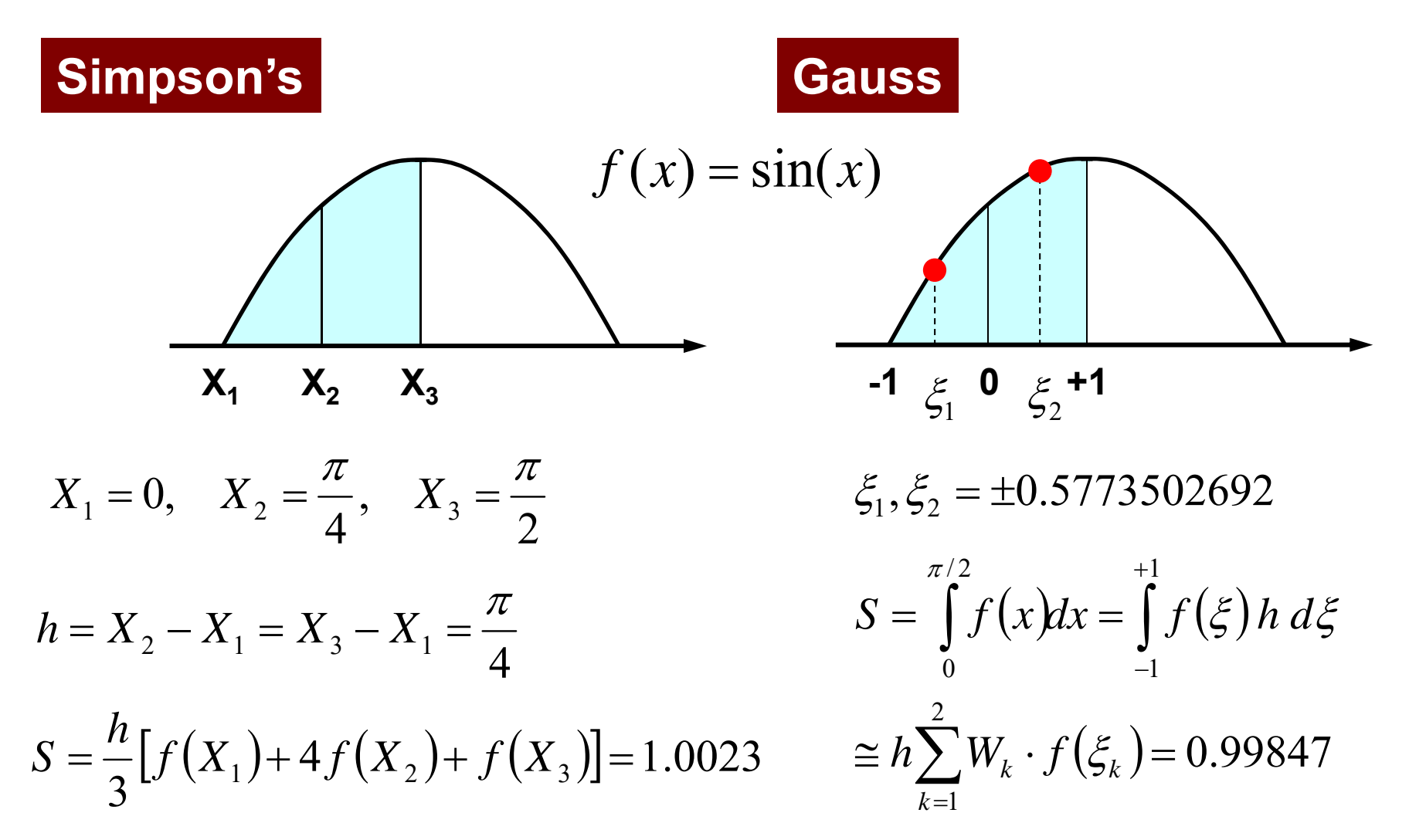

### ガウスの積分公式

- •無次元化された自然座標系 [-1,+1] を対象とする。
- •m個の積分点を使用すると (2m-1) 次の関数まで は近似可能(従って1次、2次の内挿関数(形状関 数) を使用するときは、m=2で十分)

$$
\int_{-1}^{+1} f(\xi) d\xi = \sum_{k=1}^{m} [w_k \cdot f(\xi_k)]
$$

$$
m = 1 \quad \xi_k = 0.00, w_k = 2.00
$$
  
\n
$$
m = 2 \quad \xi_k = \pm 0.577350, w_k = 1.00
$$
  
\n
$$
m = 3 \quad \xi_k = 0.00, w_k = 8/9
$$
  
\n
$$
\xi_k = \pm 0.774597, w_k = 5/9
$$

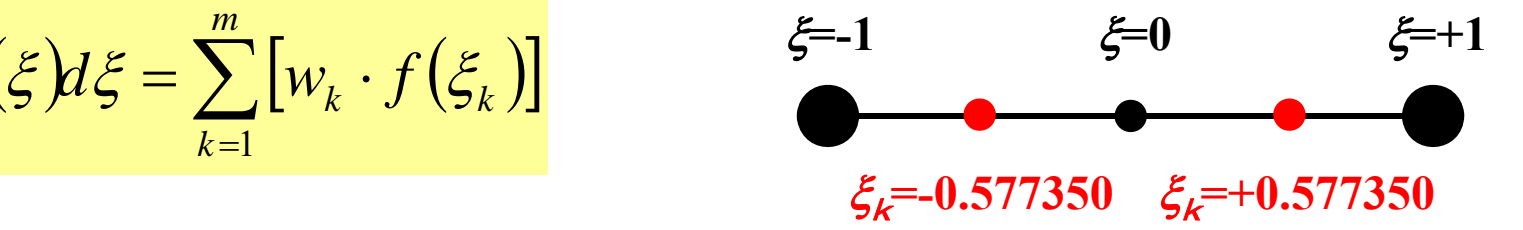

#### Gaussian Quadrature ガウスの積分公式

•・ 自然座標系( $\zeta$ , $\eta$ , $\zeta$ )上で定義⇒ガウス積分公式が 使える(三次元)

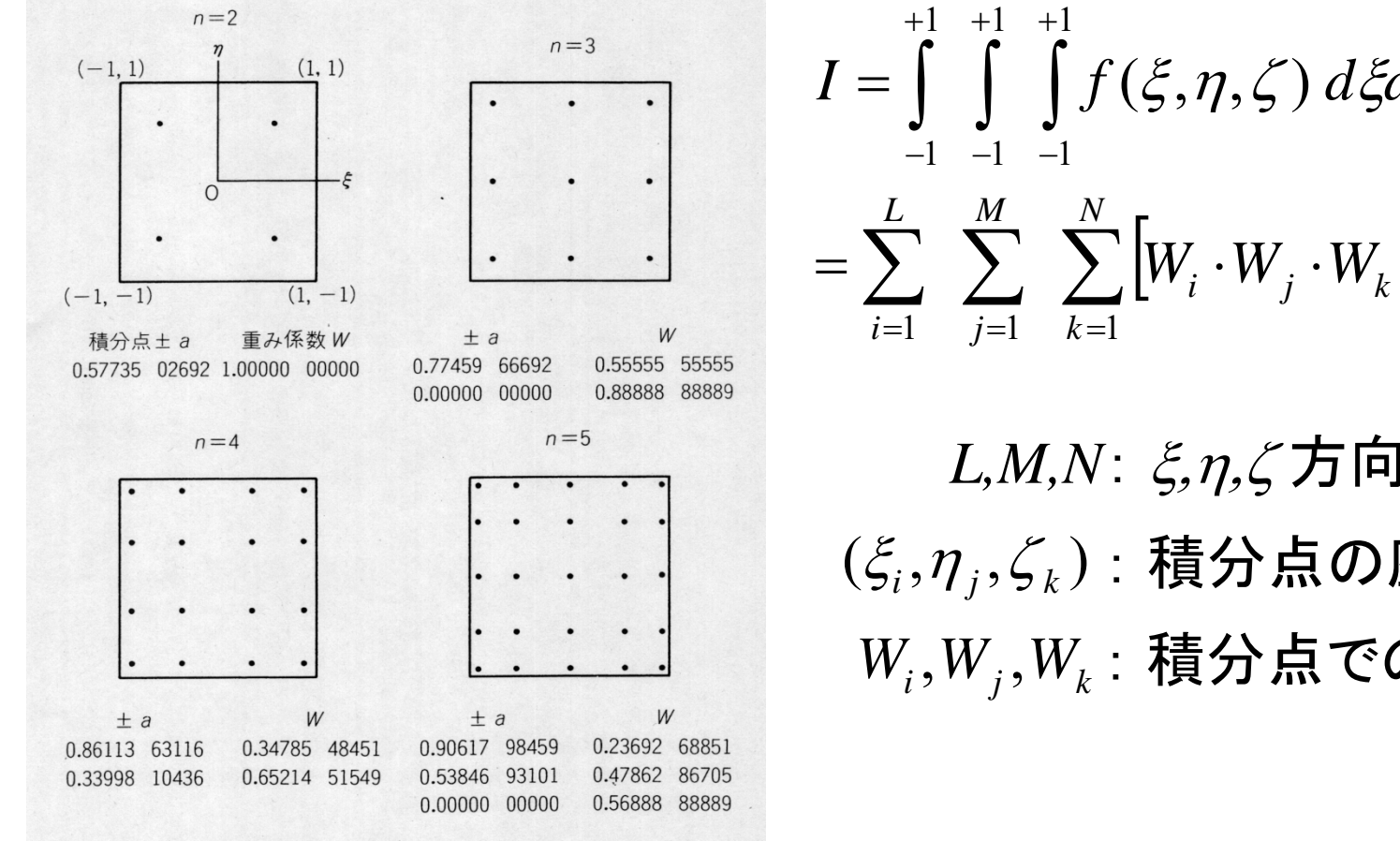

$$
I = \int_{-1}^{+1} \int_{-1}^{+1} \int_{-1}^{+1} f(\xi, \eta, \zeta) d\xi d\eta d\zeta
$$
  
= 
$$
\sum_{i=1}^{L} \sum_{j=1}^{M} \sum_{k=1}^{N} \left[ W_i \cdot W_j \cdot W_k \cdot f(\xi_i, \eta_j, \zeta_k) \right]
$$

 $W_{_i},W_{_j},W_{_k}$ :積分点での重み係数 ( $\zeta_i, \eta_{_j}, \zeta_{_k})$ :積分点の座標値 L,M,N: と,n, < 方向の積分点数

#### Gaussian Quadrature ガウスの積分公式

この組み合わせがよく 使われる,二次元では 4 点における fの値を計算 して足せば良い(三次 元では 8点)

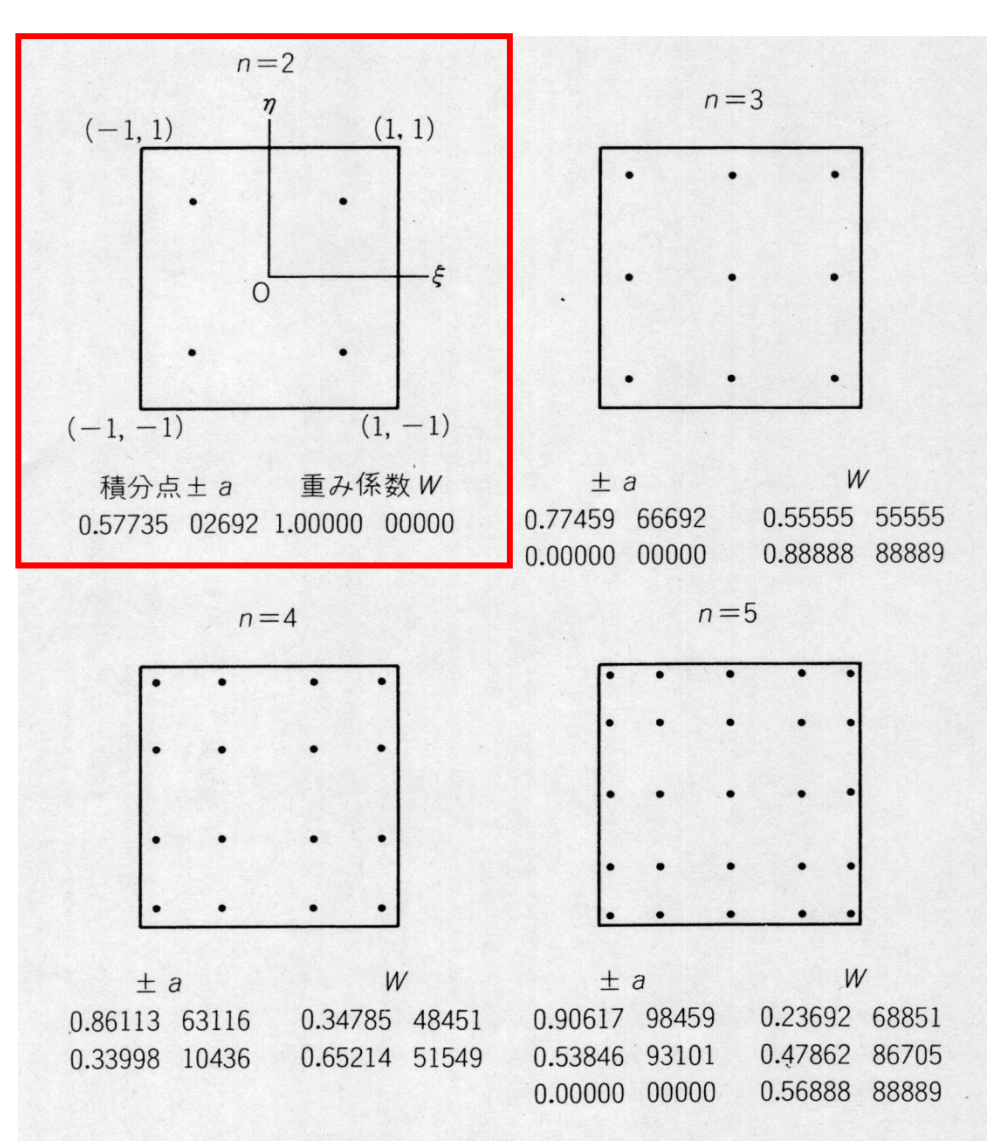

#### Gaussian Quadrature ガウスの積分公式

この組み合わせがよく 使われる,二次元では 4 点における fの値を計算 して足せば良い(三次 元では 8点)

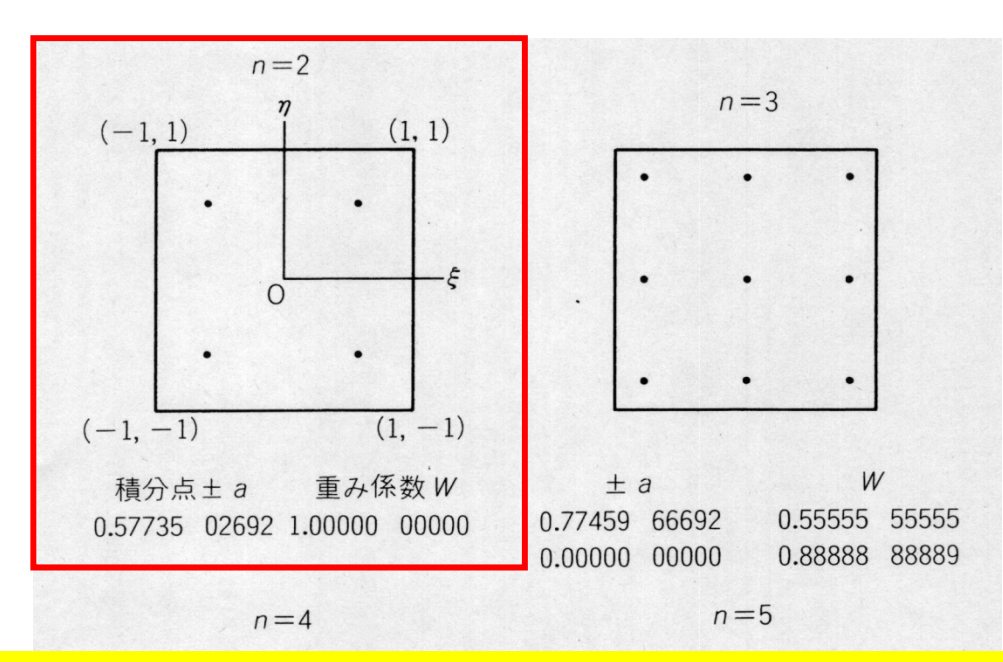

$$
I = \int_{-1}^{+1} \int_{-1}^{+1} f(\xi, \eta) \, d\xi d\eta = \sum_{i=1}^{m} \sum_{j=1}^{n} \left[ W_i \cdot W_j \cdot f(\xi_i, \eta_j) \right]
$$

+1.0×1.0×f(+0.57735,+0.57735)+1.0×1.0×f(+0.57735,-0.57735)  $f(1.0 \times 1.0 \times f(-0.57735, -0.57735) + 1.0 \times 1.0 \times f(-0.57735, +0.57735))$ 

> 0.33998 10430 U.00214 01049

0.00000 00000 0.56888 88889

あとは積分を求めれば良い

•・ 自然座標系( $\zeta$ , $\eta$ , $\zeta$ )上で定義⇒ガウス積分公式が 使える(三次元)・・・しかし, 微分が

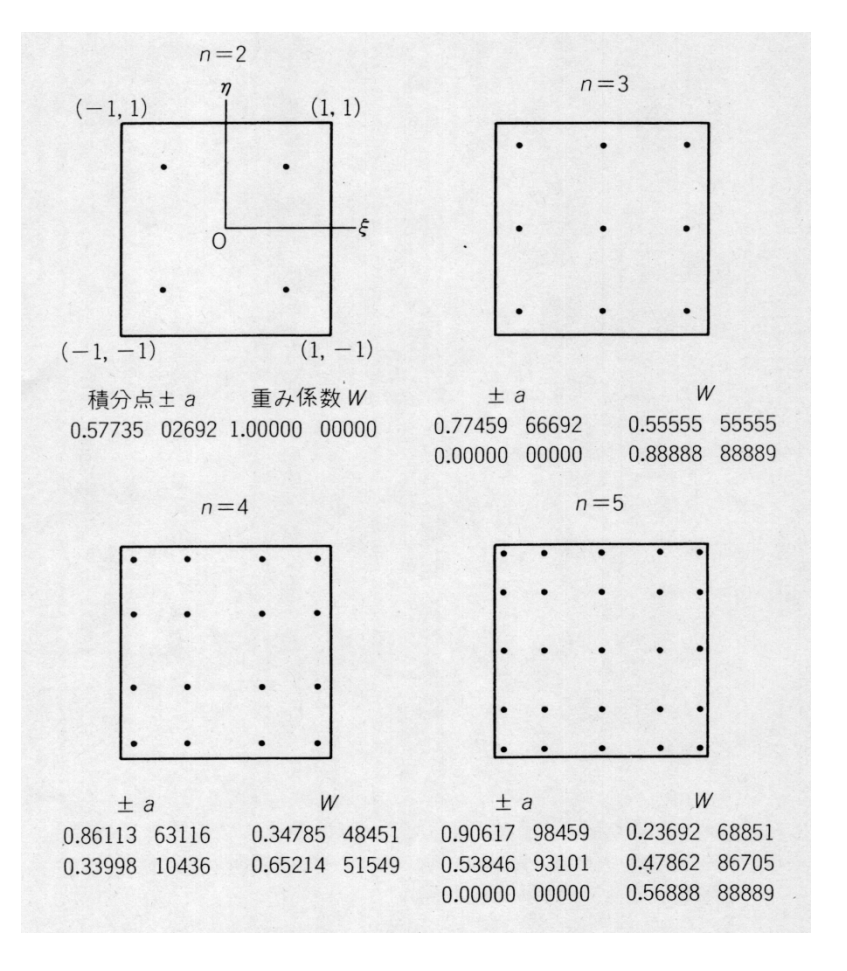

$$
I = \int_{-1}^{+1} \int_{-1}^{+1} \int_{-1}^{+1} f(\xi, \eta, \zeta) d\xi d\eta d\zeta
$$
  
= 
$$
\sum_{i=1}^{L} \sum_{j=1}^{M} \sum_{k=1}^{N} [W_i \cdot W_j \cdot W_k \cdot f(\xi_i, \eta_j, \zeta_k)]
$$

 $W_{_i},W_{_j},W_{_k}$ :積分点での重み係数 ( $\zeta_i, \eta_{_j}, \zeta_{_k})$ :積分点の座標値 L,M,N: と,n, < 方向の積分点数 ::

#### 自然座標系における偏微分 (1/4)

•偏微分の公式より以下のようになる:

> $\partial \zeta$   $\partial x$   $\partial \zeta$   $\partial y$   $\partial \zeta$   $\partial z$   $\partial \zeta$  $\xi, \eta, \zeta$  $\partial \eta$  ox  $\partial \eta$  oy  $\partial \eta$  oz  $\partial \eta$  $\xi, \eta, \zeta$  $\partial \xi$   $\partial x \partial \xi$   $\partial y \partial \xi$   $\partial z \partial \xi$  $\xi, \eta, \zeta$  $\widehat{O}$  $\widehat{O}$  $\widehat{O}$  $\frac{\partial y}{\partial \mathcal{L}} + \frac{\partial}{\partial \mathcal{L}}$  $\widehat{O}$  $\widehat{O}$  $\frac{\partial x}{\partial \mathcal{L}} + \frac{\partial}{\partial \mathcal{L}}$  $\widehat{O}$  $\widehat{O}$  $\frac{\zeta\xi,\eta,\zeta)}{\partial\zeta}=\frac{\partial}{\zeta}$  $\partial N$ ,  $(\xi, \eta, \zeta)$   $\partial N$ ,  $\partial x$   $\partial N$ ,  $\partial y$   $\partial N$ ,  $\partial z$  $\widehat{O}$  $\widehat{O}$  $\widehat{O}$  $\frac{\partial y}{\partial n} + \frac{\partial}{\partial n}$  $\widehat{O}$  $\widehat{O}$  $\frac{\partial x}{\partial n} + \frac{\partial}{\partial n}$  $\widehat{O}$  $\widehat{O}$  $\frac{\xi,\eta,\zeta)}{\partial\eta} = \frac{\partial}{\partial\eta}$  $\partial N$ ,  $(\xi, \eta, \zeta)$   $\partial N$ ,  $\partial x$   $\partial N$ ,  $\partial y$   $\partial N$ ,  $\partial z$  $\widehat{O}$  $\widehat{O}$  $\widehat{O}$  $\frac{\partial y}{\partial \mathcal{E}} + \frac{\partial}{\partial \mathcal{E}}$  $\widehat{O}$  $\widehat{O}$  $\frac{\partial x}{\partial \mathcal{E}} + \frac{\partial}{\partial \mathcal{E}}$  $\widehat{O}$  $\widehat{O}$  $\frac{\xi,\eta,\zeta)}{\partial \xi} = \frac{\partial}{\partial \zeta}$  $\partial N$ ,  $(\xi, \eta, \zeta)$   $\partial N$ ,  $\partial x$   $\partial N$ ,  $\partial y$   $\partial N$ ,  $\partial z$ *z y N y*  $x$   $\partial N$ *x*  $N_i(\xi, \eta, \zeta)$   $\partial N_i$   $\partial x$   $\partial N_i$   $\partial y$   $\partial N_i$ *z y N y*  $x$   $\partial N$ *x*  $N_i(\xi, \eta, \zeta)$   $\partial N_i$   $\partial x$   $\partial N_i$   $\partial y$   $\partial N_i$ *z y N y*  $x$   $\partial N$ *x*  $N_i(\xi, \eta, \zeta)$   $\partial N_i$   $\partial x$   $\partial N_i$   $\partial y$   $\partial N_i$

$$
\left[\frac{\partial N_{i}}{\partial \xi}, \frac{\partial N_{i}}{\partial \eta}, \frac{\partial N_{i}}{\partial \zeta}\right]
$$
は定義より館単に求められるが

 $\overline{\phantom{a}}$  $\overline{\phantom{a}}$  $\left[\frac{\partial N_{i}}{\partial},\frac{\partial N_{i}}{\partial},\frac{\partial N_{i}}{\partial}\right]$  $\overline{\phantom{a}}$   $\widehat{O}$  $\widehat{O}$  $\widehat{O}$  $\widehat{O}$  $\widehat{O}$  $\widehat{O}$ *z N y N x* $N_i$   $\partial N_i$   $\partial N_i$  $\overline{S_{\alpha}^{UV}{}_{i}}, \overline{S_{\alpha}^{IV}{}_{i}}$  を実際の計算で使用する

## 自然座標系における偏微分 (2/4)

•マトリックス表示すると:

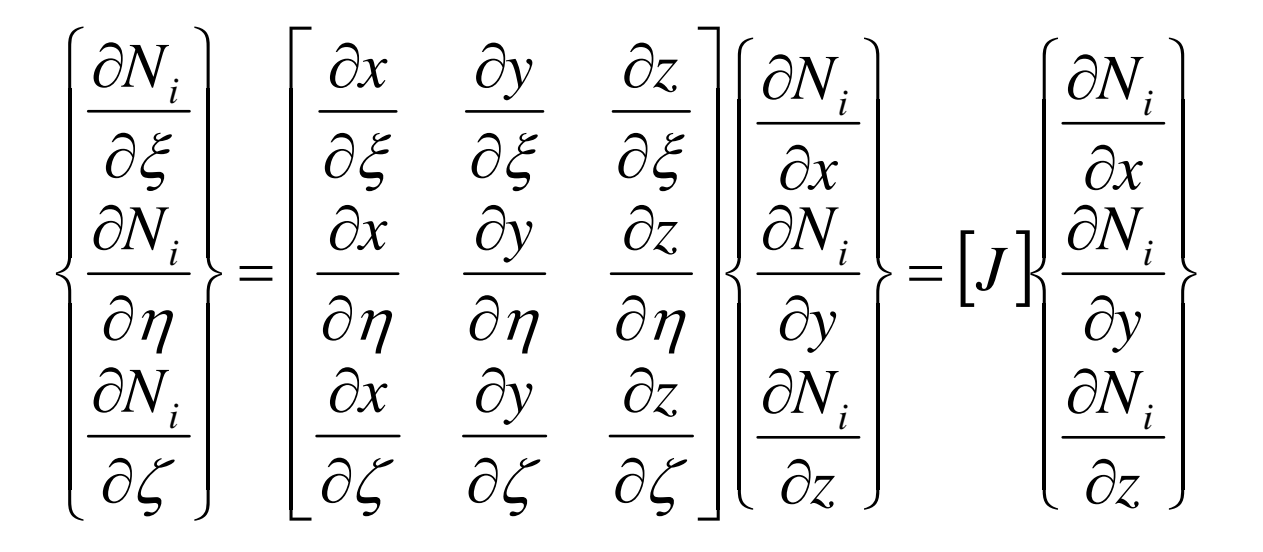

 *<sup>J</sup>* : ヤコビのマトリクス (Jacobi matrix Jacobian )

## 自然座標系における偏微分 (3/4)

• *Ni*の定義より簡単に求められる

 $\sum_{i=1}^{\infty}$   $\partial \zeta^{i}$  $\sum_{i=1}^{i} N_i z_i \bigg) = \sum_{i=1}^{i} \frac{\partial N_i}{\partial \zeta_i}$  $Z_i$  | =  $\sum \frac{1}{2}$  $\sum_{i=1}^{\infty} \partial \zeta^{j}$  $\sum_{i=1}^{I} N_i y_i$  =  $\sum_{i=1}^{I} \frac{\partial Y_i}{\partial \zeta_i}$  $i$ <sup>2</sup>  $i$ <sup>3</sup>  $i$ <sup>2</sup>  $i$ <sup>2</sup>  $i$ <sup>2</sup>  $i$ <sup>2</sup>  $i$ <sup>2</sup>  $i$ <sup>2</sup>  $i$ <sup>2</sup>  $i$ <sup>2</sup>  $i$ <sup>2</sup> *i* $\sum_{i=1}^N N_i x_i \bigg) = \sum_{i=1}^N \frac{\partial N_i}{\partial \zeta_i}$  $\mathcal{L}_i x_i = \sum_{i} \frac{1}{\alpha_i} x_i, \quad J_{32} = \frac{1}{\alpha_i} = \frac{1}{\alpha_i} \sum_{i} N_i y_i = \sum_{i} \frac{1}{\alpha_i} y_i$  $\sum_{i=1}$   $\partial \eta$   $\sim$  $\sum_{i=1}^N N_i z_i \left| \right| = \sum_{i=1}^N \frac{\partial N_i}{\partial \eta_i}$  $i^{z_i}$  | =  $\sum_{i} \frac{1}{z_i}$  $\sum_{i=1}$   $\partial \eta$ <sup> $y_i$ </sup>  $\sum_{i=1}^{n} N_i y_i$   $=$   $\sum_{i=1}^{n} \frac{\partial N_i}{\partial \eta}$ *i i i* $\sum_{i=1}^N N_i x_i \left| \right| = \sum_{i=1}^N \frac{\partial N_i}{\partial \eta_i}$  $J_{i}$   $X_{i}$   $=$   $\sum_{i}$   $\frac{V_{i}}{2}$   $\frac{V_{i}}{2}$   $X_{i}$   $=$   $\frac{V_{i}}{2}$   $\sum_{i}$   $N_{i}$   $y_{i}$   $=$   $\sum_{i}$   $\frac{V_{i}}{2}$   $\frac{V_{i}}{2}$  $\sum_{i=1}$   $\partial \xi$ <sup>\*</sup>  $\sum_{i=1}^N N_i z_i \left| \right| = \sum_{i=1}^N \frac{\partial P_i}{\partial \xi_i}$  $i^{z_i}$  | =  $\sum \frac{z_i}{\sqrt{z}}$  $\sum_{i=1}^{\infty} \partial \xi^{j}$  $\sum_{i=1}^{I} N_i y_i$  =  $\sum_{i=1}^{I} \frac{\partial Y_i}{\partial \xi_i}$ *i i i* $\sum_{i=1}^N N_i x_i \bigg) = \sum_{i=1}^N \frac{\partial P_i}{\partial \xi_i}$  $I_i X_i$  =  $\sum_{i} \frac{X_i}{\sqrt{2\pi}} X_i$ ,  $J_{12} = \frac{1}{\sqrt{2\pi}} = \frac{1}{\sqrt{2\pi}} \sum_{i} N_i Y_i$  =  $\sum_{i} \frac{1}{\sqrt{2\pi}} Y_i$  $N_{i}z_{i}$  =  $\sum_{i=1}^{8}$   $\frac{\partial N_{i}}{\partial z_{i}}$ *z*  $J_{33} = \frac{UZ}{2\epsilon} = \frac{U}{2\epsilon} \sum N_i z_i \equiv \sum$  $N_i y_i$  =  $\sum_{i=1}^{8} \frac{\partial N_i}{\partial x_i}$ *y*  $x_i$ , *J*  $N_{i}x_{i}$  =  $\sum_{i=1}^{8}$   $\frac{\partial N_{i}}{\partial x_{i}}$  $J_{31} = \frac{CX}{2\epsilon} = \frac{C}{2\epsilon} \left| \sum_{i=1}^{N} N_i x_i \right| = \sum_{i=1}^{N} \frac{C N_i}{2\epsilon} x_i, \quad J_{32} = \frac{C Y}{2\epsilon} = \frac{C}{2\epsilon} \left| \sum_{i=1}^{N} N_i y_i \right| = \sum_{i=1}^{N} \frac{C}{2\epsilon}$  $N_{i}z_{i}$  =  $\sum_{i}^{8}$   $\frac{\partial N_{i}}{\partial z_{i}}$ *z*  $J_{23} = \frac{UZ}{2U} = \frac{U}{2U} \sum N_i z_i$  =  $\sum$  $N_i y_i$  =  $\sum_{i=1}^{8} \frac{\partial N_i}{\partial x_i}$ *y x J*  $N_{i}x_{i}$  =  $\sum_{i=1}^{8}$   $\frac{\partial N_{i}}{\partial x_{i}}$  $J_{21} = \frac{CX}{2v} = \frac{C}{2v} \left| \sum_{i=1}^{v} N_i x_i \right| = \sum_{i=1}^{v} \frac{C N_i}{2v} x_i, \quad J_{22} = \frac{CV}{2v} = \frac{C}{2v} \left| \sum_{i=1}^{v} N_i y_i \right| = \sum_{i=1}^{v}$  $N_{i}z_{i}$  =  $\sum_{i}^{8}$   $\frac{\partial N_{i}}{\partial z_{i}}$ *z*  $J_{13} = \frac{UZ}{2 \epsilon} = \frac{U}{2 \epsilon} \sum N_i z_i$  =  $\sum$  $N_i y_i$  =  $\sum_{i=1}^{8} \frac{\partial N_i}{\partial y_i}$ *y*  $x_i$ , *J*  $\left[ N_{i}x_{i}\right] =\sum^{8}\frac{\partial N_{i}}{\partial x_{i}}$  $J_{11} = \frac{CX}{2\epsilon} = \frac{C}{2\epsilon} \left| \sum_{i=1}^{N} N_i x_i \right| = \sum_{i=1}^{N} \frac{C N_i}{2\epsilon} x_i, \quad J_{12} = \frac{C Y}{2\epsilon} = \frac{C}{2\epsilon} \left| \sum_{i=1}^{N} N_i y_i \right| = \sum_{i=1}^{N} \frac{C}{2\epsilon}$ -– ----=  $=$  $\frac{d}{dt}$  (1)  $\frac{d}{dt} \frac{\partial \eta}{\partial n}$  (2)  $\frac{d}{dt} \frac{\partial \eta}{\partial n}$   $\frac{d}{dt}$  (1)  $\frac{d}{dt} \frac{\partial \eta}{\partial n}$  $\begin{pmatrix} 1 & i & i \\ 1 & i & i \end{pmatrix}$   $\begin{pmatrix} 1 & 1 & i \\ 1 & 1 & i \end{pmatrix}$ = = =  $=$  $\widehat{O}$  $\widehat{O}$  $\vert = \sum$  $\int$  $\left(\sum_{i=1}^{8} N_{i}z_{i}\right)$  $\setminus$  $\sqrt{2}$  $\widehat{O}$  $\frac{\partial z}{\partial \mathcal{L}} = \frac{\partial}{\partial \mathcal{L}}$  $=\frac{\partial}{\partial x}$  $\widehat{O}$  $\widehat{O}$  $\vert = \sum$  $\int$  $\left(\sum_{i=1}^{8} N_i y_i\right)$  $\setminus$  $\sqrt{2}$  $\widehat{O}$  $\frac{\partial y}{\partial \mathcal{L}} = \frac{\partial}{\partial \mathcal{L}}$  $\frac{\partial N_i}{\partial \mathcal{L}} x_i, \quad J_{32} = \frac{\partial N_i}{\partial \mathcal{L}}$  $\widehat{O}$  $\vert = \sum$  $\int$  $\left(\sum_{i=1}^{8} N_{i}x_{i}\right)$  $\setminus$  $\bigg($  $\widehat{O}$  $\frac{\partial x}{\partial \mathcal{L}} = \frac{\partial}{\partial \mathcal{L}}$  $=\frac{\partial}{\partial x}$  $\widehat{O}$  $\widehat{O}$  $\vert = \sum$  $\int$  $\left(\sum_{i=1}^{8} N_{i}z_{i}\right)$  $\setminus$  $\bigg($  $\widehat{O}$  $\frac{\partial z}{\partial n} = \frac{\partial}{\partial n}$  $=\frac{\partial}{\partial x}$  $\widehat{O}$  $\vert = \sum$  $\int$  $\left(\sum_{i=1}^{8} N_i y_i\right)$  $\setminus$  $\bigg($  $\widehat{O}$  $\frac{\partial y}{\partial n} = \frac{\partial}{\partial n}$  $\frac{\partial N_i}{\partial n} x_i, \quad J_{22} = \frac{\partial N_i}{\partial n}$  $\widehat{O}$  $\vert = \sum$  $\int$  $\left(\sum_{i=1}^{8} N_{i}x_{i}\right)$  $\setminus$  $\bigg($  $\widehat{O}$  $\frac{\partial x}{\partial n} = \frac{\partial}{\partial n}$  $=\frac{\partial}{\partial x}$  $\widehat{O}$  $\vert = \sum$  $\int$  $\left(\sum_{i=1}^{8} N_{i}z_{i}\right)$  $\setminus$  $\bigg($  $\widehat{O}$  $\frac{\partial z}{\partial \mathcal{E}} = \frac{\partial}{\partial \mathcal{E}}$  $=\frac{\partial}{\partial x}$  $\widehat{O}$  $\partial$  $\vert = \sum$  $\int$  $\left(\sum_{i=1}^{8} N_i y_i\right)$  $\setminus$  $\bigg($  $\widehat{O}$  $\frac{\partial y}{\partial \mathcal{E}} = \frac{\partial}{\partial \mathcal{E}}$  $\frac{\partial N_i}{\partial \mathcal{E}} x_i, \quad J_{12} = \frac{\partial N_i}{\partial \mathcal{E}}$  $\partial$  $\vert = \sum$  $\int$  $\left(\sum_{i=1}^{8} N_{i}x_{i}\right)$  $\setminus$  $\bigg($  $\widehat{O}$  $\frac{\partial x}{\partial \mathcal{E}} = \frac{\partial}{\partial \mathcal{E}}$  $=\frac{\partial}{\partial x}$ 8 18 1 $33\degree$   $\partial \zeta$   $\degree$   $\partial \zeta$   $\Big(\sum_{i=1}^{N} \sum_{i=1}^{N_i} \sum_{j=1}^{N_i} \partial \zeta$ 8 18 132 8 18 1 $\partial \zeta = \partial \zeta - \partial \zeta \left( \sum_{i=1}^{\infty} \frac{\lambda_i}{\lambda_i} \right) = \sum_{i=1}^{\infty} \partial \zeta^{-\lambda_i}, \quad \partial \zeta = \partial \zeta - \partial \zeta \left( \sum_{i=1}^{\infty} \frac{\lambda_i}{\lambda_i} \right) = \sum_{i=1}^{\infty} \partial \zeta^{-\lambda_i},$ 8 18 1 $23$   $\partial \eta$   $\partial \eta$   $\left(\sum_{i=1}^{\infty}$   $\sum_{i=1}^{\infty}$   $\partial \eta$ 8 18 122 8 18 121 , , 8 18 1 $13\frac{13}{\theta\xi} - \frac{13}{\theta\xi} \left( \frac{\sum_{i=1}^{N} N_i \omega_i}{\sum_{i=1}^{N} \theta\xi} \right)$ 8 18 112 8 18 1 $\frac{11}{\alpha\zeta}=\frac{1}{\alpha\zeta}\left(\frac{1}{\zeta-1}\right)^{1+i\alpha_i}\int_{-i=1}^{i=1}\frac{1}{\alpha\zeta}e^{-\alpha_i\zeta},\quad \frac{1}{\alpha}\frac{1}{\alpha\zeta}=\frac{1}{\alpha\zeta}\left[\frac{1}{\zeta-1}\right]^{1+i\gamma_i}\int_{-i=1}^{i=1}\frac{1}{\alpha\zeta}e^{-\alpha_i\zeta}.$  $\partial \eta$   $\partial \eta \setminus \frac{1}{i=1}$   $\partial \eta$   $\partial \eta$   $\partial \eta$   $\partial \eta$   $\overline{\eta}$   $\overline{\eta}$   $\partial \eta$ 

#### 自然座標系における偏微分 (4/4)

• 従って下記のように偏微分を計算できる — ヤコビアン(3×3行列)の逆行列を求める

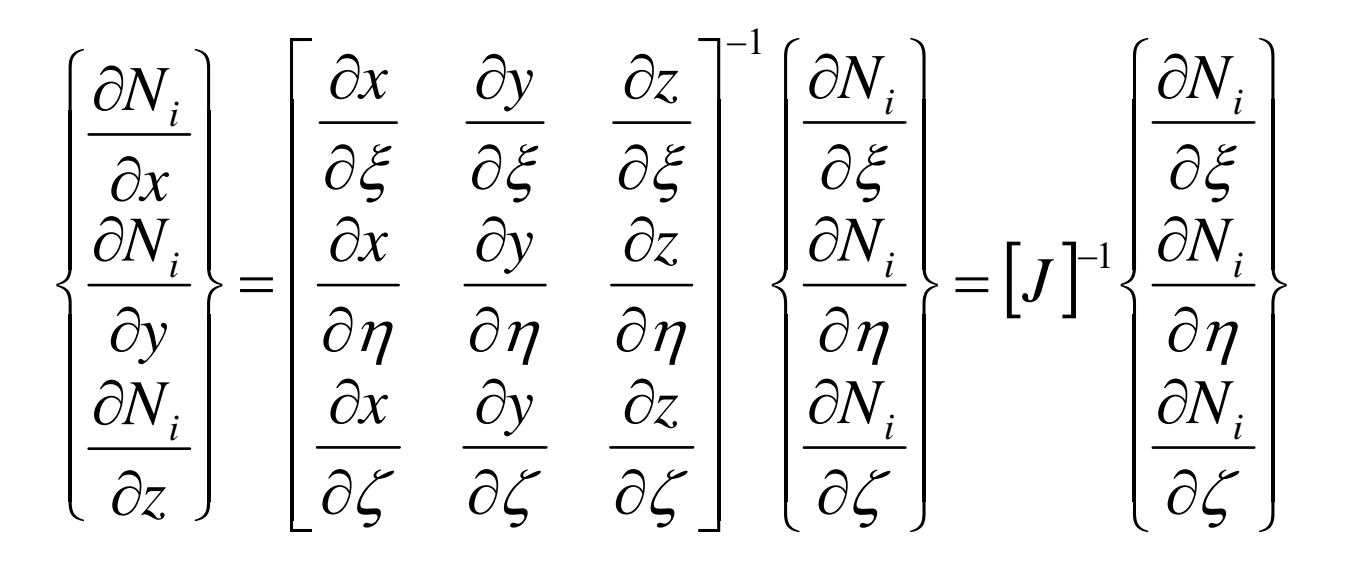

要素単位での積分  $=1\ldots8$ 

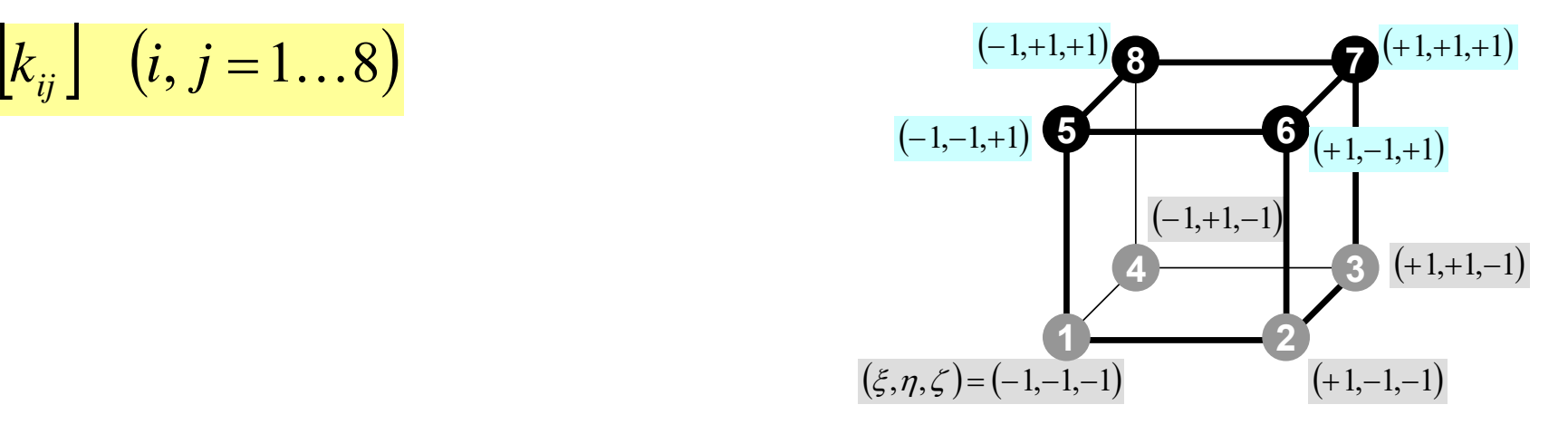

$$
k_{ij} = -\int_{V} \left\{ \lambda \cdot N_{i,x} \cdot N_{j,x} + \lambda \cdot N_{i,y} \cdot N_{j,y} + \lambda \cdot N_{i,z} \cdot N_{j,z} \right\} dV
$$
  
= 
$$
-\int_{V} \left\{ \lambda \frac{\partial N_{i}}{\partial x} \frac{\partial N_{j}}{\partial x} + \lambda \frac{\partial N_{i}}{\partial y} \frac{\partial N_{j}}{\partial y} + \lambda \frac{\partial N_{i}}{\partial z} \frac{\partial N_{j}}{\partial z} \right\} dV
$$

#### 自然座標系での積分  $k_{ij}$   $(i, j = 1...8)$   $\qquad \qquad (i+1, j+1)$  $=1\ldots8$

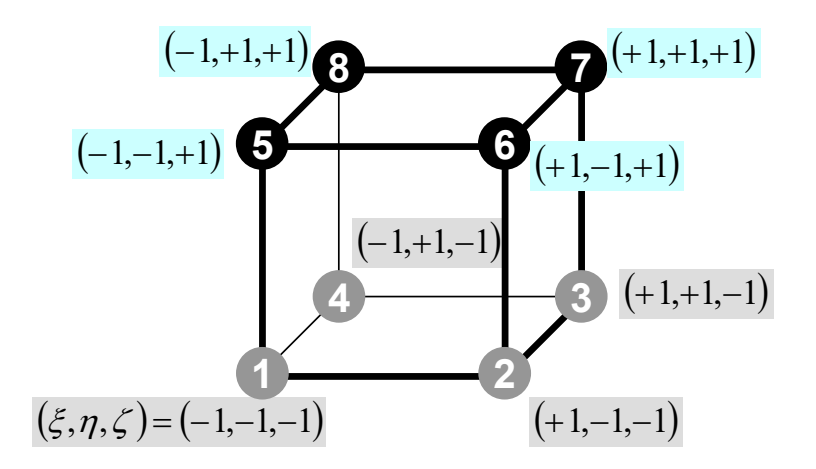

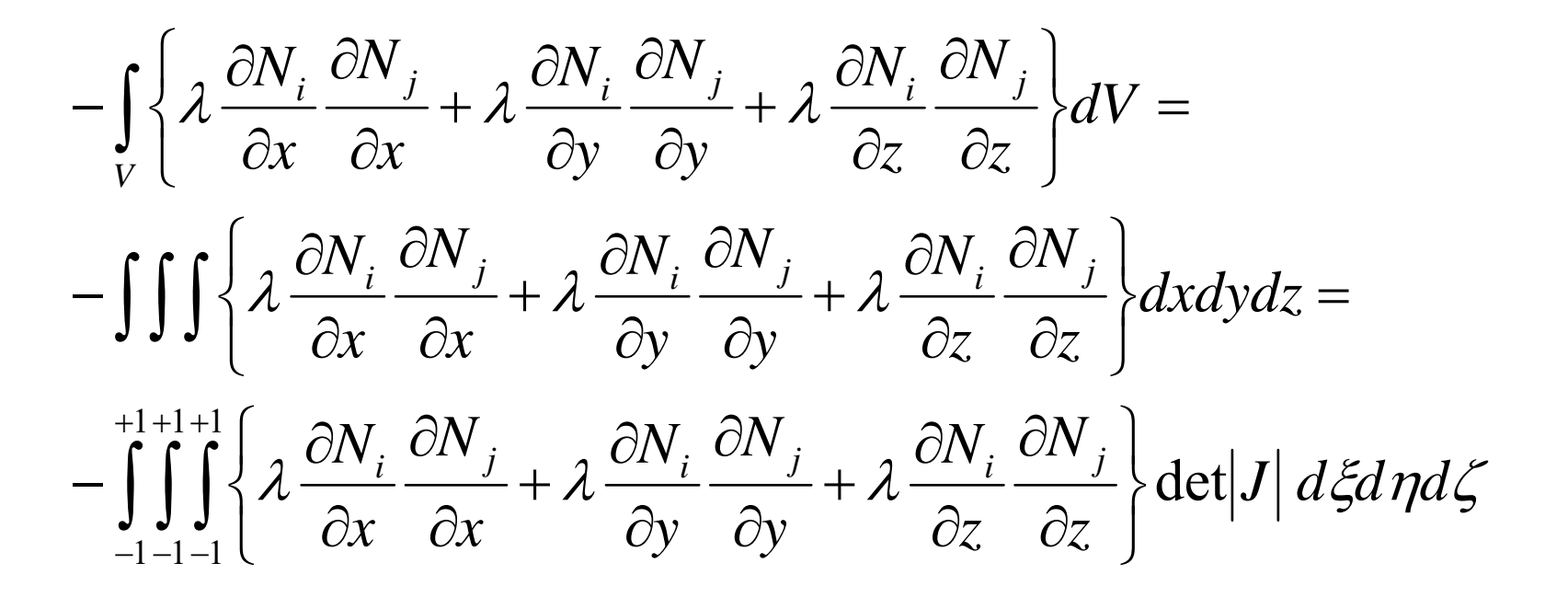
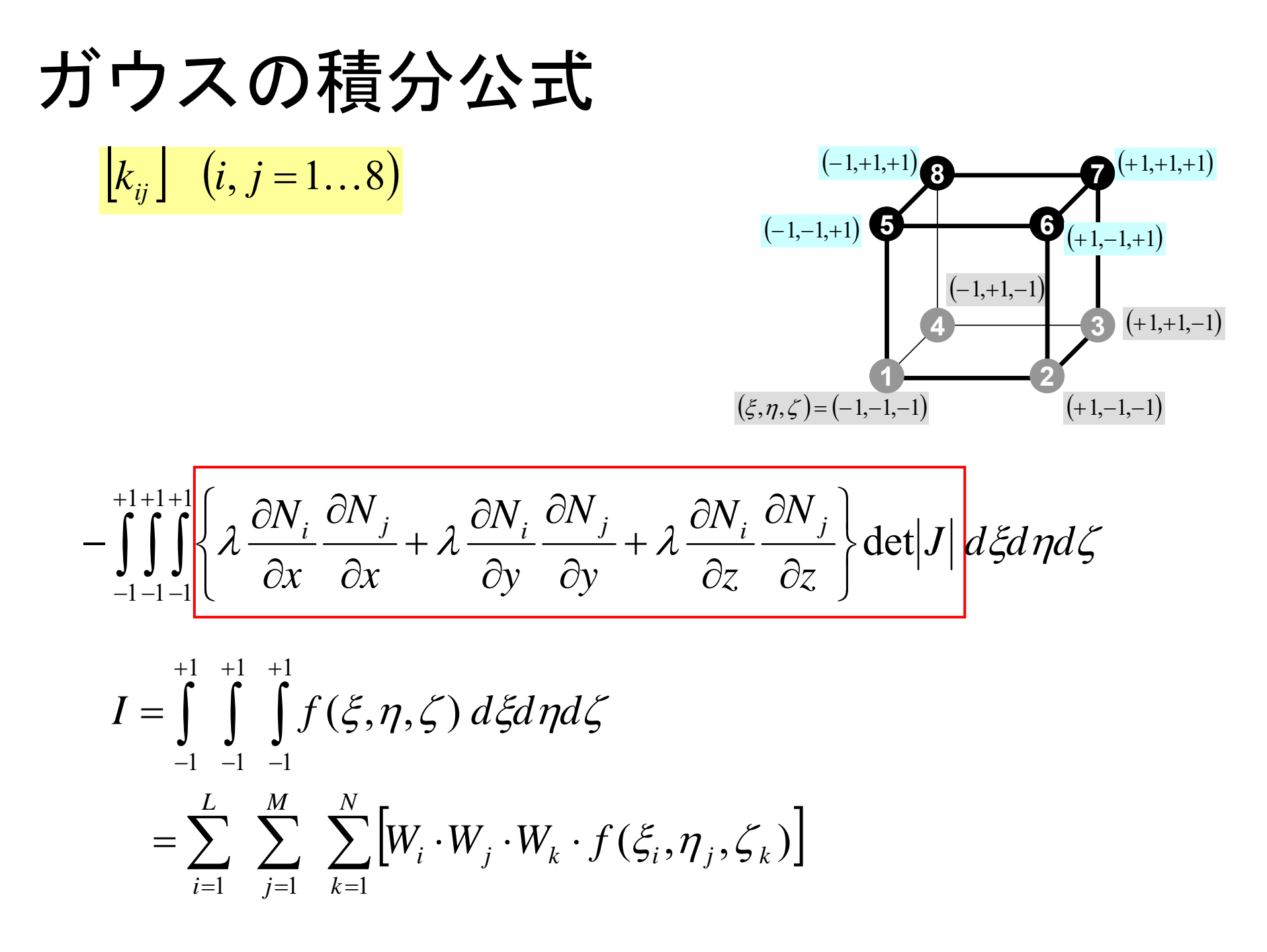

#### 残りの手順

- •ここまでで,要素ごとの積分が可能となる。
- • あとは:
	- 全体マトリクスへの重ね合わせ
	- 境界条件処理
	- 連立一次方程式を解く・・・
- •詳細はプログラムの内容を解説しながら説明する。

#### 要素⇒全体マトリクス重ね合わせ

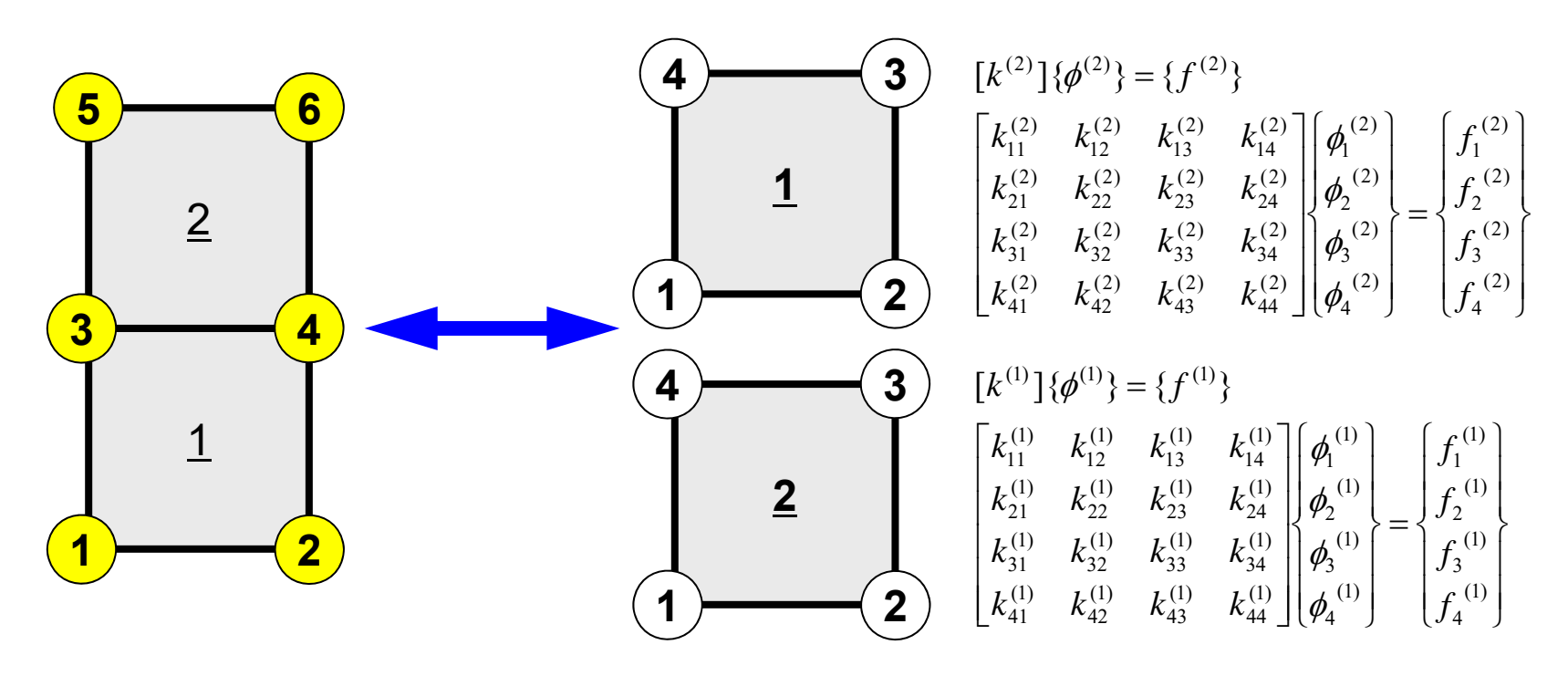

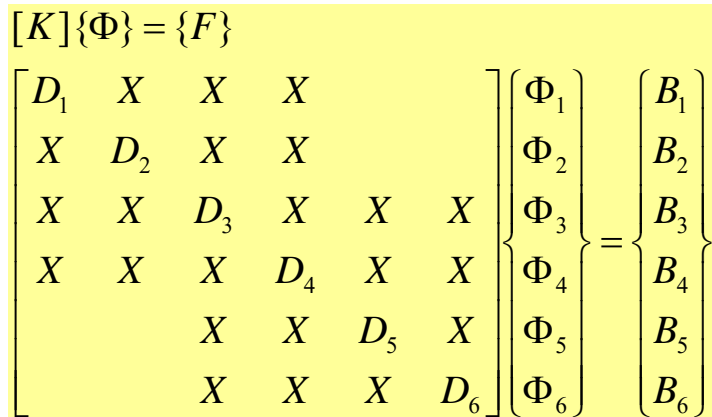

D and the contract of the contract of the contract of the contract of the contract of the contract of the contract of the contract of the contract of the contract of the contract of the contract of the contract of the cont

- $\bullet$ 三次元要素の定式化
- $\bullet$  三次元弾性力学方程式
	- ガラーキン法
	- 要素マトリクス生成

– 演習

- $\bullet$ プログラムの実行
- $\bullet$ データ構造
- $\bullet$ プログラムの構成

演 習

• ガウスの積分公式を使用して以下の四角形の面積 を求めよ(プログラムを作って,計算機で計算し てください)

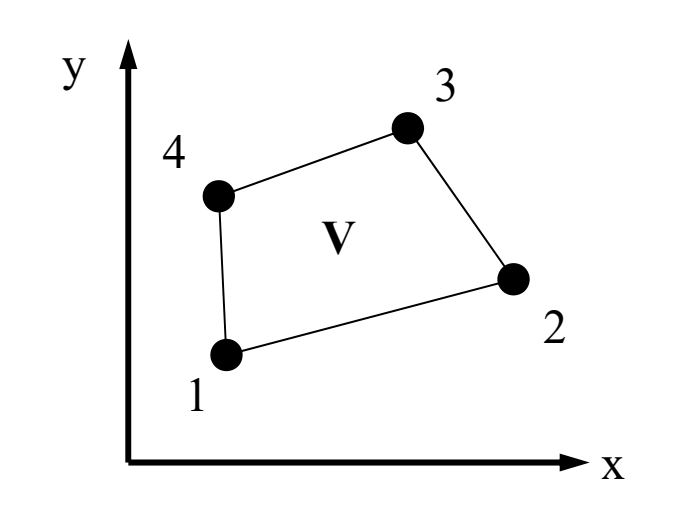

1: 
$$
(1, 0, 1, 0)
$$
  
\n2:  $(4, 0, 2, 0)$   
\n3:  $(3, 0, 5, 0)$   
\n4:  $(2, 0, 4, 0)$ 

$$
I = \int\limits_V dV = \int\limits_{-1}^{+1} \int\limits_{-1}^{+1} \det |J| \, d\zeta d\zeta
$$

### ヒント(1/2)

- •座標値によってヤコビアン(ヤコビの行列)を計算
- •• ガウスの積分公式 (n=2) に代入する。

$$
I = \int_{-1}^{+1} \int_{-1}^{+1} f(\xi, \eta) d\xi d\eta = \sum_{i=1}^{m} \sum_{j=1}^{n} \left[ W_i \cdot W_j \cdot f(\xi_i, \eta_j) \right]
$$

```
implicit REAL*8 (A-H,O-Z)
real*8 W(2)
real*8 POI(2)
W(1)= 1.0d0
W(2) = 1.0d0POI(1)= -0.5773502692d0
POI(2)= +0.5773502692d0
SUM= 0.d0do jp= 1, 2
do ip= 1, 2
 FC = F(POI(ip), POI(jp))SUM= SUM + W (ip)*W (jp)*FC
enddoenddo
```
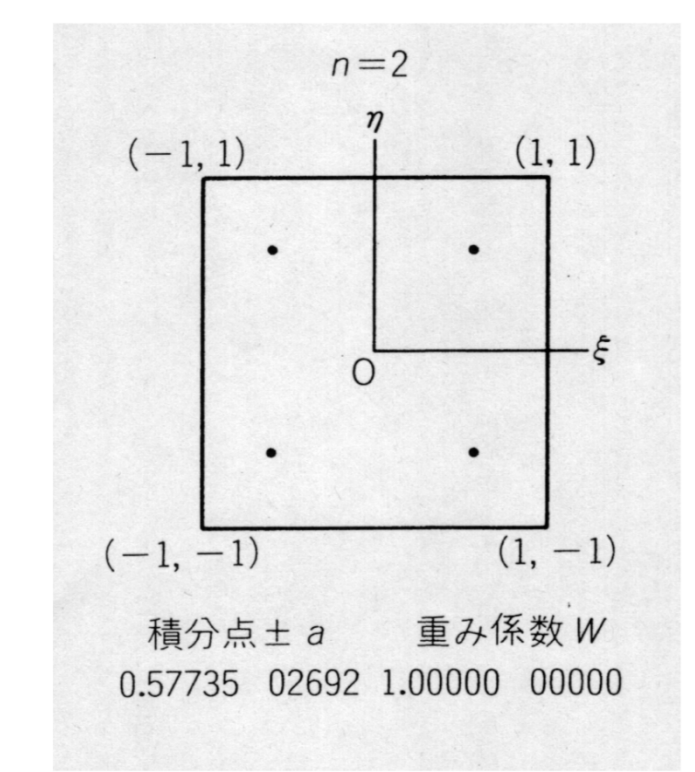

ヒント(2/2)

$$
[J] = \begin{bmatrix} \frac{\partial x}{\partial \xi} & \frac{\partial y}{\partial \xi} \\ \frac{\partial x}{\partial \eta} & \frac{\partial y}{\partial \eta} \end{bmatrix}, \quad \det\left|J\right| = \frac{\partial x}{\partial \xi} \cdot \frac{\partial y}{\partial \eta} - \frac{\partial y}{\partial \xi} \cdot \frac{\partial x}{\partial \eta}
$$

$$
\frac{\partial x}{\partial \xi} = \frac{\partial}{\partial \xi} \left( \sum_{i=1}^{4} N_{i} x_{i} \right) = \sum_{i=1}^{4} \frac{\partial N_{i}}{\partial \xi} x_{i}, \quad \frac{\partial y}{\partial \xi} = \frac{\partial}{\partial \xi} \left( \sum_{i=1}^{4} N_{i} y_{i} \right) = \sum_{i=1}^{4} \frac{\partial N_{i}}{\partial \xi} y_{i},
$$

$$
\frac{\partial x}{\partial \eta} = \frac{\partial}{\partial \eta} \left( \sum_{i=1}^{4} N_{i} x_{i} \right) = \sum_{i=1}^{4} \frac{\partial N_{i}}{\partial \eta} x_{i}, \quad \frac{\partial y}{\partial \eta} = \frac{\partial}{\partial \eta} \left( \sum_{i=1}^{4} N_{i} y_{i} \right) = \sum_{i=1}^{4} \frac{\partial N_{i}}{\partial \eta} y_{i}
$$

$$
N_1(\xi, \eta) = \frac{1}{4} (1 - \xi)(1 - \eta), \quad N_2(\xi, \eta) = \frac{1}{4} (1 + \xi)(1 - \eta),
$$
  

$$
N_3(\xi, \eta) = \frac{1}{4} (1 + \xi)(1 + \eta), \quad N_4(\xi, \eta) = \frac{1}{4} (1 - \xi)(1 + \eta)
$$

- $\bullet$ 三次元要素の定式化
- $\bullet$  三次元弾性力学方程式 – ガラーキン法 – 要素マトリクス生成
- $\bullet$ プログラムの実行
- $\bullet$ データ構造
- $\bullet$ プログラムの構成

#### 対象とする問題:三次元定常熱伝導 XY Z• 定常熱伝導+発熱 •・一様な熱伝導率λ • 直方体 – 一辺長さ 1の立方体(六面体)要素 – 各方向にNX・NY・NZ 個 • 境界条件 – $\mathsf{T}{=}\mathbb{O} @ \mathsf{Z}{=}\mathsf{Z}_{\mathsf{max}}$ • 体積当たり発熱量は位置(メッ シュの中心の座標 *x <sup>c</sup>,y <sup>c</sup>*)に依存  $-\dot{Q}(x, y, z) = QVOL|x_c + y_c$ NY NX NZ  $T=0$ @Z=z<sub>max</sub>  $\int + \dot{Q}(x, y, z) = 0$  $\left(\lambda \frac{\partial T}{\partial t}\right)$  $\setminus$  $\bigg($  $\widehat{O}$  $\widehat{O}$  $\widehat{O}$  $\left|+\frac{\partial}{\partial x}\right|$  $\overline{\phantom{a}}$  $\int$  $\bigg)$   $\setminus$  $\bigg($  $\widehat{O}$  $\widehat{O}$  $\widehat{O}$  $\widehat{O}$  $|+$  $\int$  $\left(\lambda \frac{\partial T}{\partial t}\right)$  $\setminus$  $\bigg($  $\widehat{O}$  $\widehat{O}$  $\widehat{O}$  $\frac{\partial}{\partial x}\left(\lambda \frac{\partial T}{\partial y}\right) + \frac{\partial}{\partial y}\left(\lambda \frac{\partial T}{\partial z}\right) + \frac{\partial}{\partial z}\left(\lambda \frac{\partial T}{\partial z}\right) + \dot{Q}(x, y, z)$ *z T y z T xy cy T x* $\lambda \frac{\nu I}{\nu}$  +  $\frac{\nu}{\nu}$  |  $\lambda \frac{\nu I}{\nu}$  | +  $\frac{\nu}{\nu}$  | +  $\dot{C}$

インストール

# インストール(Cygwinでは\*.exe )

**>\$ cd <\$P-TOP>/fem3d/src >\$ make >\$ ls ../run/sol sol**

メッシュジェネレータインストール

**>\$ cd <\$P-TOP>/fem3d/run >\$ gfortran –O3 mgcube.f –o mgcube**

#### 計算の流れ メッシュ生成⇒計算,ファイル名称固定

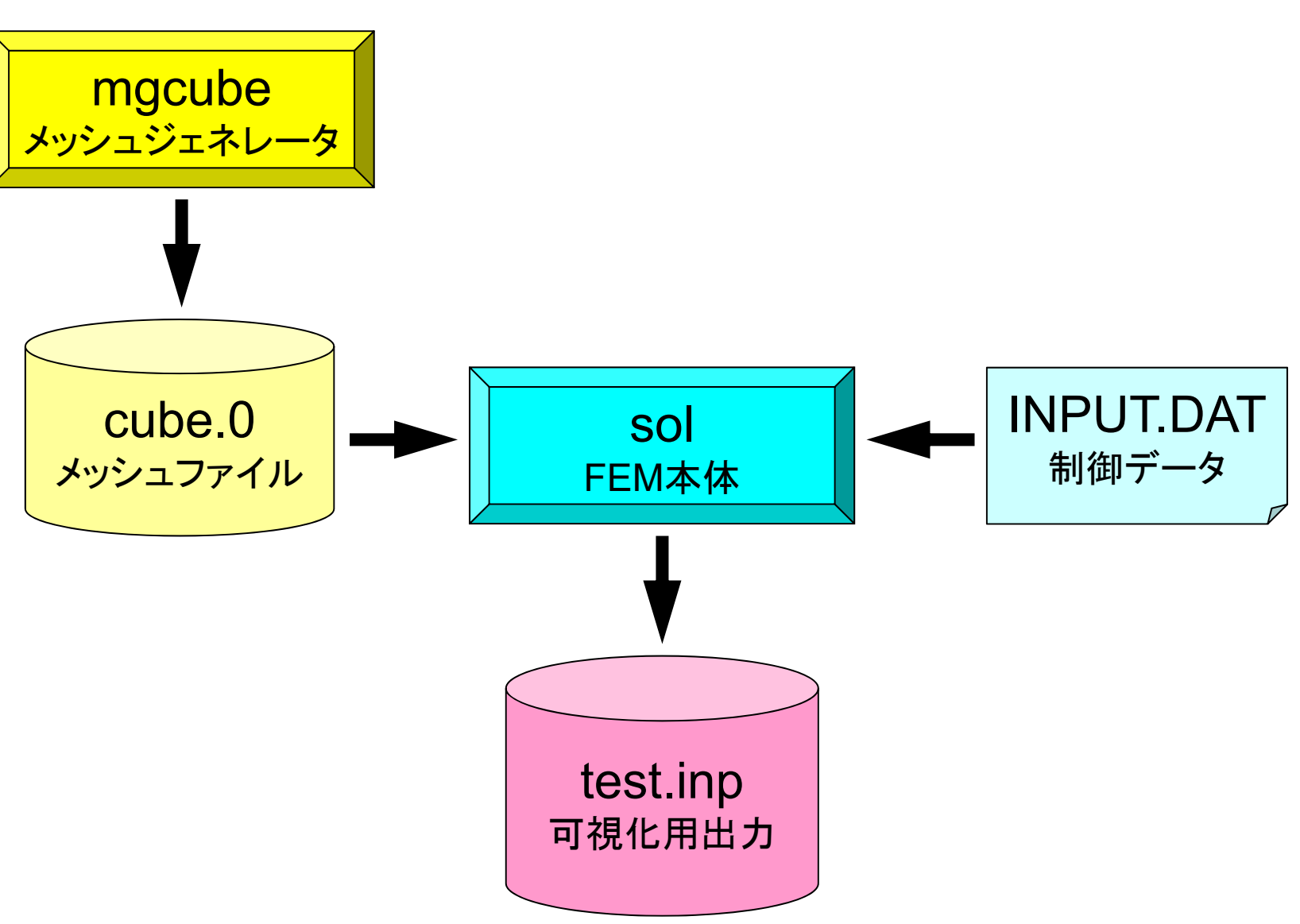

# メッシュ生成(Cygwinでは mgcube.exe )

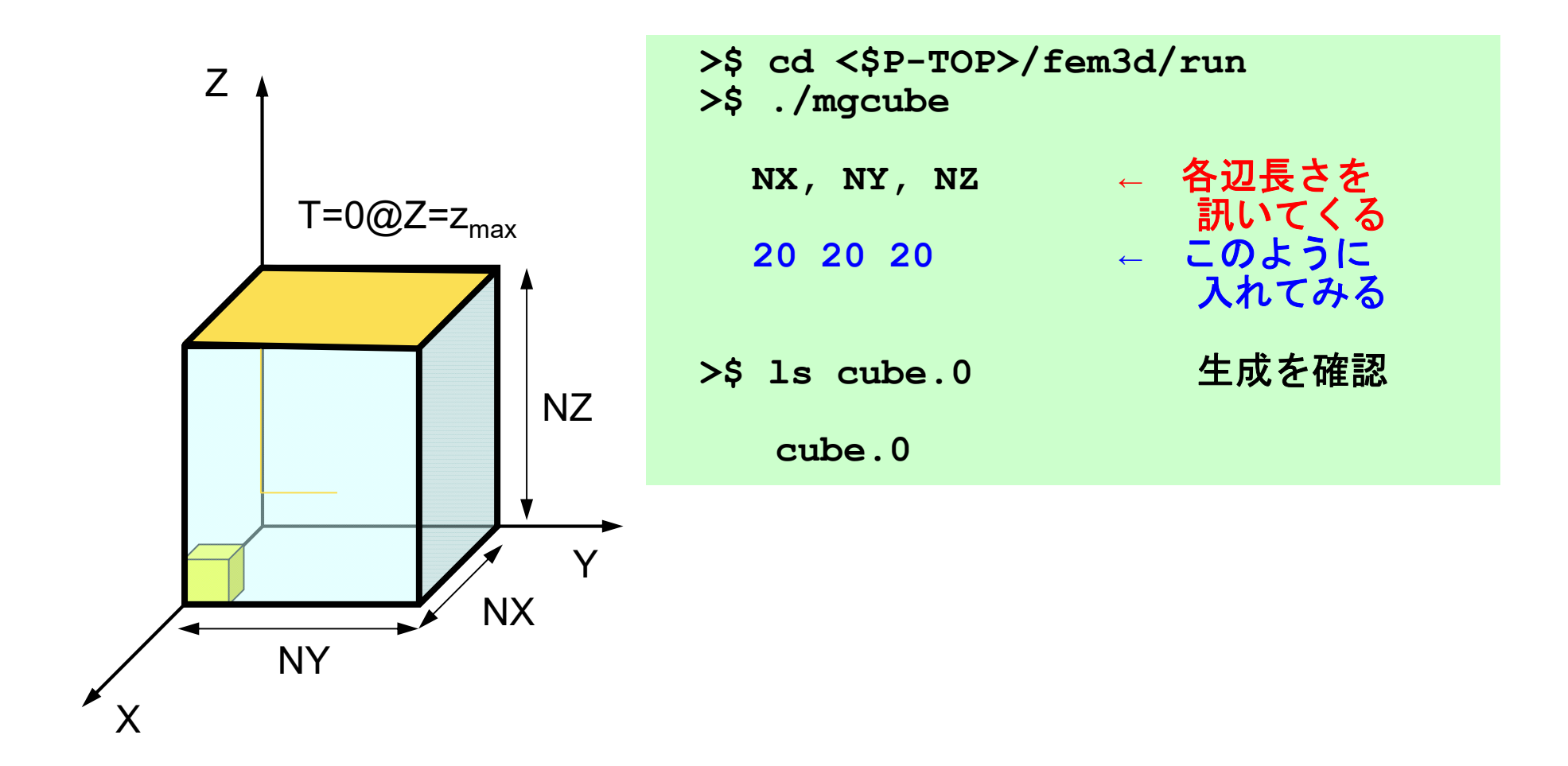

## 制御ファイル:INPUT.DAT

#### **INPUT.DAT**

- **cube.0 fname2000 ITER1.0 1.0 COND, QVOL 1.0e-08 RESID**
- fname : メッシュファイル名
- $\bullet$  TTER : ITER: 反復回数上限
- COND : 熱伝導率
- QVOL : 体積当たり発熱量係数
- · RESID : 反復法の収束判定値

$$
\frac{\partial}{\partial x} \left( \lambda \frac{\partial T}{\partial x} \right) + \frac{\partial}{\partial y} \left( \lambda \frac{\partial T}{\partial y} \right) + \frac{\partial}{\partial z} \left( \lambda \frac{\partial T}{\partial z} \right) + \dot{Q}(x, y, z) = 0
$$
  

$$
\dot{Q}(x, y, z) = QVOL|x_c + y_c|
$$

# 実行 (Cygwinではsol.exe)

- **>\$ cd <\$P-TOP>/fem3d/run >\$ ./sol**
- >\$ ls test.inp 生成を確認 **test.inp**

# **ParaView**

- http://www.paraview.org/
- •ファイルを開く
- •• 図の表示
- •イメージファイルの保存
- http://nkl.cc.utokyo.ac.jp/class/HowtouseParaView.pdf

# UCD Format (1/3) Unstructured Cell Data

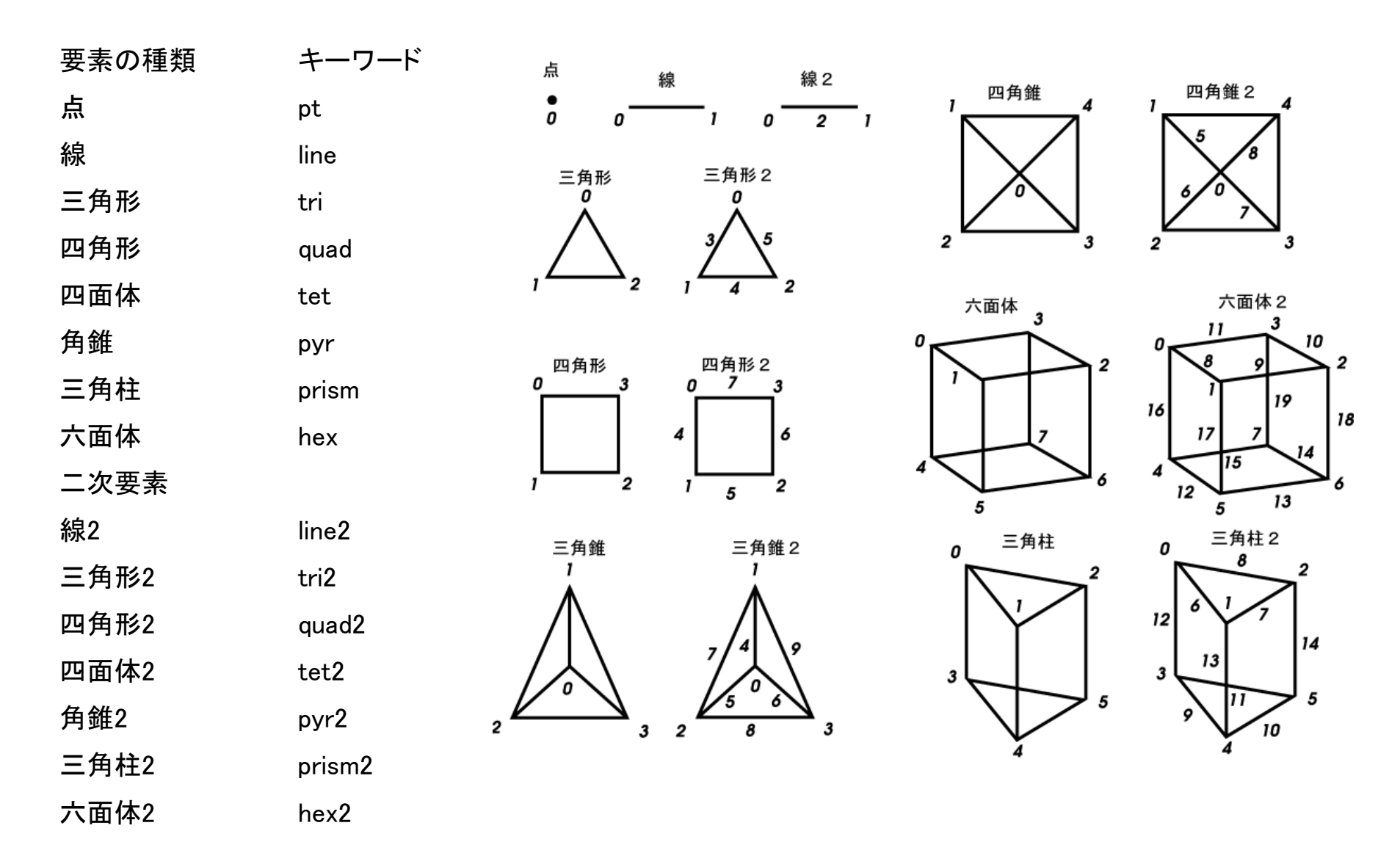

## UCD Format (2/3)

- Originally for AVS, microAVS
- Extension of the UCD file is "inp"
- There are two types of formats. Only old type can be read by ParaView.

### UCD Format (3/3): Old Format

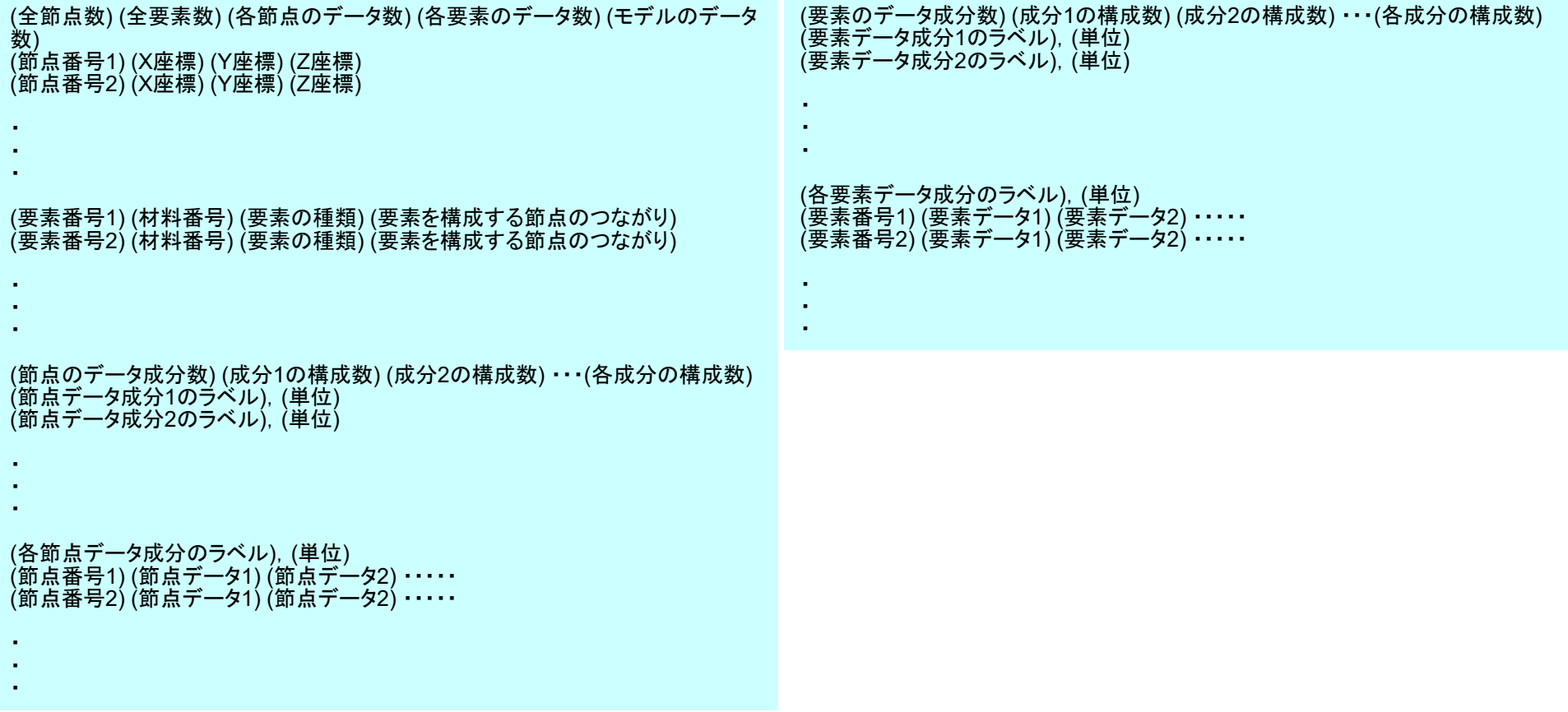

- $\bullet$ 三次元要素の定式化
- $\bullet$  三次元弾性力学方程式 – ガラーキン法 – 要素マトリクス生成
- $\bullet$ プログラムの実行
- $\bullet$ データ構造
- $\bullet$ プログラムの構成

#### メッシュファイル構成:cube.0 番号は「 1」から始まっている

- • 節点データ
	- 節点数
	- 節点番号,座標
- • 要素データ
	- 要素数
	- 要素タイプ
	- 要素番号,材料番号,コネクティビティ
- • 節点グループデータ
	- グループ数
	- グループ内節点数
	- グループ名
	- グループ内節点

#### cube.0: 節点データ (NX=NY=NZ=4)

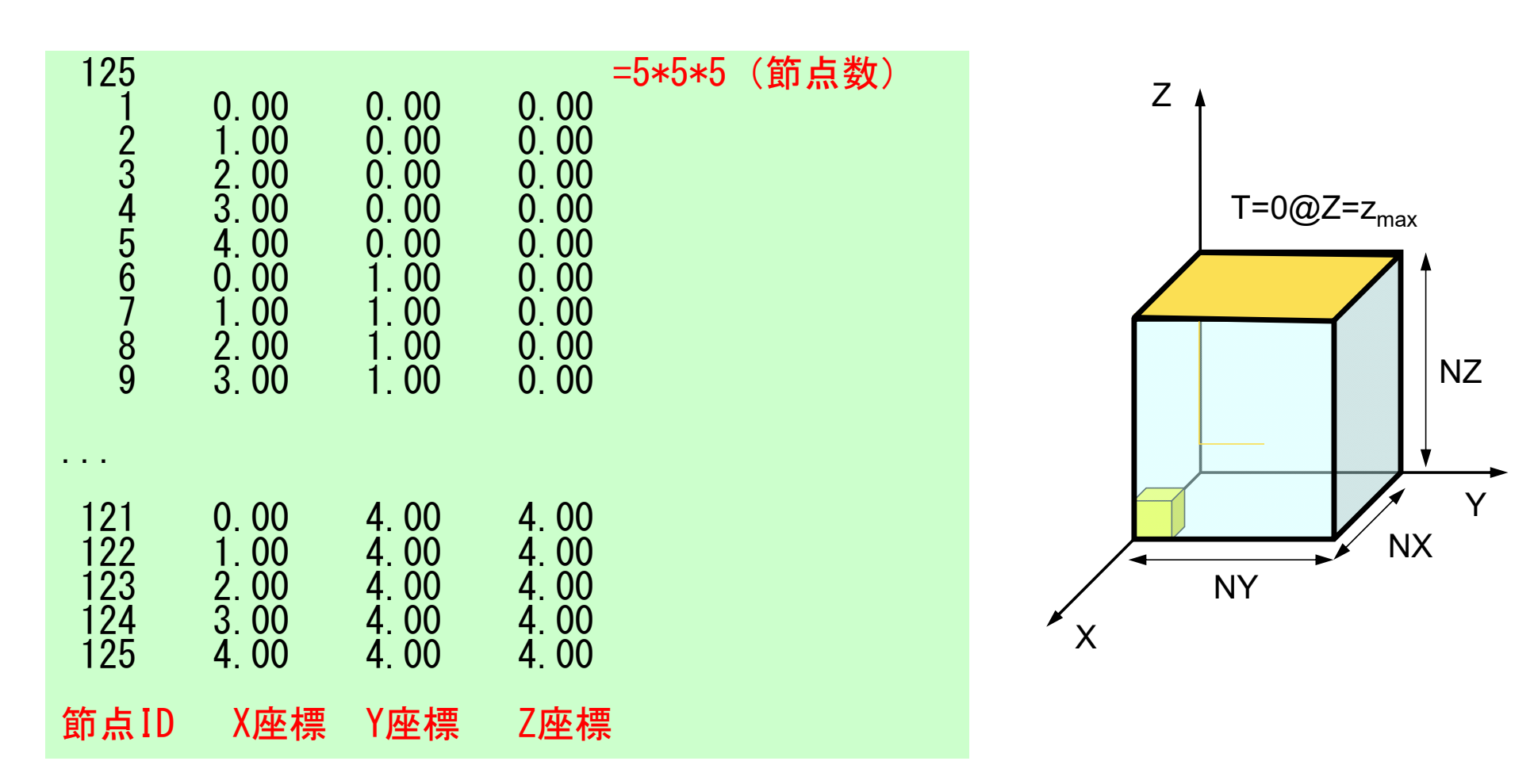

movie

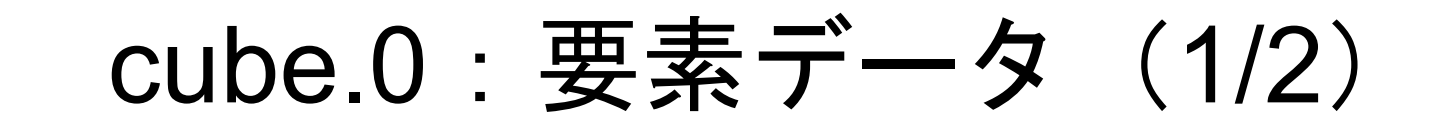

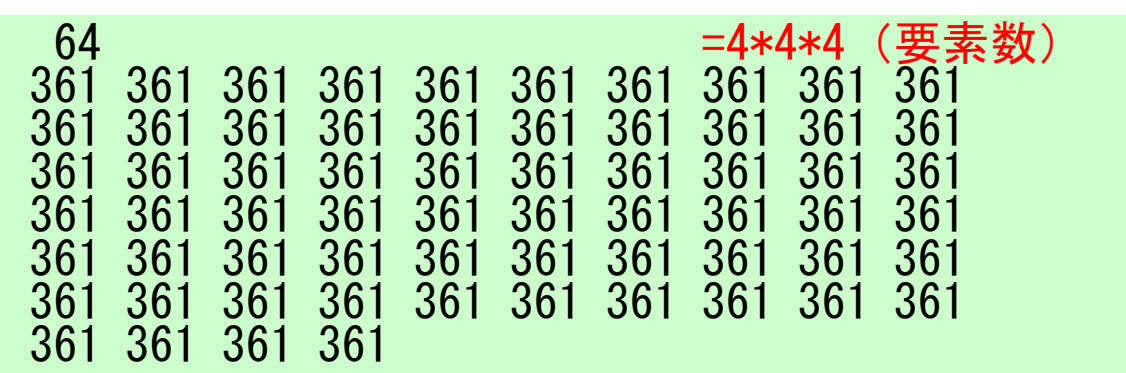

要素タイプ:361 三次元,六面体,一次

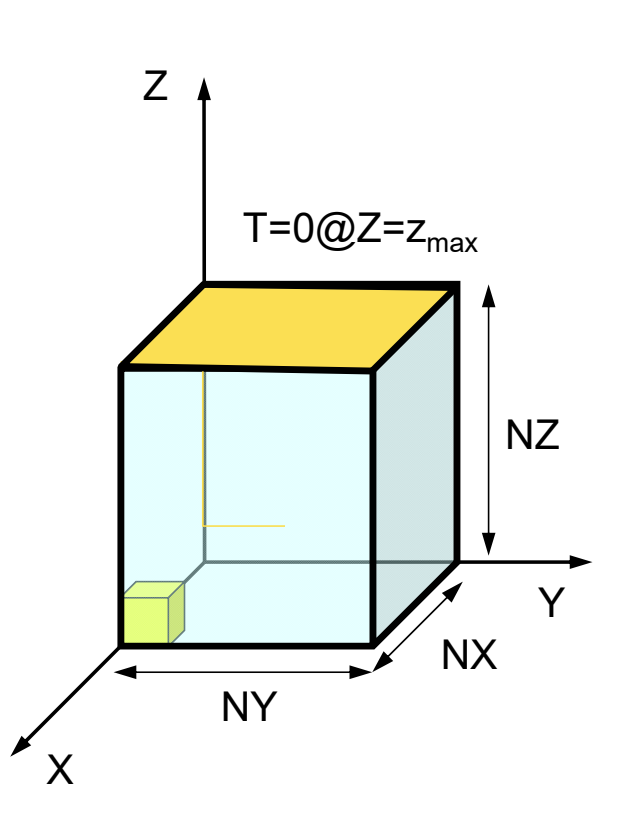

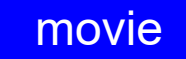

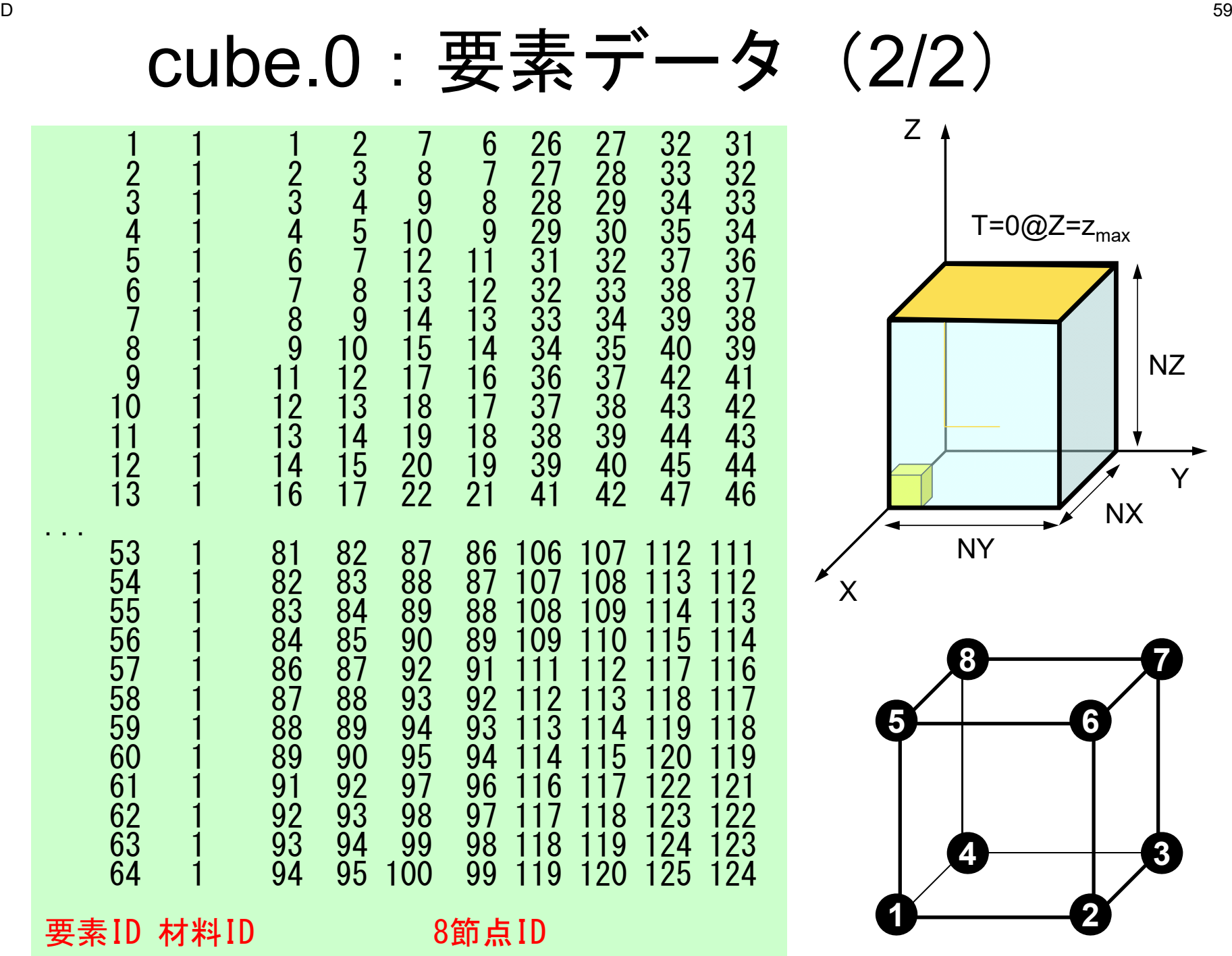

**3**

**7**

Y

NZ

NX

#### NX=NY=NZ=4, NXP1=NYP1=NZP1=5 ICELTOT= 64, INODTOT= 125, IBNODTOT= 25

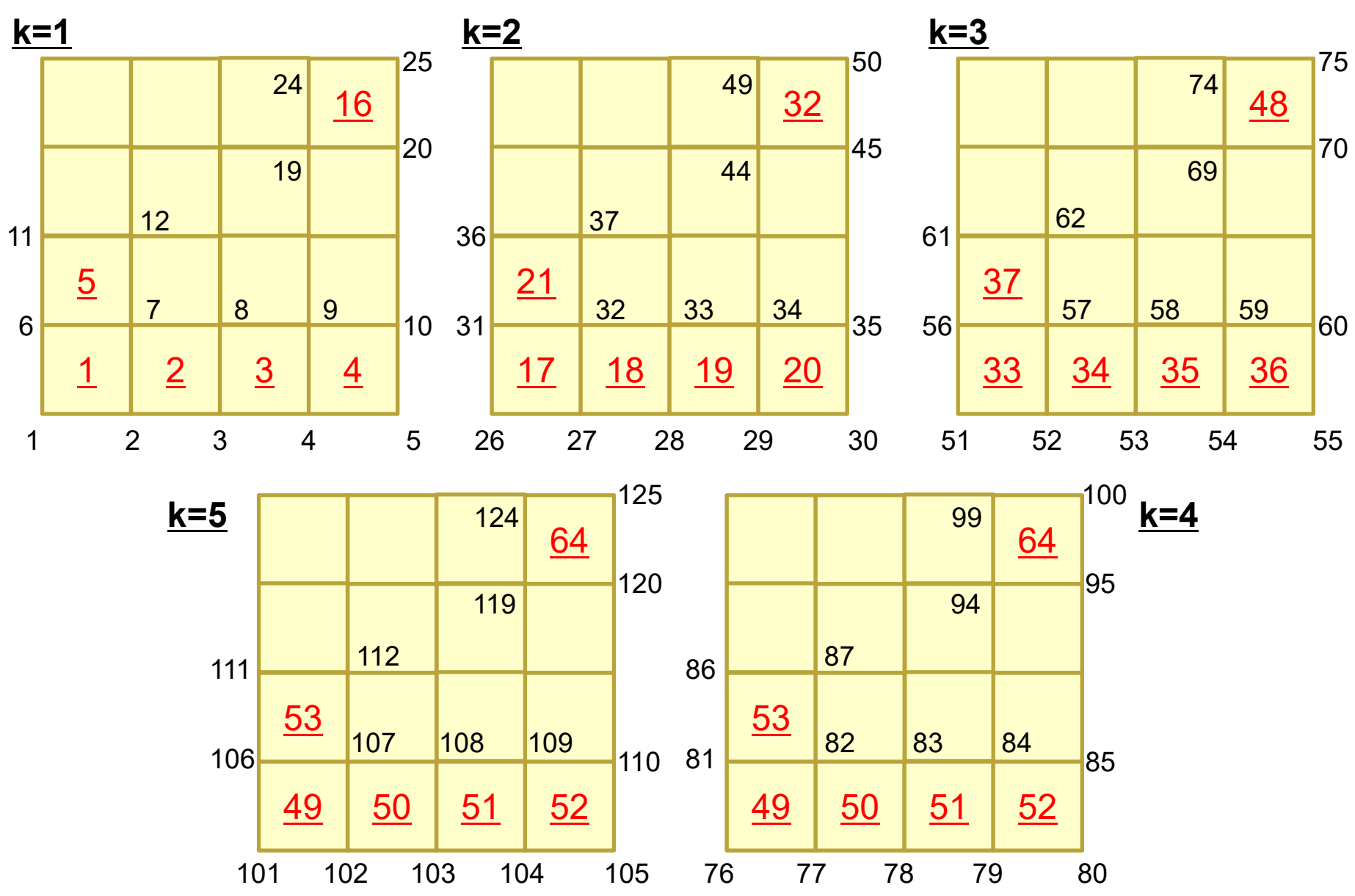

cube.0: 節点グループデータ

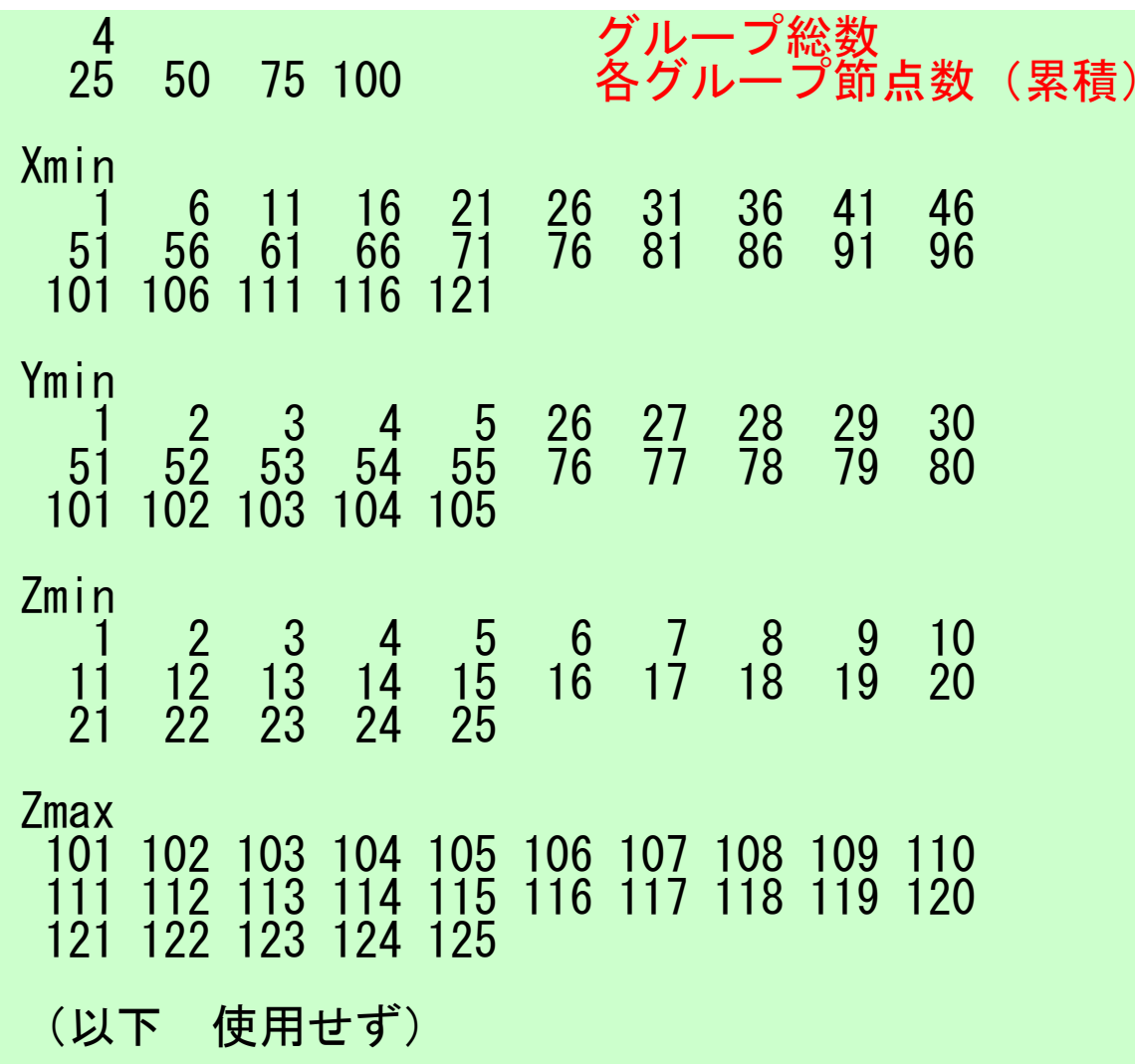

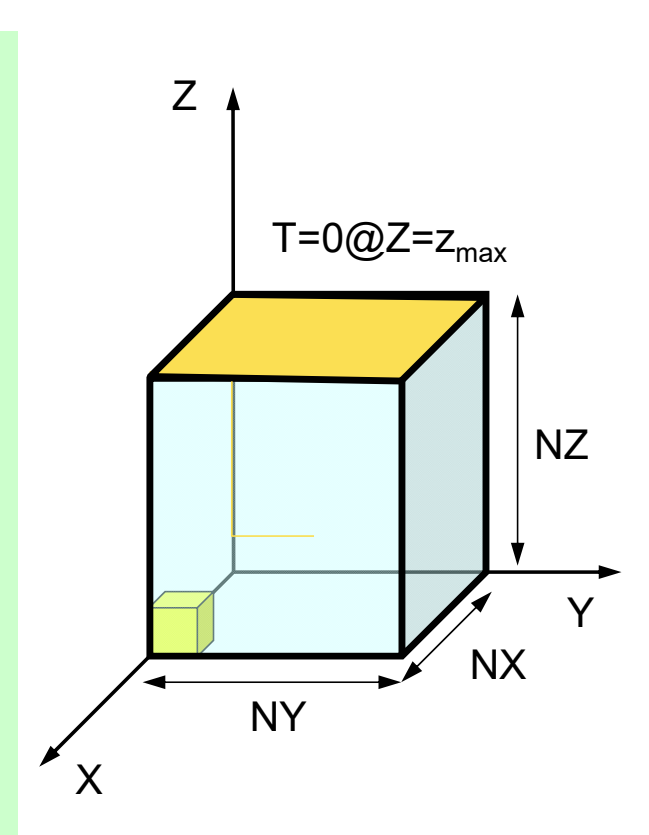

#### NX=NY=NZ=4, NXP1=NYP1=NZP1=5 ICELTOT= 64, INODTOT= 125, IBNODTOT= 25

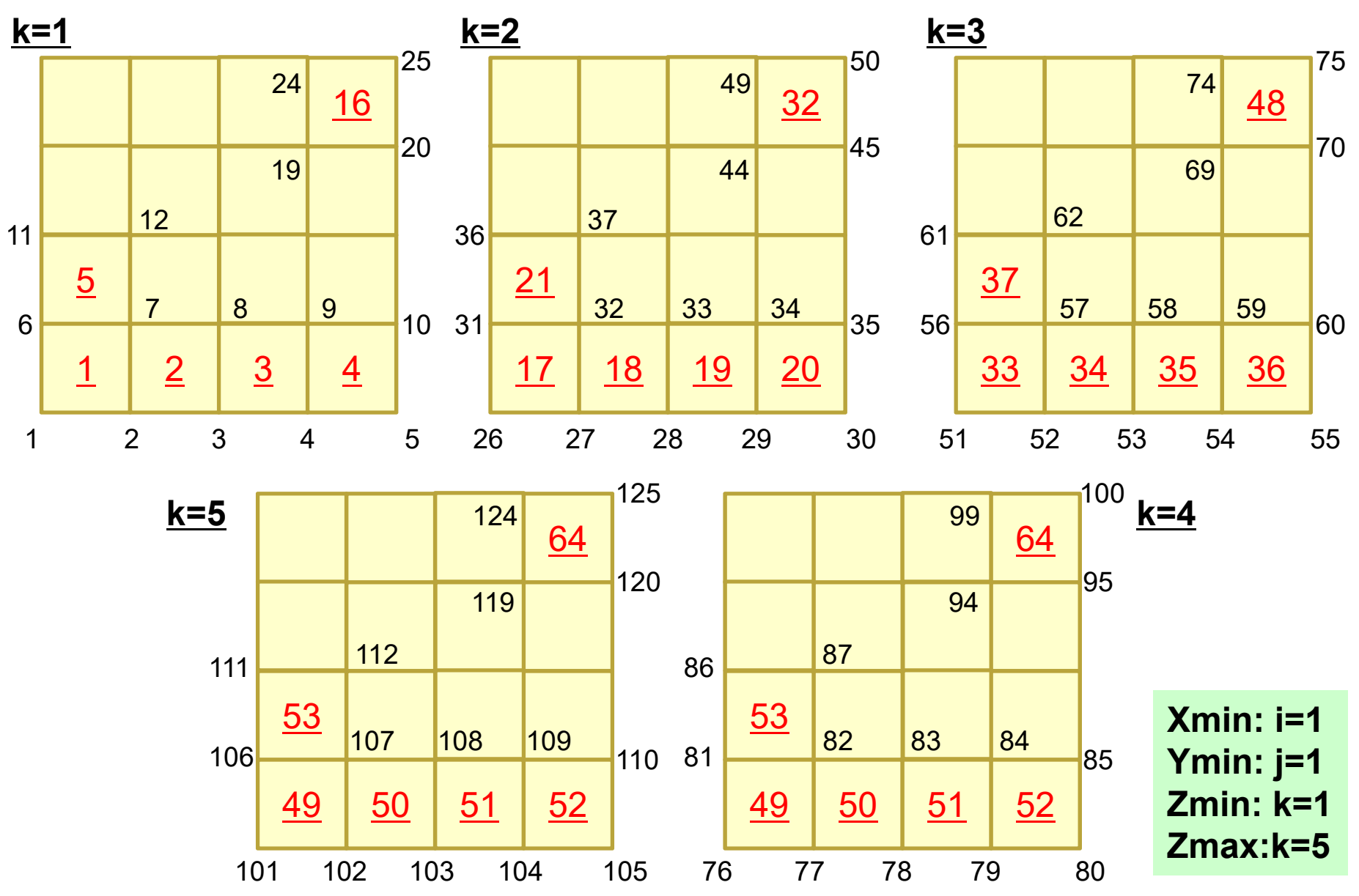

#### メッシュ生成

- • 実は技術的には大きな課題
	- 複雑形状
	- 大規模メッシュ
- •並列化が難しい
- • 市販のメッシュ生成アプリケーション
	- FEMAP
		- CADデータとのインタフェース
- $\bullet$ 三次元要素の定式化
- $\bullet$  三次元弾性力学方程式 – ガラーキン法 – 要素マトリクス生成
- $\bullet$ プログラムの実行
- $\bullet$ データ構造
- $\bullet$ プログラムの構成

## 有限要素法の処理:プログラム

- • 初期化
	- 制御変数読み込み
	- 座標読み込み⇒要素生成(N:節点数,NE:要素数)
	- 配列初期化(全体マトリクス,要素マトリクス)
	- 要素⇒全体マトリクスマッピング(Index, Item)
- • マトリクス生成
	- – 要素単位の処理(do icel= 1, NE )
		- 要素マトリクス計算
		- 全体マトリクスへの重ね合わせ
	- 境界条件の処理
- $\bullet$  連立一次方程式
	- 共役勾配法(CG )

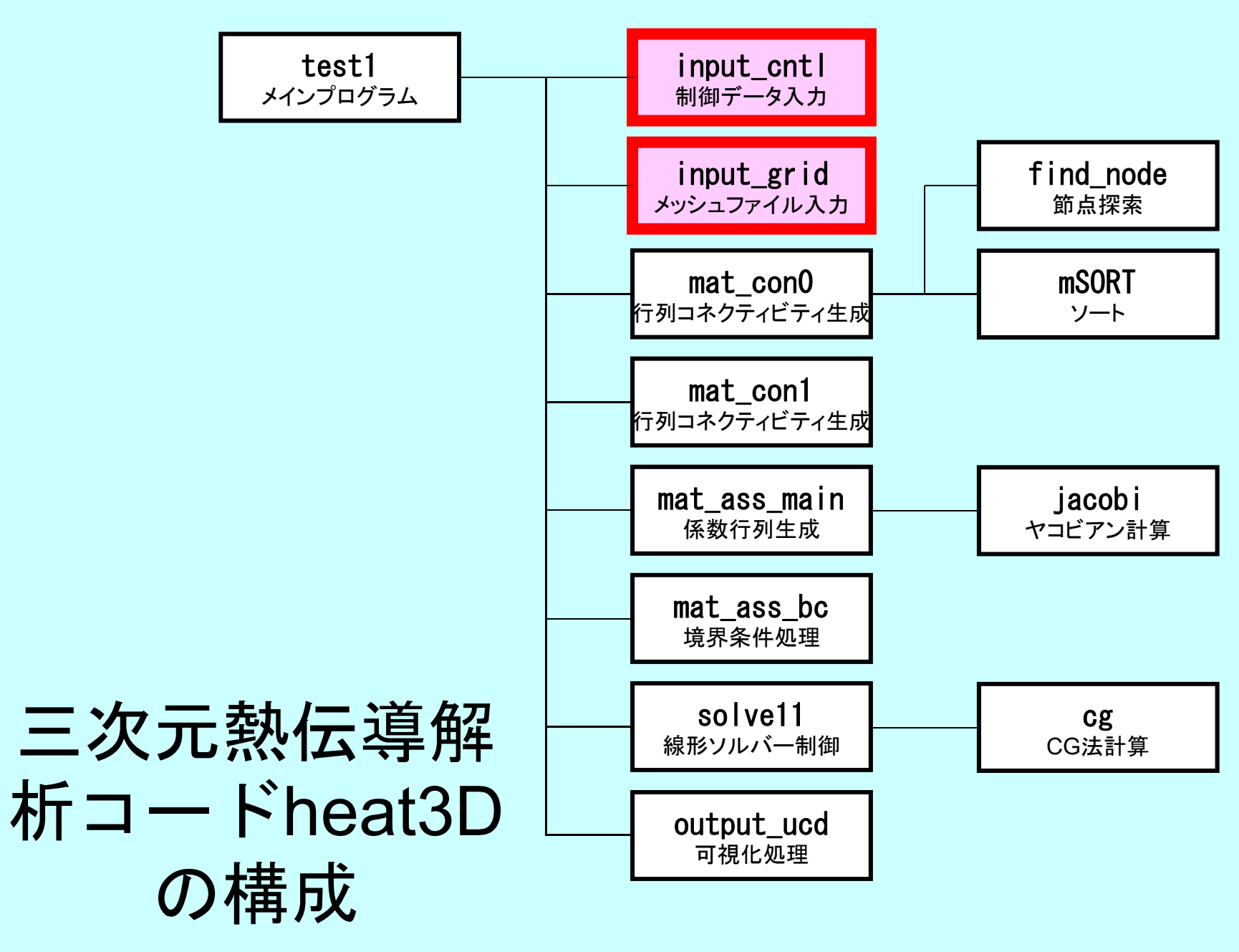

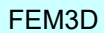

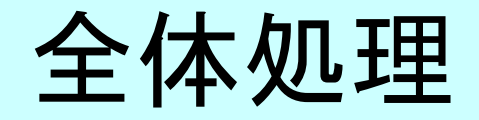

program heat3D

use solver11 use pfem\_util

implicit REAL\*8(A-H,O-Z)

call INPUT\_CNTL call INPUT\_GRID

call MAT\_CON0 call MAT\_CON1

call MAT\_ASS\_MAIN call MAT\_ASS\_BC

call SOLVE11

call OUTPUT\_UCD

end program heat3D

# Global変数表:pfem\_util.f(1/3)

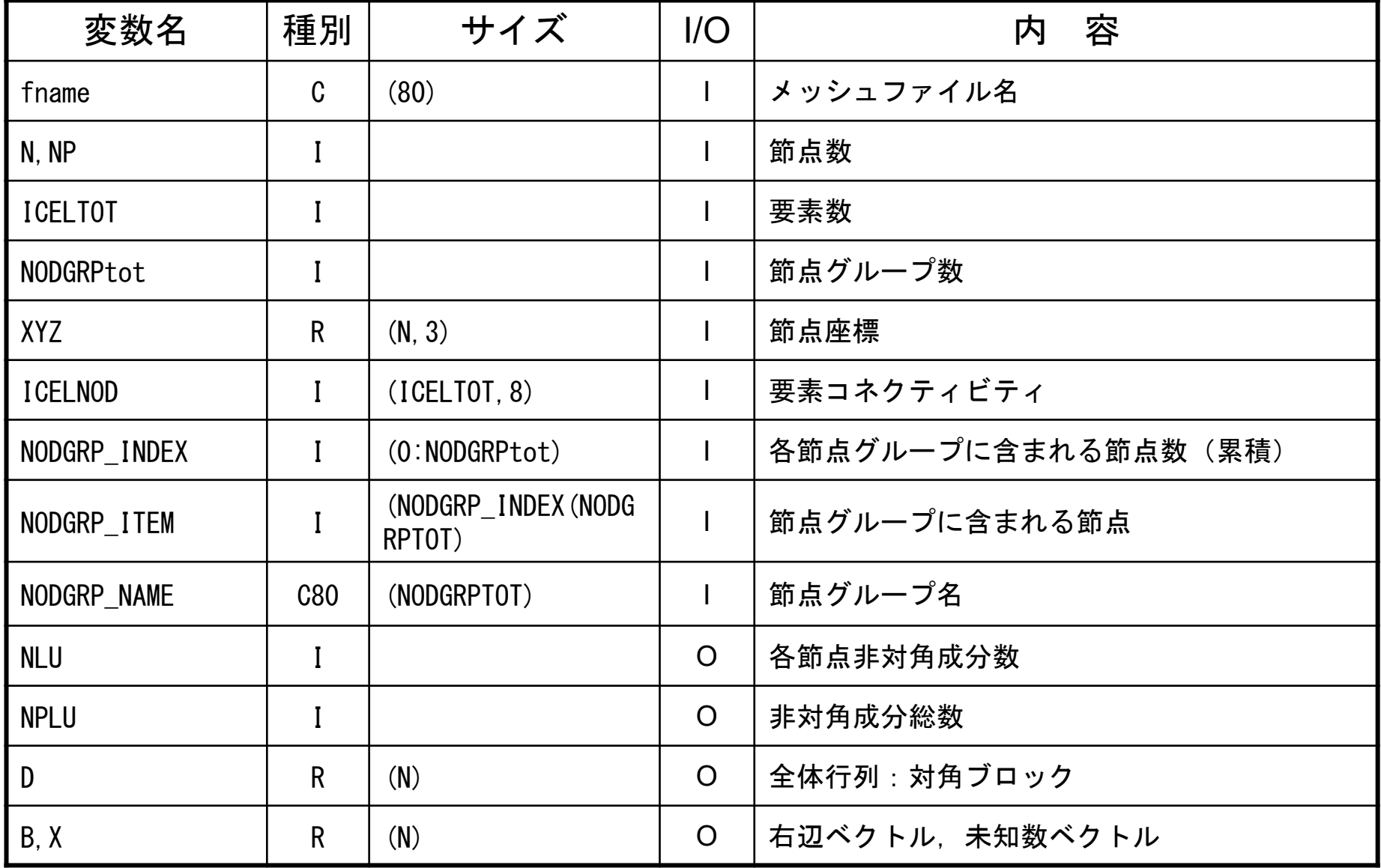

# Global変数表:pfem\_util.f(2/3)

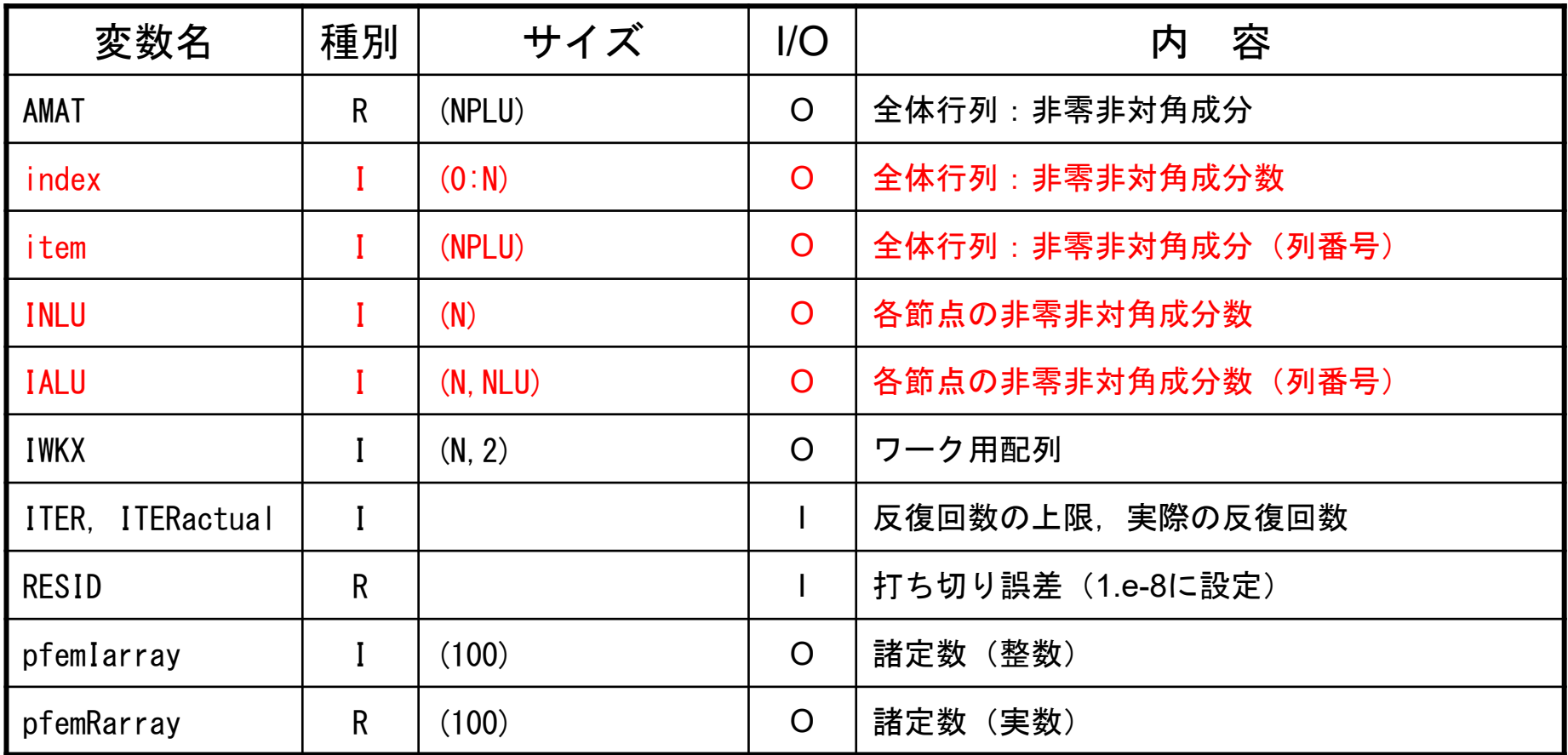

# Global変数表:pfem\_util.f(3/3)

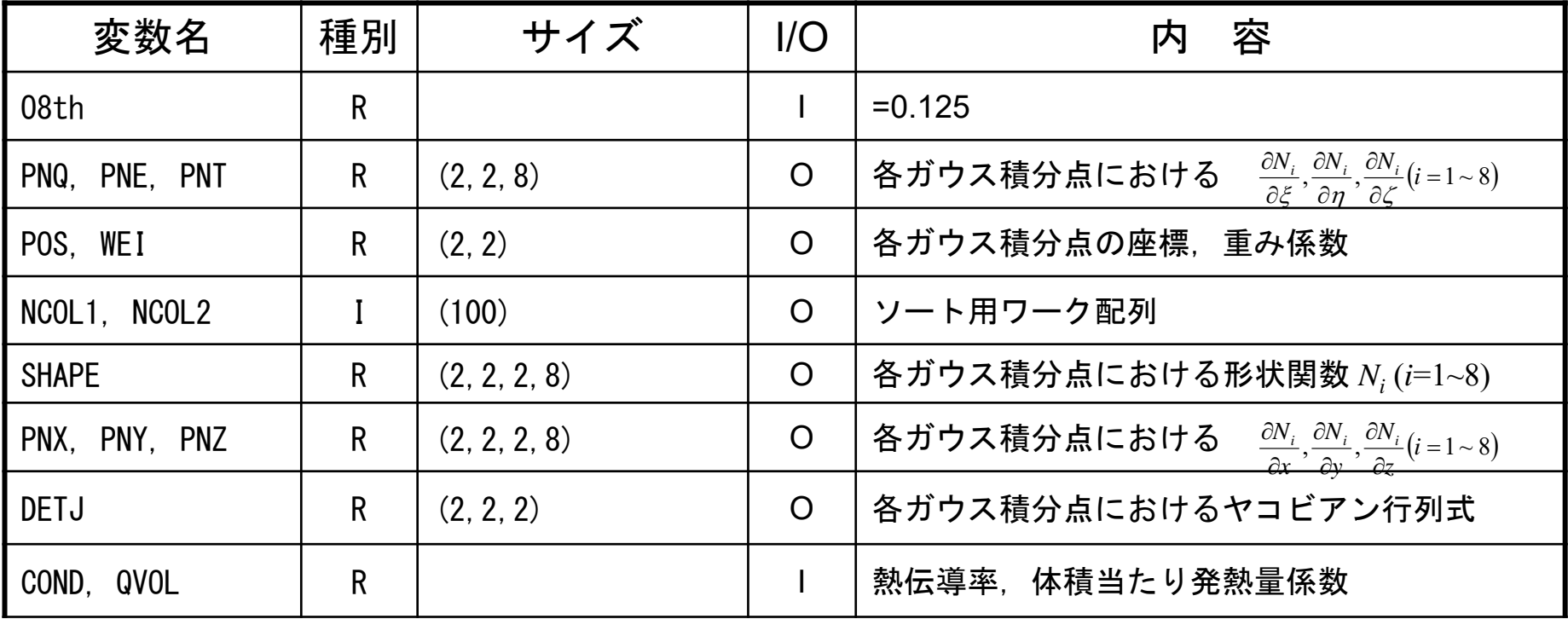

FEM3D

# 制御ファイル入力:INPUT CNTL

```
subroutine INPUT CNTL
use pfem_util
implicit REAL*8 (A-H,O-Z)
  open (11,file= 'INPUT.DAT', status='unknown') read (11,'(a80)') fname
  read (11,*) ITER
  read (11,*) COND, QVOL
  read (11,*) RESID
 close (11)
pfemIarray(1)= ITER pfemRarray(1)= RESID
returnendINPUT.DAT
                                         cube.0 fname2000 ITER1.0 1.0 COND, QVOL
                                         1.0e-08 RESID
```

```
FEM3D
```
# メッシュ入力:INPUT GRID (1/3)

```
!C***
!C*** INPUT_GRID
!C***
!C
     subroutine INPUT_GRID
     use pfem_util
      implicitREAL*8 (A-H, 0-Z)
     open (11, file= fname, status= 'unknown', form= 'formatted')
!C
!C-- NODE
     read (11,*) N
     NP= Nallocate (XYZ(N,3))
     XYZ= 0. d0do i=1, N
         real (11, *) ii, (XYZ(i, kk), kk=1, 3)enddo
```
## cube.0: 節点データ (NX=NY=NZ=4)

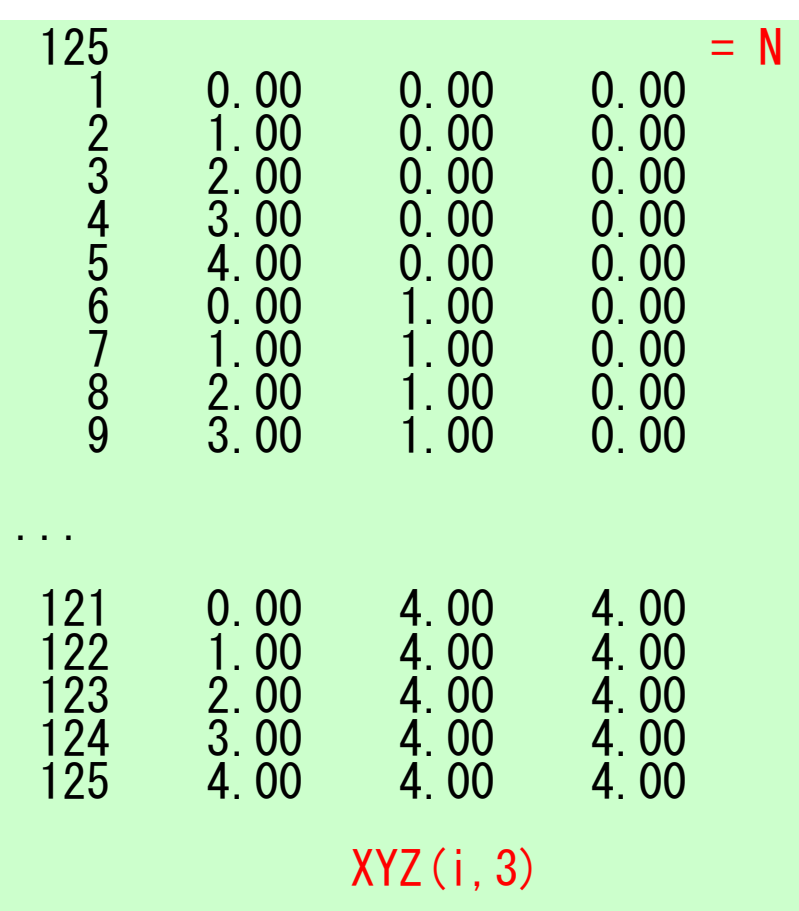

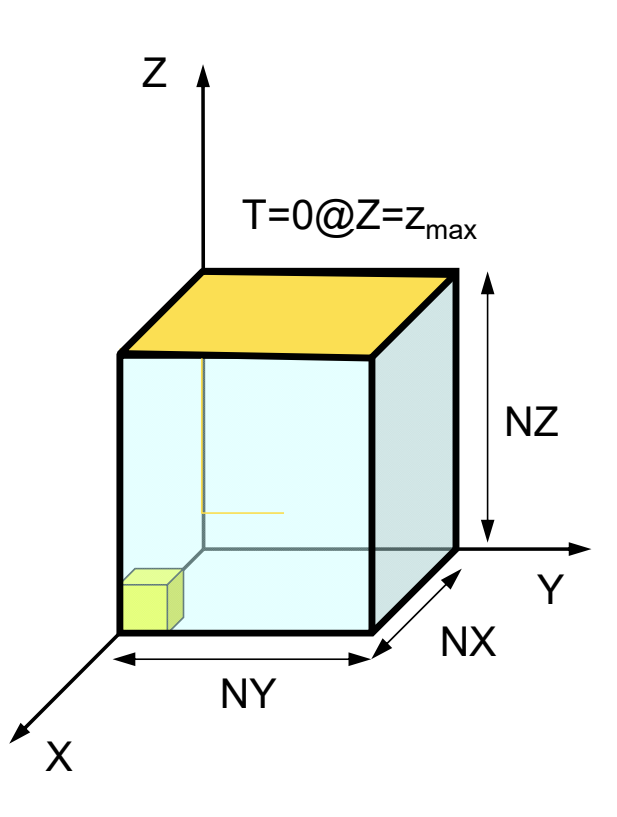

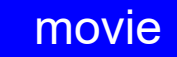

# **allocate, deallocate**関数( **C**言語)

```
#include <stdio.h>
\#include \lestdlib.h>
void* allocate vector(int size, int m)
{
  void *a;if ( ( a=(\mathrm{void} \, * \, )malloc( m * size ) ) == \mathsf{NULL} ) {
     fprintf(stdout,"Error:Memory does not enough! in vector ¥n"); exit(1); }
  return a;}
void deallocate_vector(void *a)
{
 free( a ); }
void** allocate matrix(int size, int m, int n)
{
  void **aa;
  int i;if ( ( aa=(void ** )malloc( m * sizeof(void*) ) ) == NULL ) {
     fprintf(stdout, "Error:Memory does not enough! aa in matrix \\{n");
     exit(1);
  if ( \left( aa[0]=(void * )malloc( m * n * size ) ) = NULL ) {
     fprintf(stdout,"Error:Memory does not enough! in matrix ¥n"); exit(1);
  }
        for(i=1;i\leq m;i++) aa[i]=(char*)aa[i-1]+size*n;
  return aa;}
void deallocate_matrix(void **aa)
{
        free(aa);
}
                                                              allocateをFORTRAN並みに
                                                              簡単にやるための関数
```
# メッシュ入力:INPUT GRID (2/3)

```
!C
!C-- ELEMENT
     read (11,*) ICELTOT
     allocate (ICELNOD(ICELTOT,8))
      read (11,'(10i10)') (NTYPE, i= 1, ICELTOT)
     do icel= 1, ICELTOT
        read (11,'(10i10,2i5,8i8)') ii, IMAT, (ICELNOD(icel,k), k=1,8)
     enddo
```
## cube.0: 要素データ (1/2)

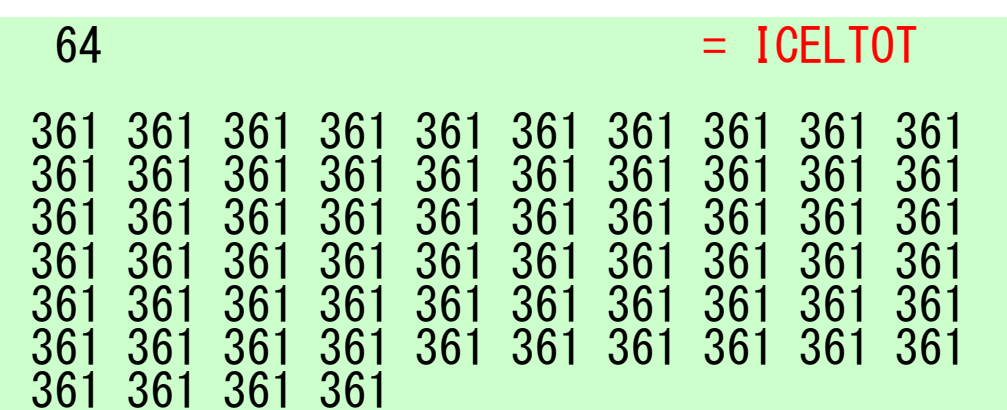

要素タイプ:361 三次元,六面体,一次

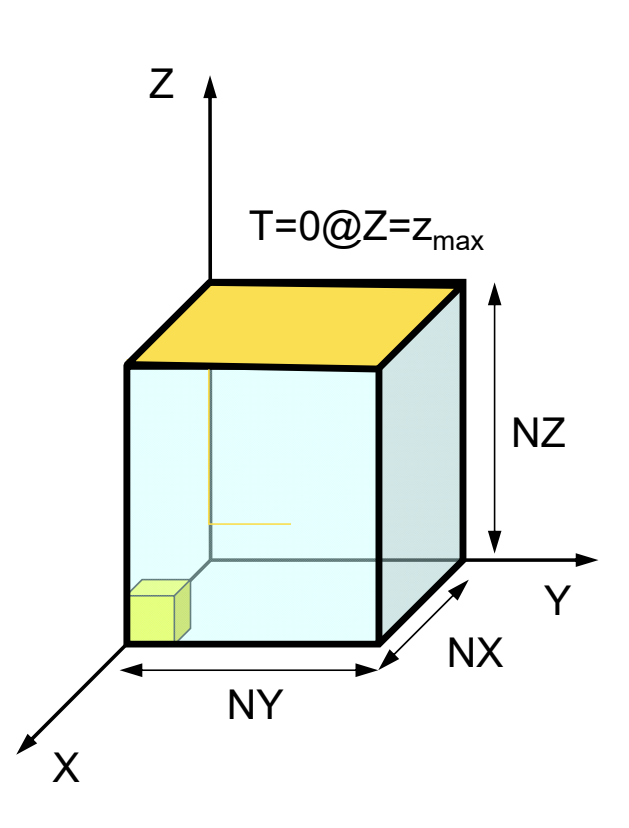

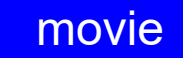

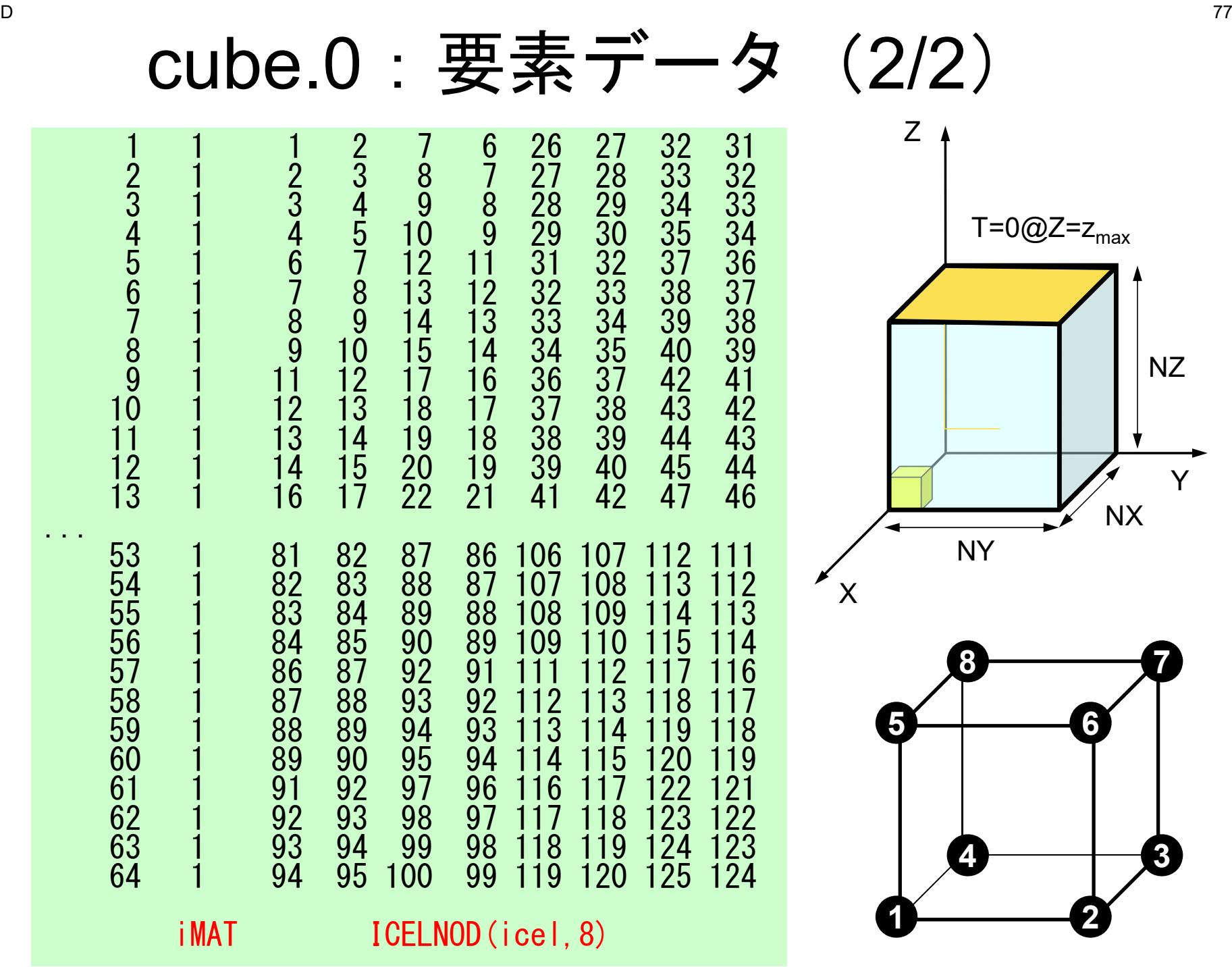

**3**

**7**

Y

NZ

NX

```
メッシュ入力:INPUT_GRID(3/3)
!C
!C-- NODE grp. info.
      read (11,'(10i10)') NODGRPtot
      allocate (NODGRP INDEX(0:NODGRPtot),NODGRP_NAME(NODGRPtot))
      NODGRP_INDEX= 0
      read (11,'(10i10)') (NODGRP_INDEX(i), i= 1, NODGRPtot)
      nn= NODGRP_INDEX(NODGRPtot)
      allocate (NODGRP_ITEM(nn))
      do k= 1, NODGRPtot
        iS= NODGRP_INDEX(k-1) + 1
        iE= NODGRP_INDEX(k )
        read (11, 7\sqrt{a}80)<sup>'</sup>) NODGRP_NAME(k)
        nn= iE - iS + 1if (nn.ne.0) then
         read (11, (10i10)') (NODGRP_ITEM(kk), kk=iS, iE)
        endif
      enddoclose (11)
      returnend
```
cube.0: 節点グループデータ

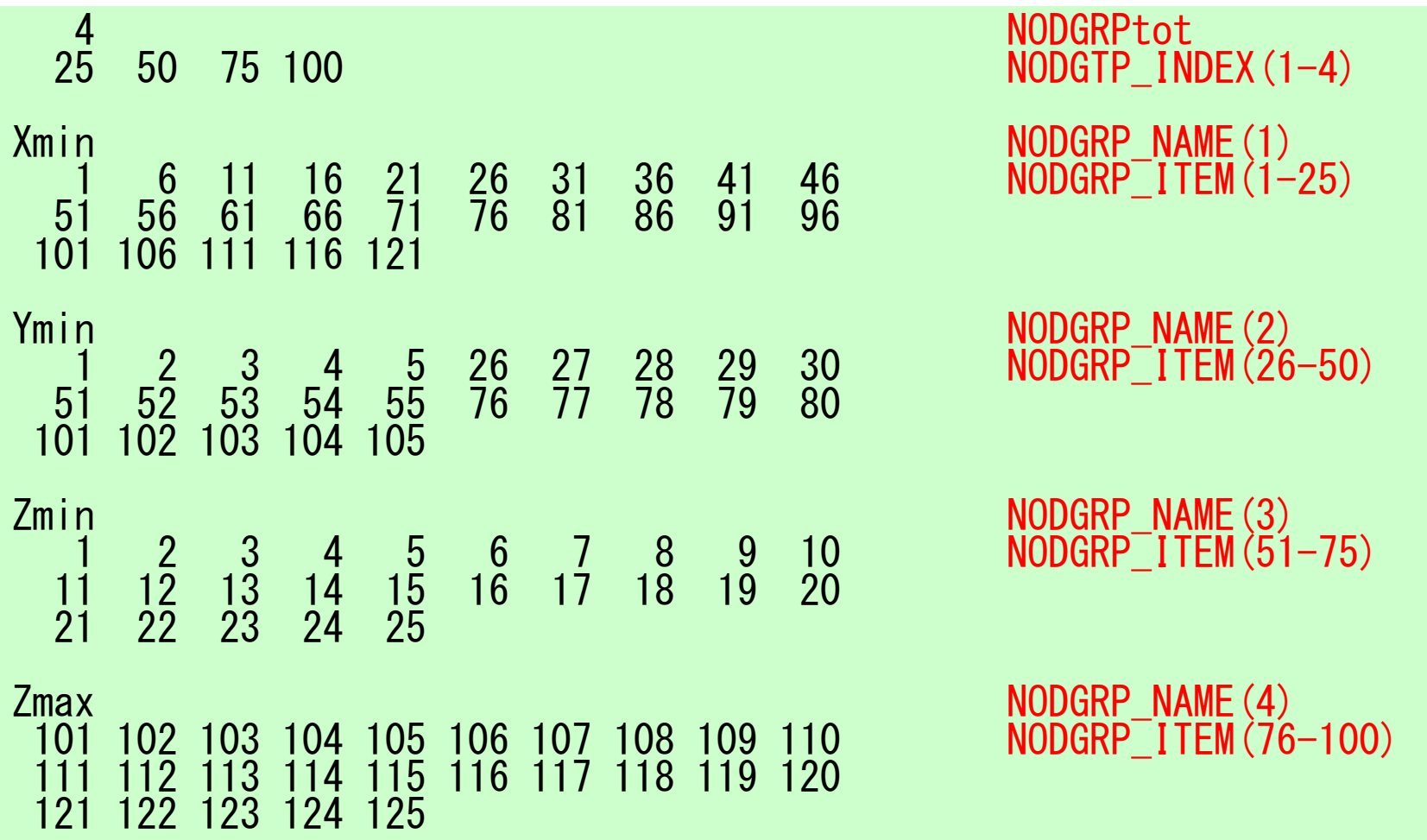

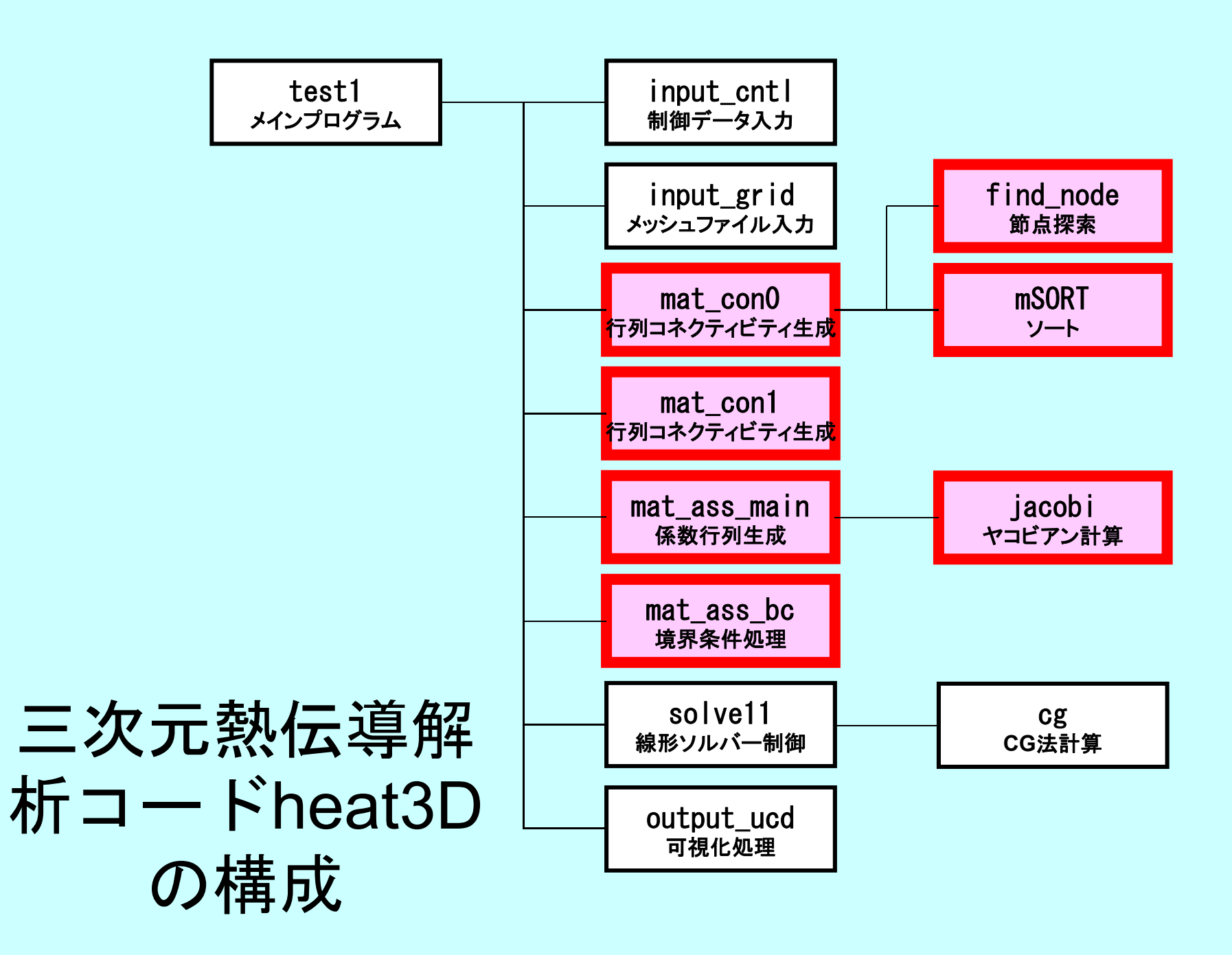

# Global変数表:pfem\_util.h/f(1/3)

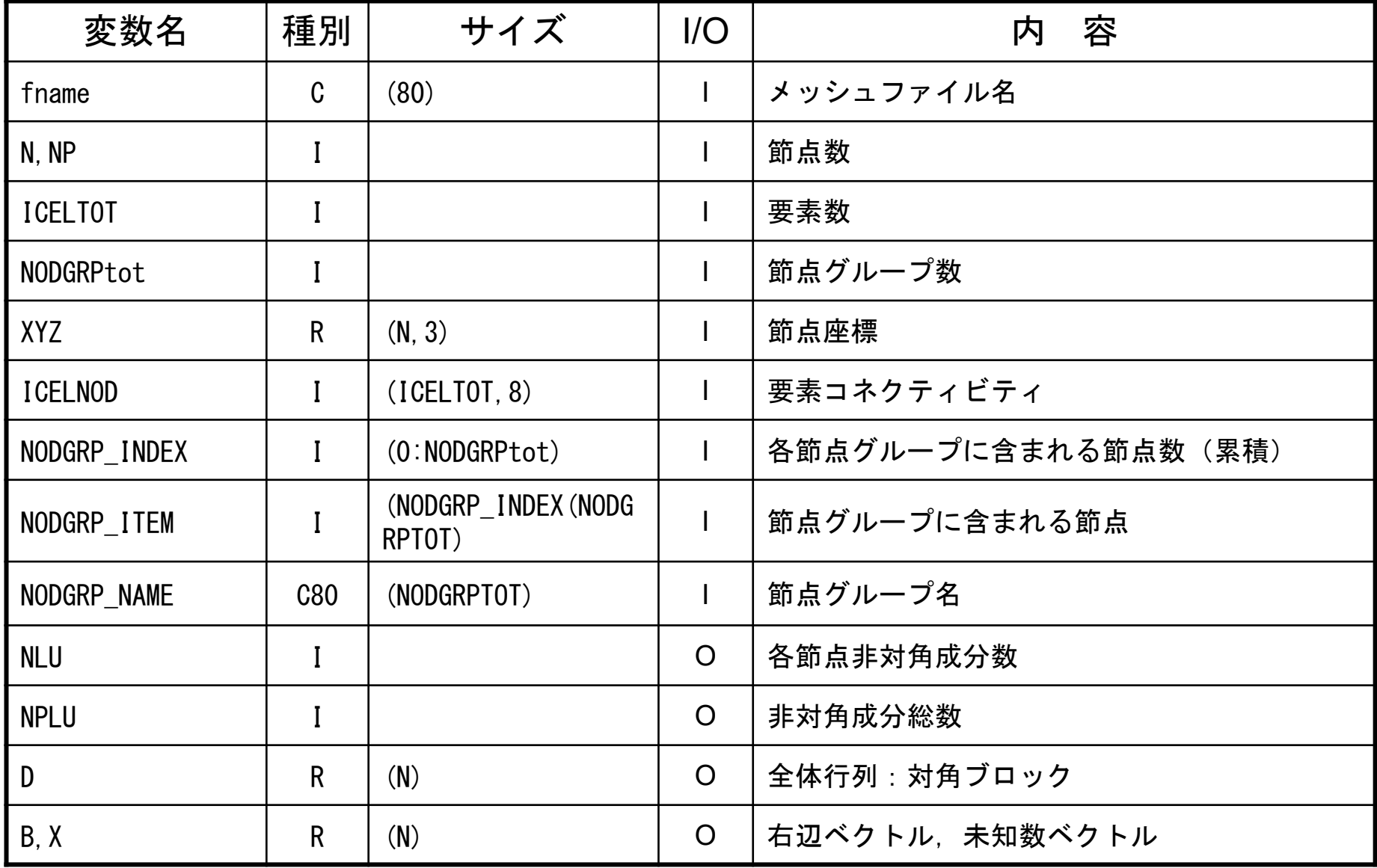

# Global変数表:pfem\_util.h/f(2/3)

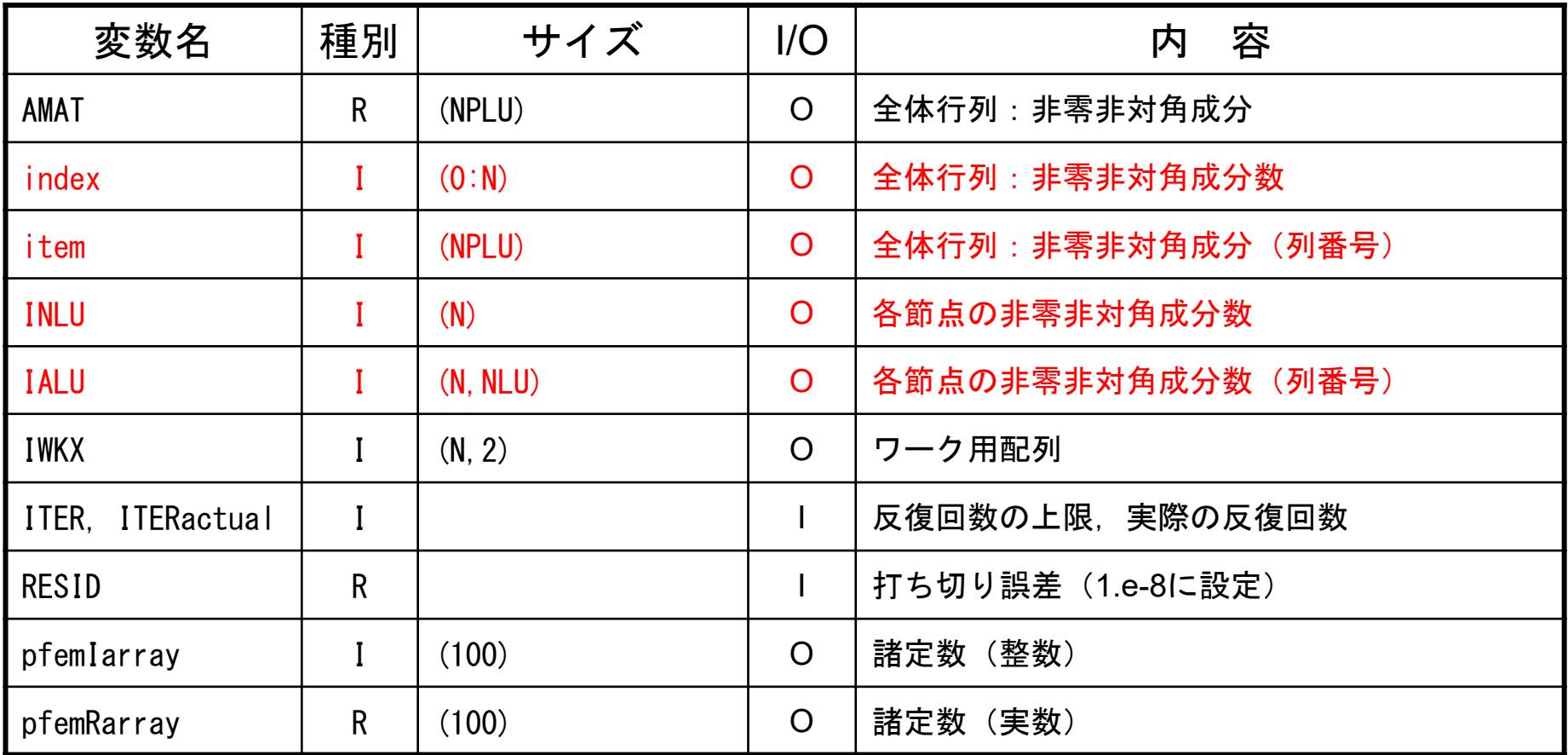

# Global変数表:pfem\_util.h/f(3/3)

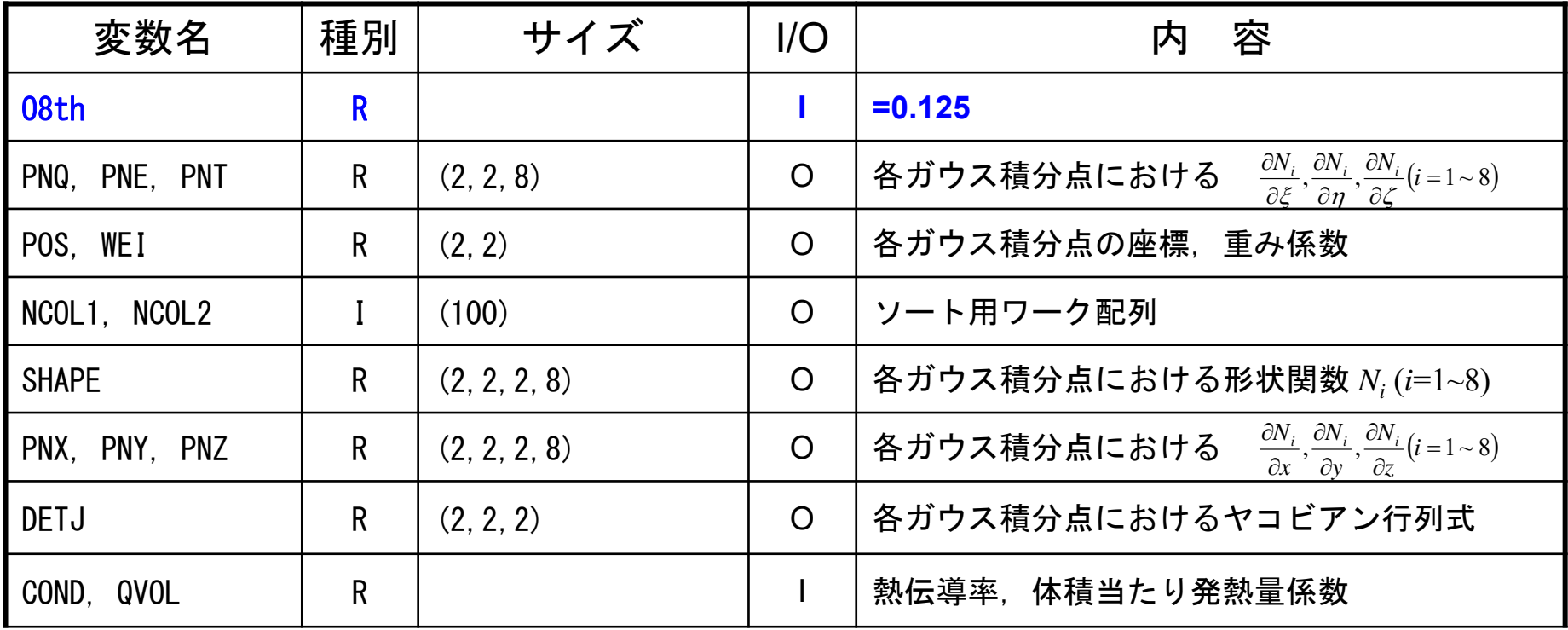

# マトリクス生成まで

- •・ 一次元のときは, index, itemに関連した情報を簡 単に作ることができた
	- 非ゼロ非対角成分の数は2
	- 番号が自分に対して:+1と-1
- • 三次元の場合はもっと複雑
	- 非ゼロ非対角成分の数は7~26(現在の形状)
	- 実際はもっと複雑
	- 前以て,非ゼロ非対角成分数はわからない

# マトリクス生成まで

- •・ 一次元のときは, index, itemに関連した情報を簡 単に作ることができた
	- 非ゼロ非対角成分の数は2
	- 番号が自分に対して:+1と-1
- • 三次元の場合はもっと複雑
	- 非ゼロ非対角成分の数は7~26(現在の形状)
	- 実際はもっと複雑
	- 前以て,非ゼロ非対角成分の数はわからない
- •INLU(N), IALU(N,NLU) を使って非ゼロ非対角成 分数を予備的に勘定する

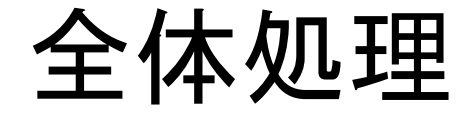

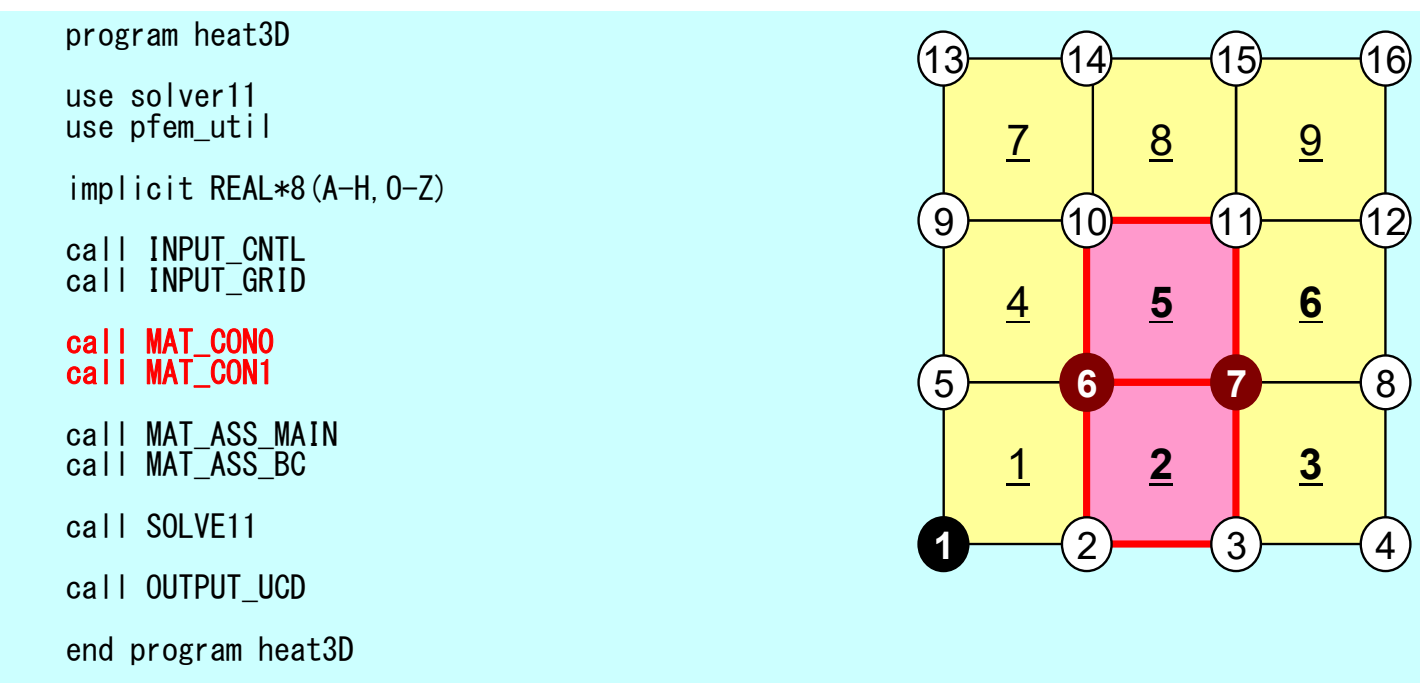

MAT CON0: INU, IALU生成 MAT CON1: index, item生成

とりあえず1から始まる節点番号を記憶

# MAT\_CON0:全体構成

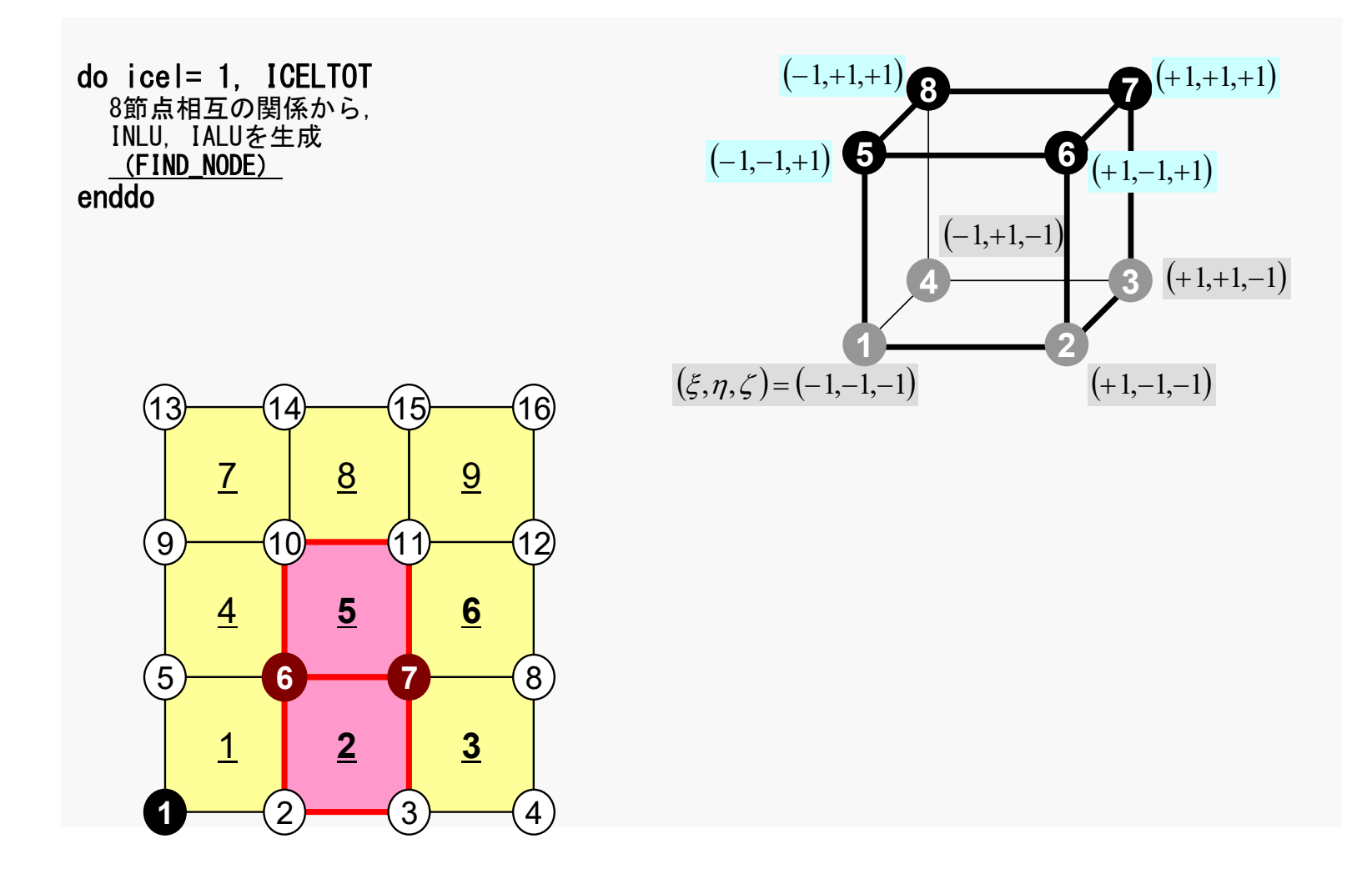

# 行列コネクティビティ生成: MAT CON0 (1/4)

#### !C  $IC***$ !C\*\*\* MAT\_CON0 !C\*\*\*  $IC<sub>i</sub>$ subroutine MAT\_CON0 use pfem\_util  $implicit$  $REAL*8$   $(A-H, 0-Z)$

#### NLU= 26

allocate (INLU(N), IALU(N, NLU))

 $INL = 0$ IALU= 0

### NLU:

各節点における 非ゼロ非対角成分 の最大数 (接続する節点数)

今の問題の場合は わかっているので, このようにできる

不明の場合の実装: ⇒レポート課題

# 行列コネクティビティ生成: MAT\_CON0 (1/4)

!C  $IC***$ !C\*\*\* MAT\_CON0  $IC***$  $\overline{C}$ subroutine MAT\_CON0 use pfem\_util  $implicit$  REAL $*8$  (A-H, 0-Z)

NLU=  $26$ 

#### allocate (INLU(N), IALU(N, NLU))

INLU= 0IALU= 0

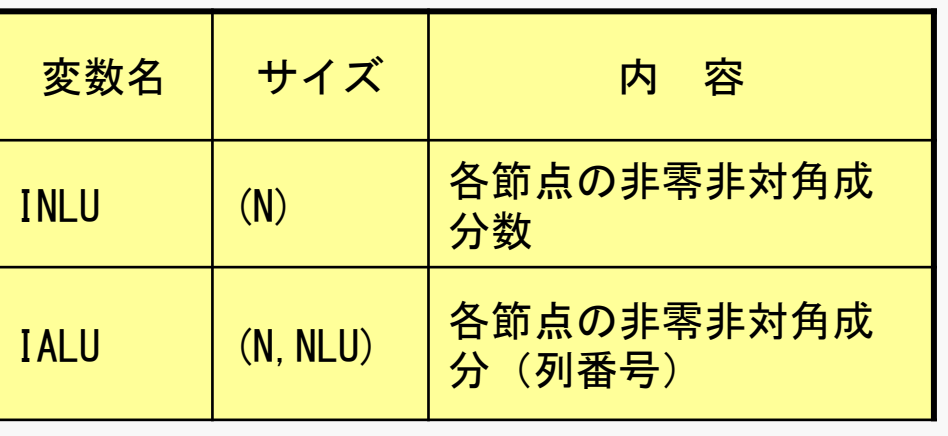

# 行列コネクティビティ生成: MAT\_CON0(2/4) : 1から始まる番号

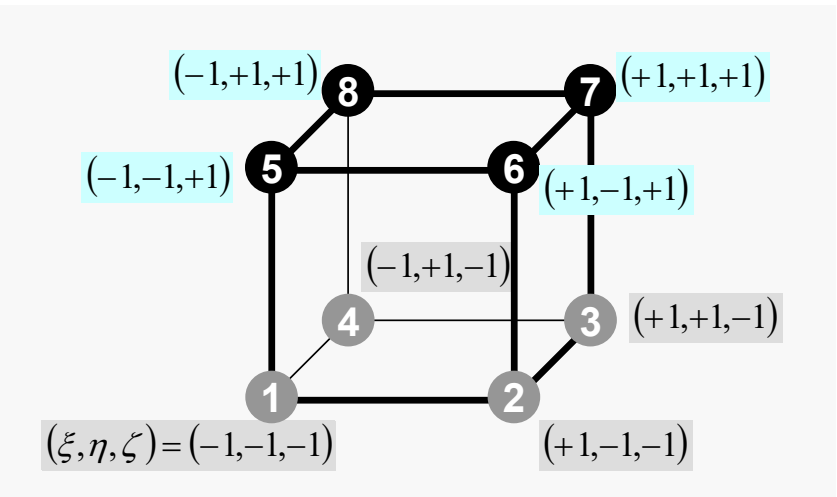

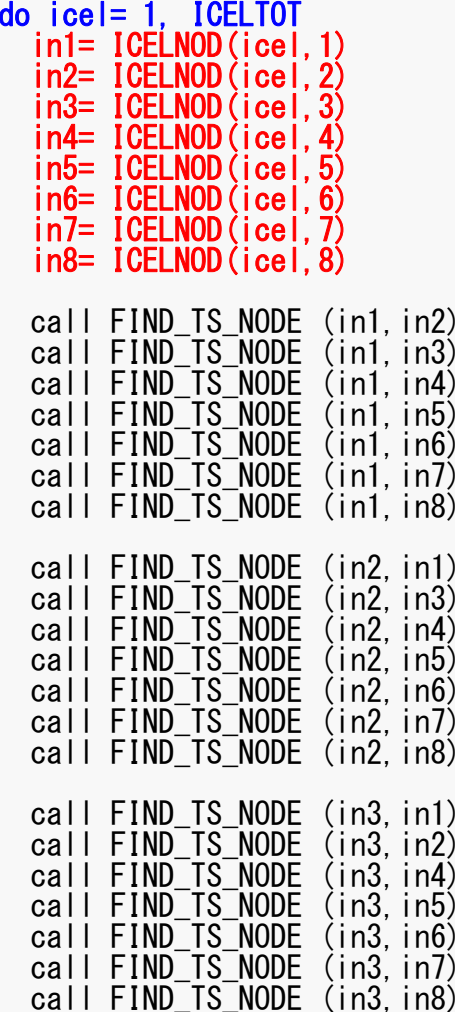

### 節点探索:FIND\_TS\_NODE INLU,IAU探索:一次元ではこの部分は手動

```
!C
i<sub>C</sub>***!C*** FIND_TS_NODE
!C***
\overline{C}subroutine FIND_TS_NODE (ip1, ip2)
           do kk = 1. INLU(ip1)if (ip2.eq.IALU(ip1,kk)) return
           enddo
icou= INLU(ip1) + 1
           IALU(ip1, icou) = ip2
           INLU(ip1 \t)= i\ncoureturn
```
end subroutine FIND\_TS\_NODE

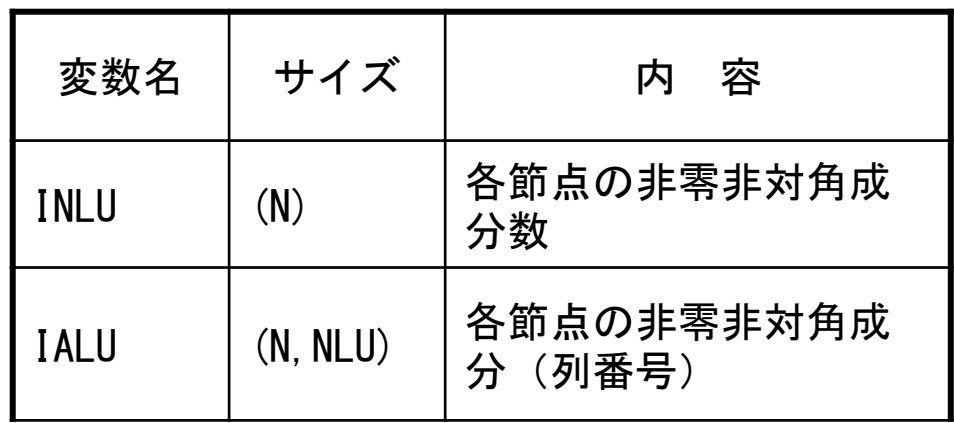

### 節点探索:FIND\_TS\_NODE 一次元ではこの部分は手動

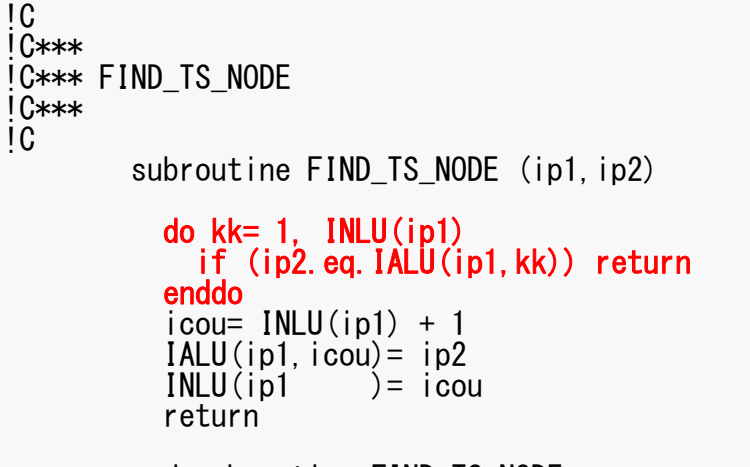

end subroutine FIND\_TS\_NODE

既にIALUに含まれている 場合は,次のペアへ

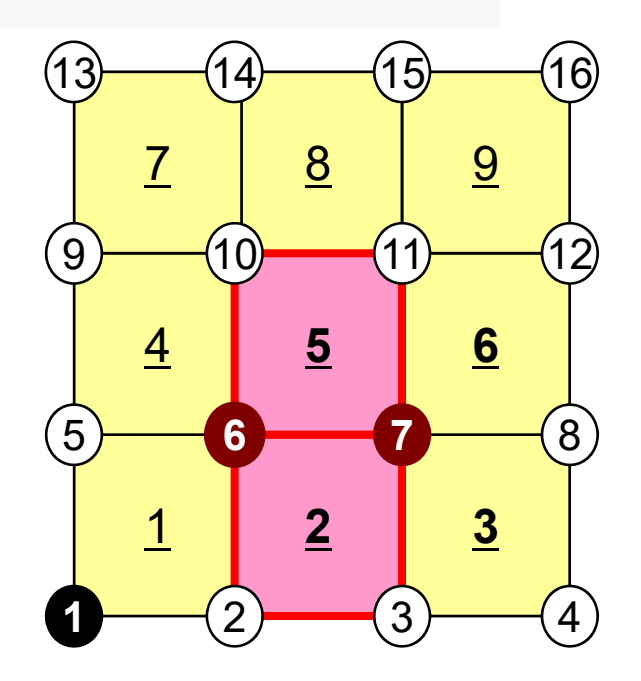

### 節点探索:FIND\_TS\_NODE 一次元ではこの部分は手動

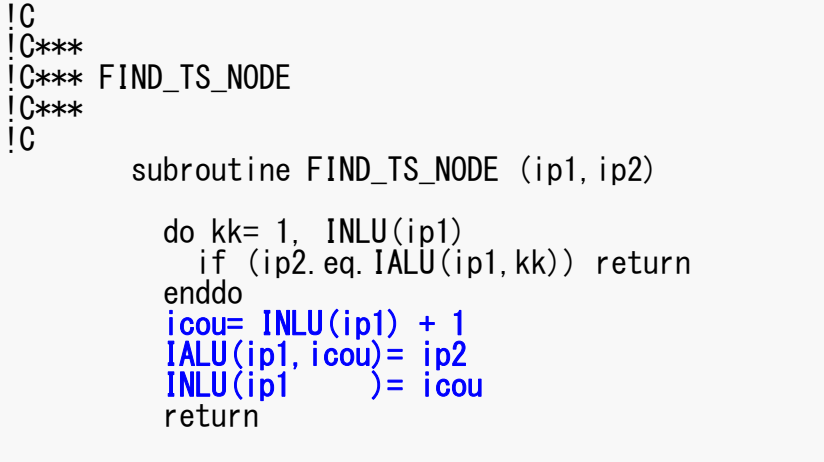

end subroutine FIND\_TS\_NODE

IALUに含まれていない 場合は, INLUに1を加えて IALUに格納

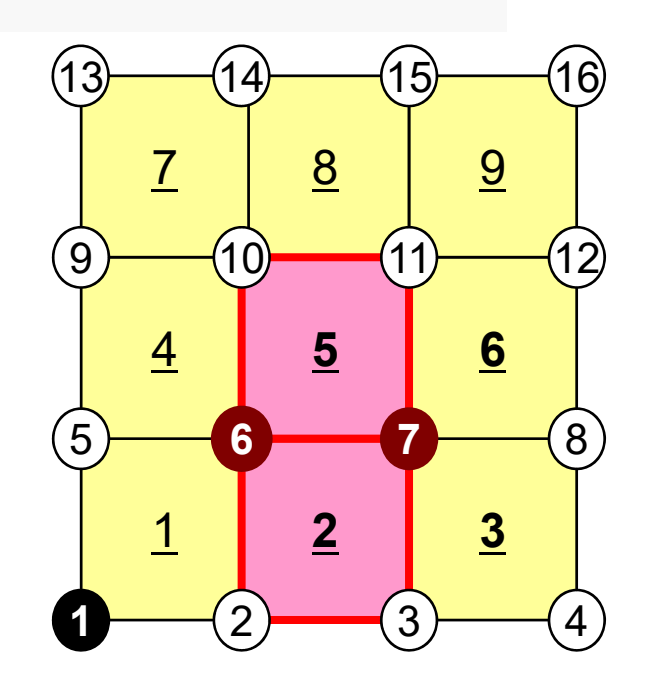

# 行列コネクティビティ生成: MAT\_CON0 (3/4 )

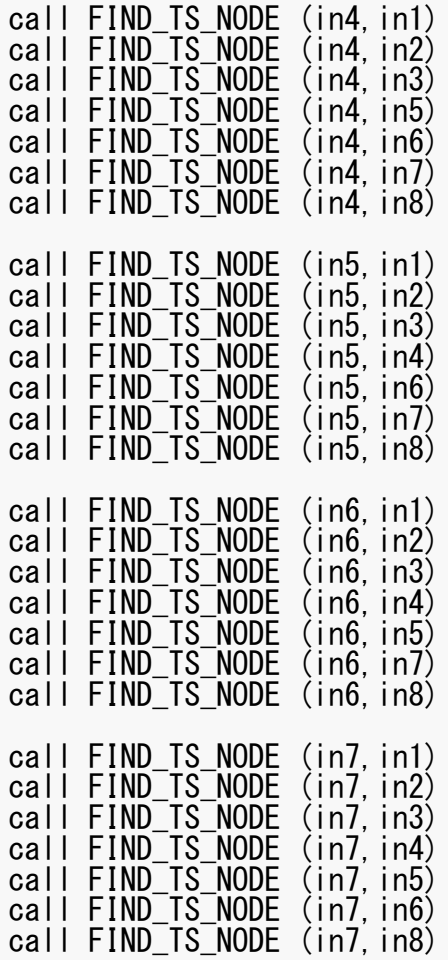

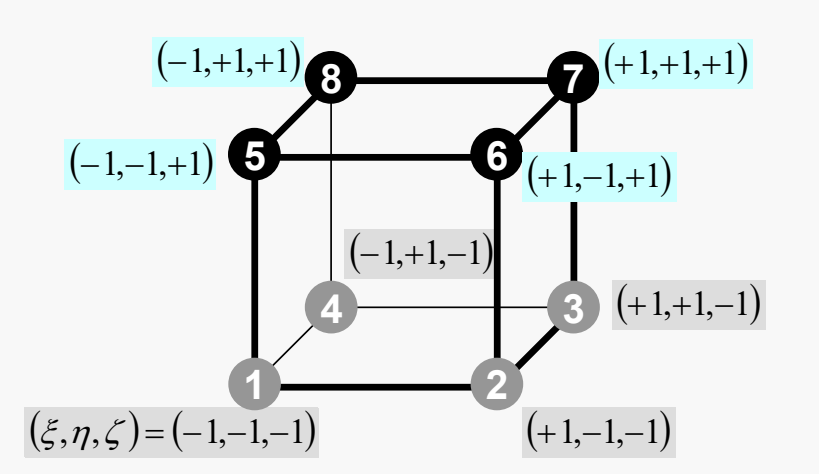

# 行列コネクティビティ生成: MAT\_CON0 (4/4 )

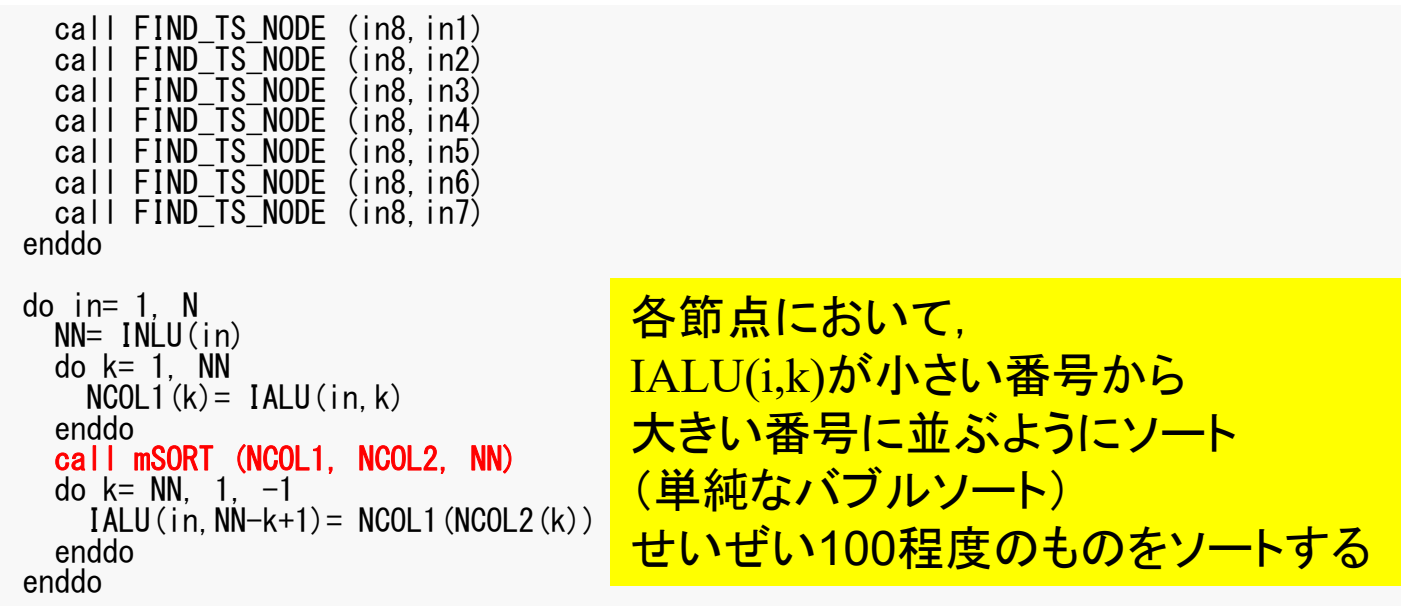

!C

## CRS形式への変換:MAT\_CON1

```
!C
!C***
!C*** MAT_CON1
!C***
     subroutine MAT_CON1
     use pfem_util
     implicit REAL*8 (A-H,O-Z)
     allocate (index(0:N))
     index= 0do i = 1, N
       index(i) = index(i-1) + INLU(i)enddoNPLU= index (N)allocate (item(NPLU))
     do i = 1, N
       do k=1, INLU(i)
              kk = k + index(i-1)item(kk) = IALU(i, k)enddoenddo
     deallocate (INLU, IALU)
     end subroutine MAT_CON1
```
 $index[0] = 0$  $index[i+1] = \sum INLU[k]$ C $\overline{0}$ = *ik*

 $index(0) = 0$  $index(i) = \sum_{i} INLU(k)$ FORTRAN $i) = \sum_{k=1}^{n} \text{INLU}(k)$ – *ik*

## CRS形式への変換:MAT\_CON1

```
!C
IC***!C*** MAT_CON1
IC***!C
      subroutine MAT_CON1
      use pfem_util
      implicit REAL*8 (A-H,O-Z)
      allocate (index(0:N))
      index= 0do i=1, N
        index(i) = index(i-1) + INLU(i)enddoNPLU= index (N)allocate (item(NPLU))
      do i = 1, N
        do k=1, INLU(i)
               k = k + \text{ index} (i-1)<br>(kk)= \text{IALU}(i, k)item(kk) =enddoenddo
      deallocate (INLU, IALU)
      end subroutine MAT_CON1
```
 $NPLU=index(N)$ itemのサイズ 非ゼロ非対角成分総数

## CRS形式への変換:MAT\_CON1

```
!C
IC***!C*** MAT_CON1
IC***!C
     subroutine MAT_CON1
     use pfem_util
     implicit REAL*8 (A-H,O-Z)
     allocate (index(0:N))
     index= 0do i=1, N
       index(i) = index(i-1) + INLU(i)enddoNPLU= index (N)allocate (item(NPLU))
     do i=1, N
       do k= 1, INLU(i)
              kk = k + index(i-1)
         item(kk) = IALU(i, k)enddoenddodeallocate (INLU, IALU)
     end subroutine MAT_CON1
                                                    itemに1から始まる
                                                     節点番号を記憶
```
## CRS形式への変換:MAT\_CON1

```
!C
IC***!C*** MAT_CON1
IC***\overline{C}subroutine MAT_CON1
      use pfem_util
      implicit REAL*8 (A-H,O-Z)
      allocate (index(0:N))
      index= 0do i=1, N
        index(i) = index(i-1) + INLU(i)enddoNPLU= index (N)allocate (item(NPLU))
      do i = 1, N
        do k=1, INLU(i)
                k = k + \text{ index} (i-1)<br>(kk) = IALU(i, k)
          item(kk) =enddoenddo
      deallocate (INLU, IALU)
      end subroutine MAT_CON1
```
これらはもはや不要

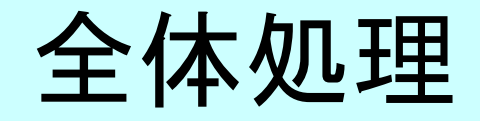

program heat3D

use solver11use pfem\_util

implicit REAL\*8(A-H,O-Z)

call INPUT\_CNTL call INPUT\_GRID

call MAT\_CON0 call MAT\_CON1

call MAT\_ASS\_MAIN call MAT\_ASS\_BC

call SOLVE11

call OUTPUT\_UCD

end program heat3D

# MAT ASS MAIN:全体構成

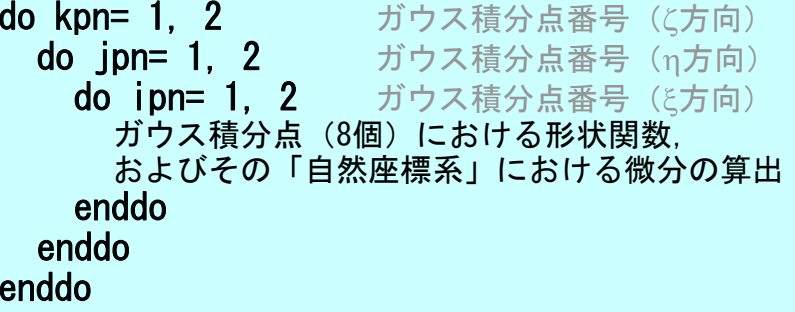

do icel= 1, ICELTOT 要素ループ 8節点の座標から,ガウス積分点における,形状関数の「全体座標系」における微分, およびヤコビアンを算出(JACOBI) do ie= 1, 8 周所節点番号 *je*do ie= 1. 8 周所節点番号 全体節点番号:ip, jp A<sub>ip.jp</sub>のitemにおけるアドレス:kk **do kpn= 1, 2** ガウス積分点番号(ζ方向)  $i_e$ <mark>do jpn= 1, 2</mark> ガウス積分点番号(η方向) do ipn= 1, 2 ガウス積分点番号 (と方向) 要素積分⇒要素行列成分計算,全体行列への足しこみ C. enddoenddoenddo enddoenddoenddo

# 係数行列: MAT ASS MAIN (1/6)

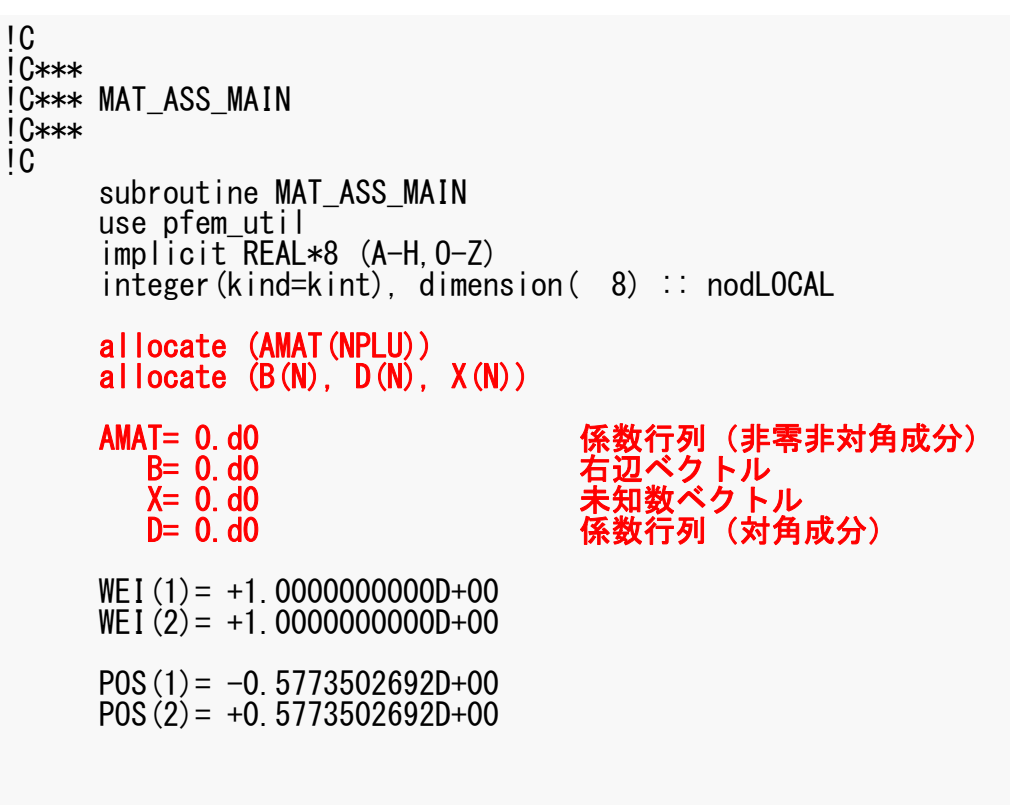

# 係数行列: MAT ASS MAIN (1/6)

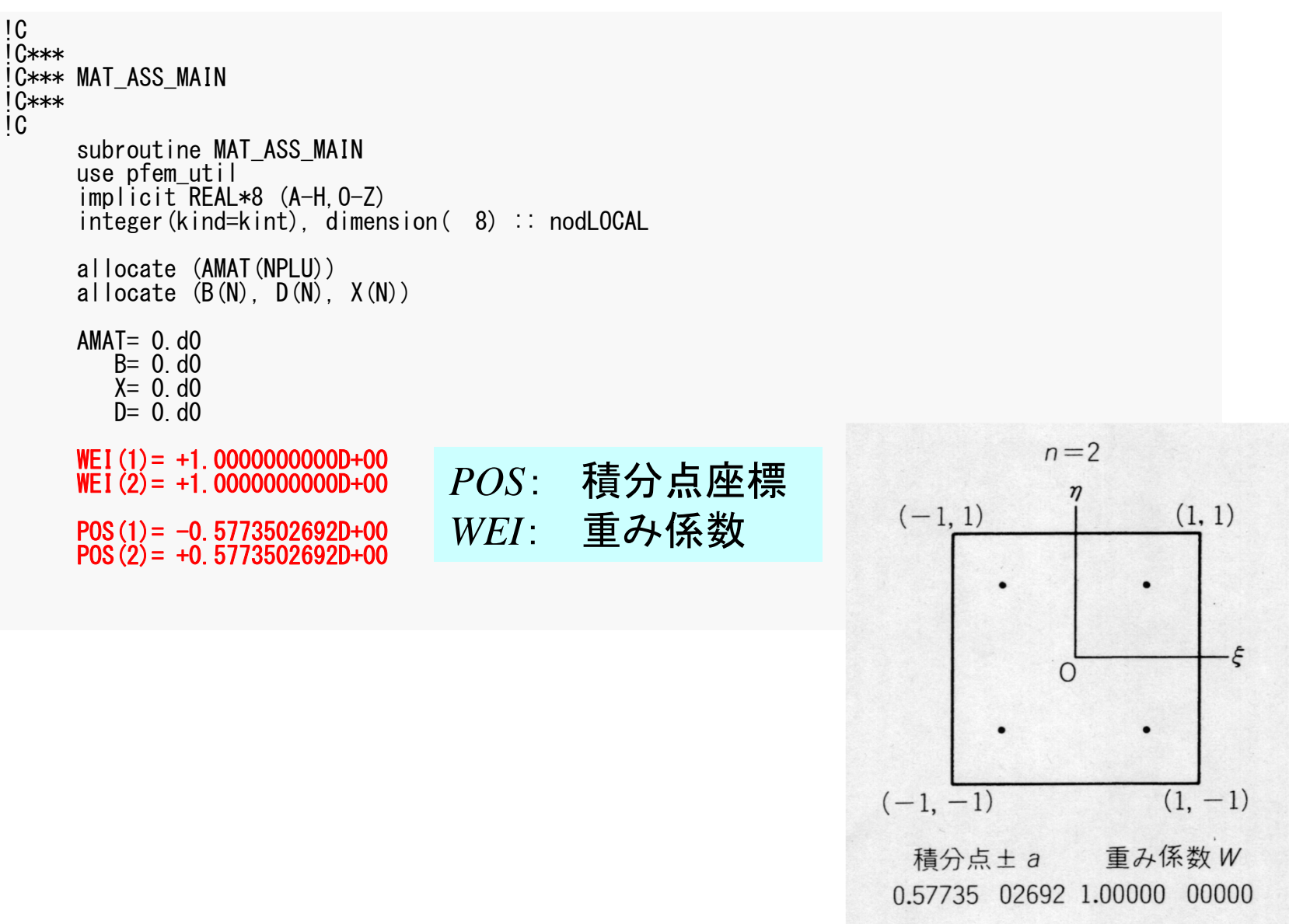

# 係数行列:MAT\_ASS\_MAIN(2/6)

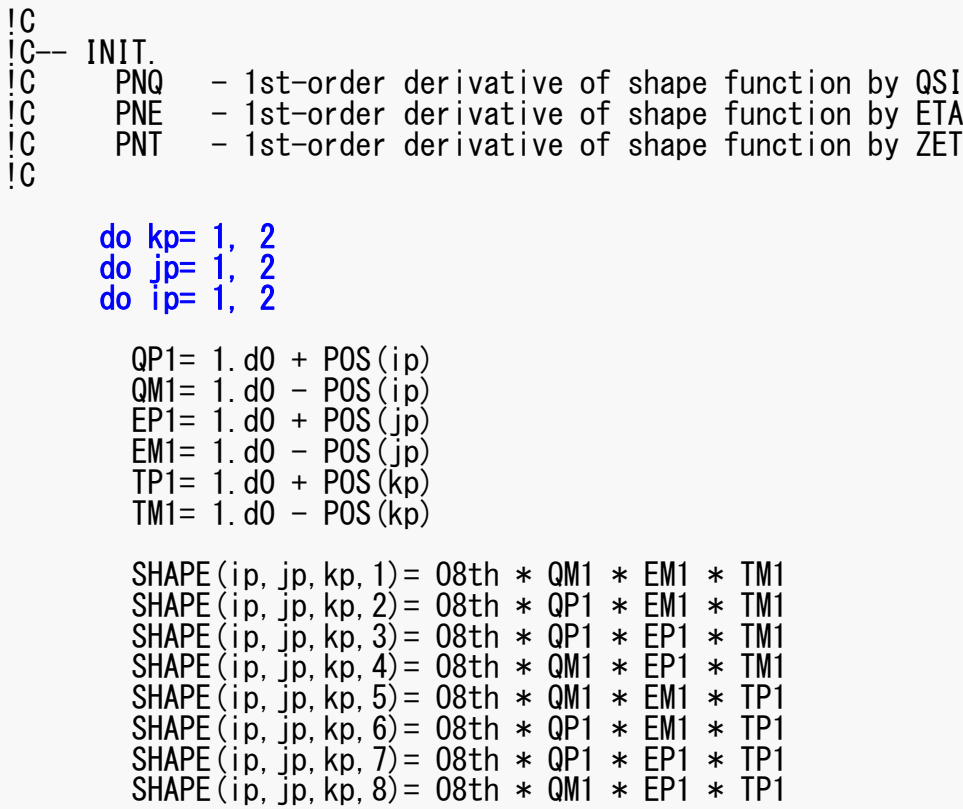

 $\overline{C}$ 

# 係数行列:MAT\_ASS\_MAIN(2/6)

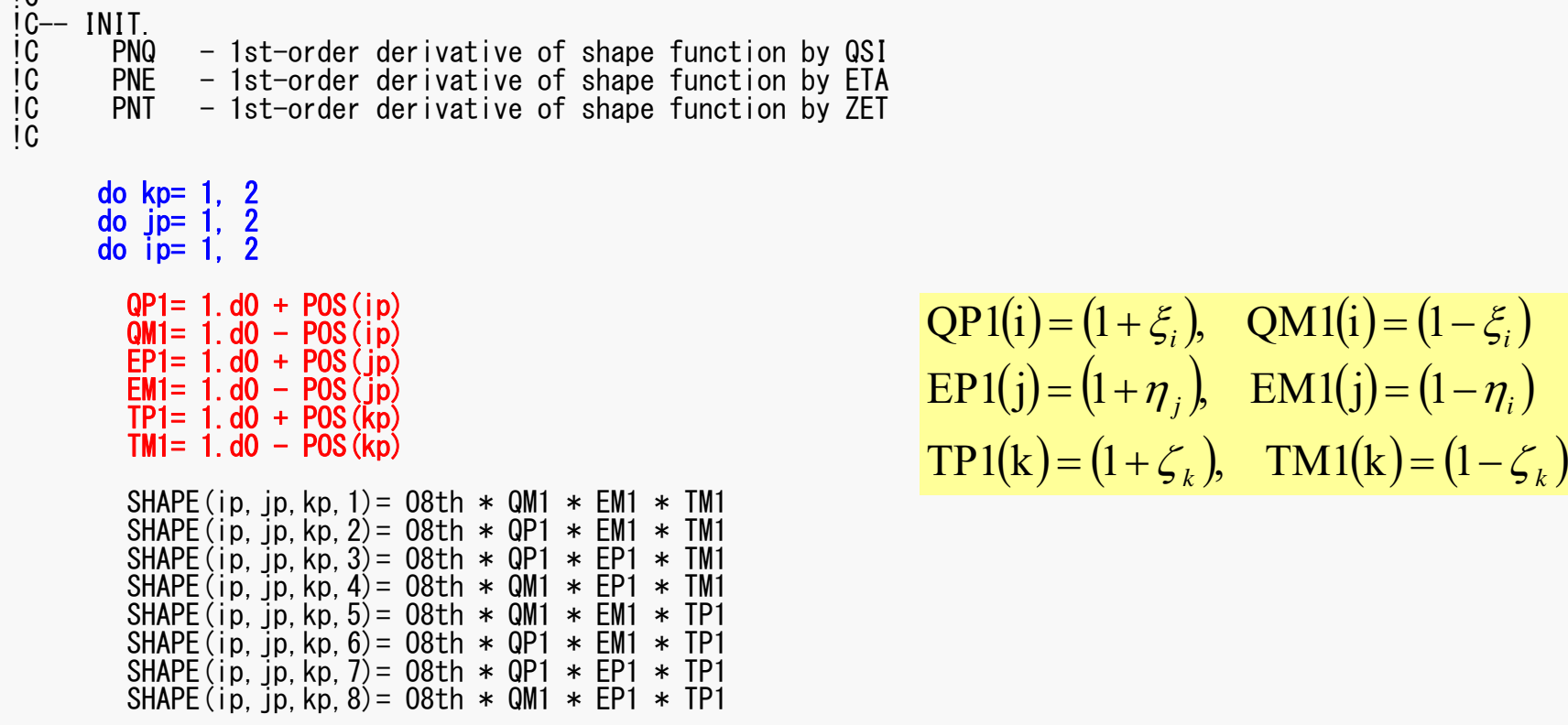

# 係数行列:MAT\_ASS\_MAIN(2/6)

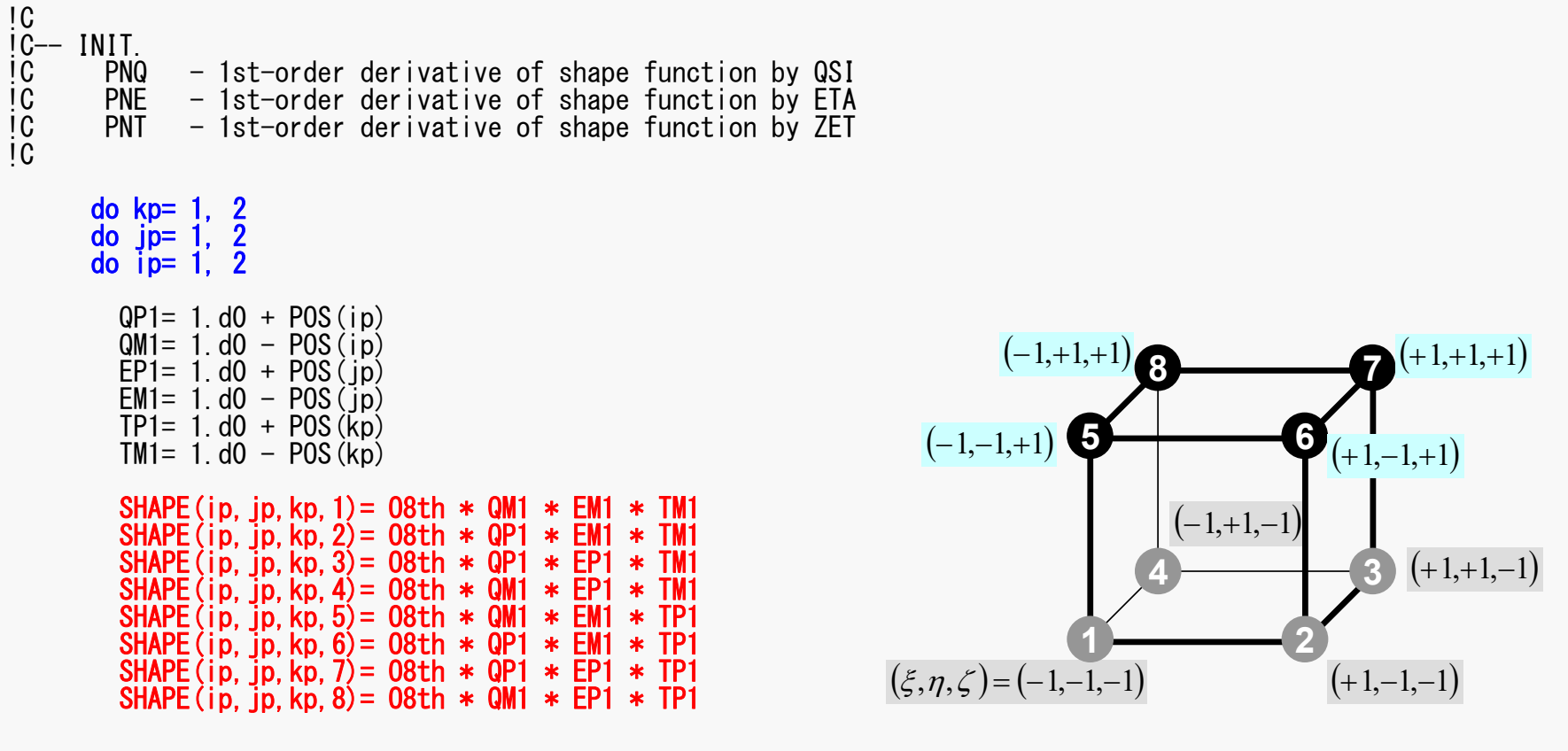

# 係数行列: MAT\_ASS\_MAIN (2/6)

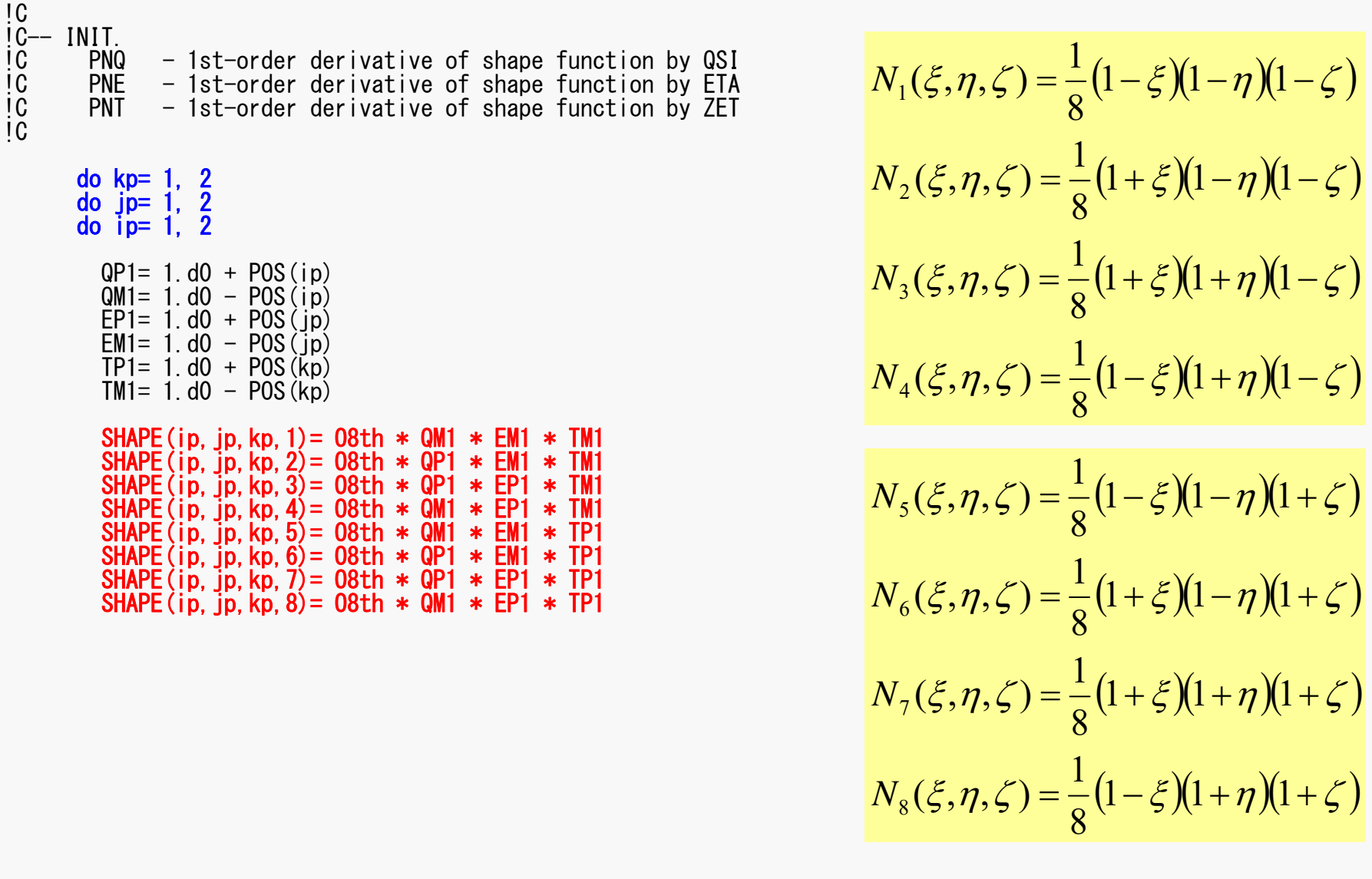

## 係数行列:MAT\_ASS\_MAIN(3/6)

\n
$$
PNO(jp, kp, 1) = -08th * EM1 * FM1
$$
  
\n $PNO(jp, kp, 2) = + 08th * EM1 * TM1$   
\n $PNO(jp, kp, 3) = -08th * EP1 * TM1$   
\n $PNO(jp, kp, 4) = -08th * EP1 * TM1$   
\n $PNO(jp, kp, 5) = -08th * EM1 * FP1$   
\n $PNO(jp, kp, 6) = + 08th * EM1 * FP1$   
\n $PNO(jp, kp, 7) = + 08th * EP1 * FP1$   
\n $PNO(jp, kp, 7) = -08th * CP1 * FP1$   
\n $PNO(ip, kp, 2) = -08th * QPI1 * TM1$   
\n $PNE(ip, kp, 2) = -08th * QPI1 * TM1$   
\n $PNE(ip, kp, 4) = + 08th * QPI1 * TM1$   
\n $PNE(ip, kp, 5) = -08th * QPI1 * FP1$   
\n $PNE(ip, kp, 6) = -08th * QPI1 * FP1$   
\n $PNE(ip, kp, 7) = + 08th * QPI1 * FP1$   
\n $PNE(ip, kp, 8) = + 08th * QPI1 * FP1$   
\n $PNC(ip, ip, 1) = -08th * QPI1 * EP1$   
\n $PNT(ip, ip, 2) = -08th * QPI1 * EP1$   
\n $PNT(ip, ip, 4) = -08th * QPI1 * EP1$   
\n $PNT(ip, ip, 6) = + 08th * QPI1 * EP1$   
\n $PNT(ip, ip, 6) = + 08th * QPI1 * EP1$   
\n $PNT(ip, ip, 6) = + 08th * QPI1 * EP1$   
\n $PNT(ip, ip, 8) = + 08th * QPI1 * EP1$   
\n $PNT(ip, ip, 8) = + 08th * QPI1 * EP1$   
\n $PNT(ip, ip, 8) = + 08th * QPI1 * EP1$   
\n $PNT(ip, ip, 6) = - 08th * QPI1 * EP1$   
\n $PNT(ip,$ 

$$
PNO(j,k) = \frac{\partial N_l}{\partial \xi} (\xi = \xi_i, \eta = \eta_j, \zeta = \zeta_k)
$$

$$
PNE(i,k) = \frac{\partial N_l}{\partial \eta} (\xi = \xi_i, \eta = \eta_j, \zeta = \zeta_k)
$$

$$
PNT(i,j) = \frac{\partial N_l}{\partial \zeta} (\xi = \xi_i, \eta = \eta_j, \zeta = \zeta_k)
$$

$$
\frac{\partial N_1}{\partial \xi}(\xi_i, \eta_j, \zeta_k) = -\frac{1}{8} (1 - \eta_j)(1 - \zeta_k)
$$

$$
\frac{\partial N_2}{\partial \xi}(\xi_i, \eta_j, \zeta_k) = +\frac{1}{8} (1 - \eta_j)(1 - \zeta_k)
$$

$$
\frac{\partial N_3}{\partial \xi}(\xi_i, \eta_j, \zeta_k) = +\frac{1}{8} (1 + \eta_j)(1 - \zeta_k)
$$

$$
\frac{\partial N_3}{\partial \xi}(\xi_i, \eta_j, \zeta_k) = -\frac{1}{8} (1 + \eta_j)(1 - \zeta_k)
$$

 $(\mathcal{E}_i, \boldsymbol{\eta}_j, \mathcal{E}_k)$  における形状関数の一階微分
FEM3D

## 係数行列:MAT\_ASS\_MAIN(3/6)

PNQ(jp, kp, 1) = - 08th  $*$  EM1  $*$  TM1 PNQ(jp, kp, 2) = + 08th  $*$  EM1  $*$  TM1 PNQ(ip, kp,  $3$ ) = + 08th  $*$  EP1  $*$  TM1 PNQ( $j_{p}$ , kp, 4) = - 08th  $*$  EP1  $*$  TM1 PNQ( $jp, kp, 5$ ) = - 08th  $*$  EM1  $*$  TP1 PNQ(jp, kp,  $6$ ) = + 08th  $*$  EM1  $*$  TP1 PNQ(jp, kp, 7) = + 08th  $*$  EP1  $*$  TP1 PNQ(jp, kp, 8) = - 08th  $*$  EP1  $*$  TP1 PNE(ip, kp,  $1$ ) = - 08th  $*$  QM1  $*$  TM1 PNE(ip, kp, 2) = - 08th  $*$  QP1  $*$  TM1 PNE(ip, kp,  $3$ ) = + 08th  $*$  QP1  $*$  TM1 PNE(ip, kp,  $4$ ) = + 08th  $*$  QM1  $*$  TM1 PNE(ip, kp,  $5$ ) = - 08th  $*$  QM1  $*$  TP1 PNE(ip, kp,  $6$ ) = - 08th  $*$  QP1  $*$  TP1 PNE(ip, kp, 7) = + 08th  $*$  QP1  $*$  TP1 PNE(ip, kp, 8) = + 08th  $*$  QM1  $*$  TP1 PNT(ip, ip,  $1$ ) = - 08th  $*$  QM1  $*$  EM1 PNT(ip,jp,2)= - O8th \* QP1 \* EM1  $PNT(ip,jp,3)=-08th * QP1 * EP1$  $PNT(ip,jp,4)=-08th * QM1 * EP1$ PNT(ip, jp,  $5$ ) = + 08th \* QM1 \* EM1 PNT(ip, jp, 6) = + 08th  $*$  QP1  $*$  EM1 PNT(ip, jp, 7) = + 08th  $*$  QP1  $*$  EP1 PNT(ip,  $ip, 8$ ) = + 08th  $*$  QM1  $*$  EP1 enddoenddo enddodo icel= 1, ICELTOT COND0= CONDin1= ICELNOD(icel,1) in2= ICELNOD(icel,2) in3= ICELNOD (icel, 3) in4= ICELNOD(icel.4) in5= ICELNOD(icel,5) in6= ICELNOD(icel,6) in7= ICELNOD(icel,7) in8= ICELNOD(icel,8)

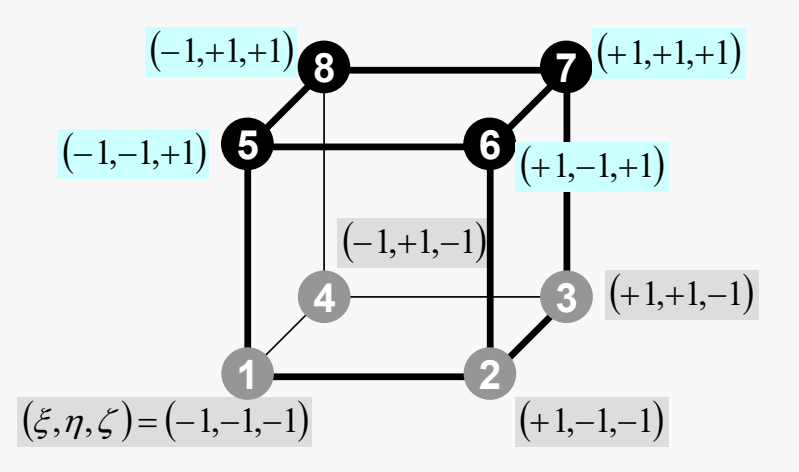

# 係数行列: MAT\_ASS\_MAIN (4/6)

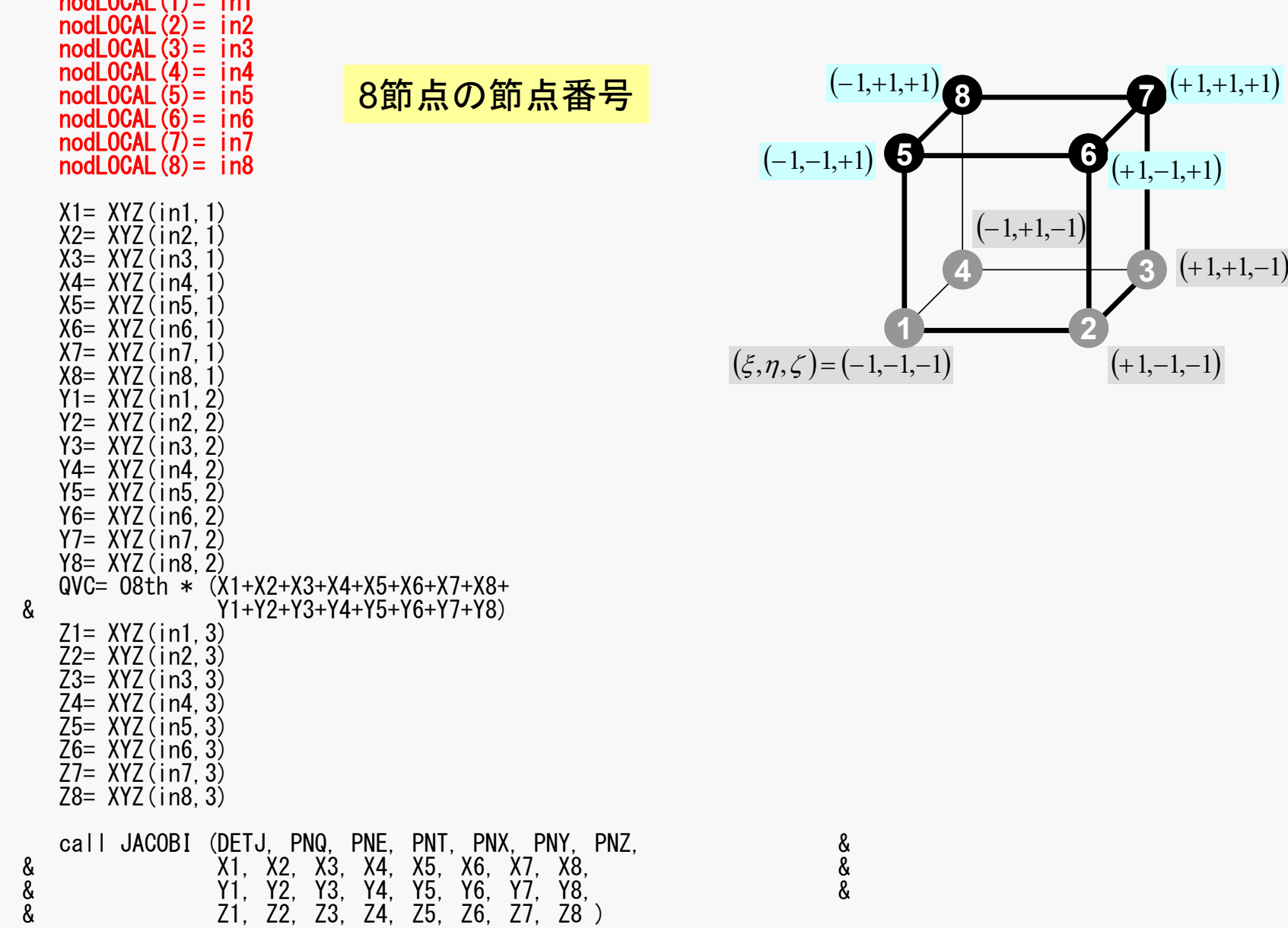

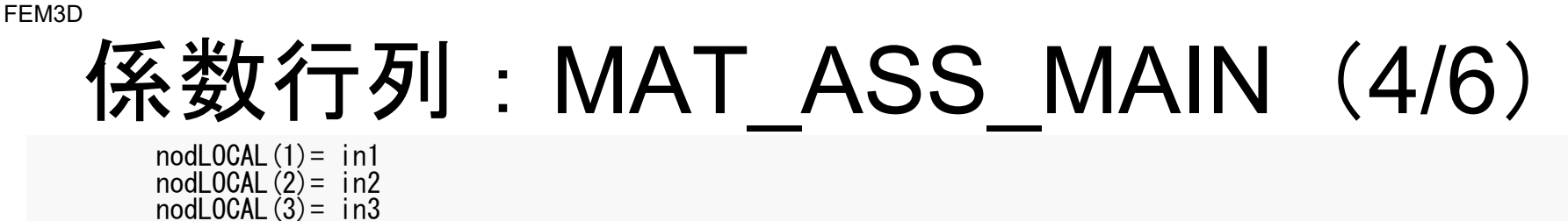

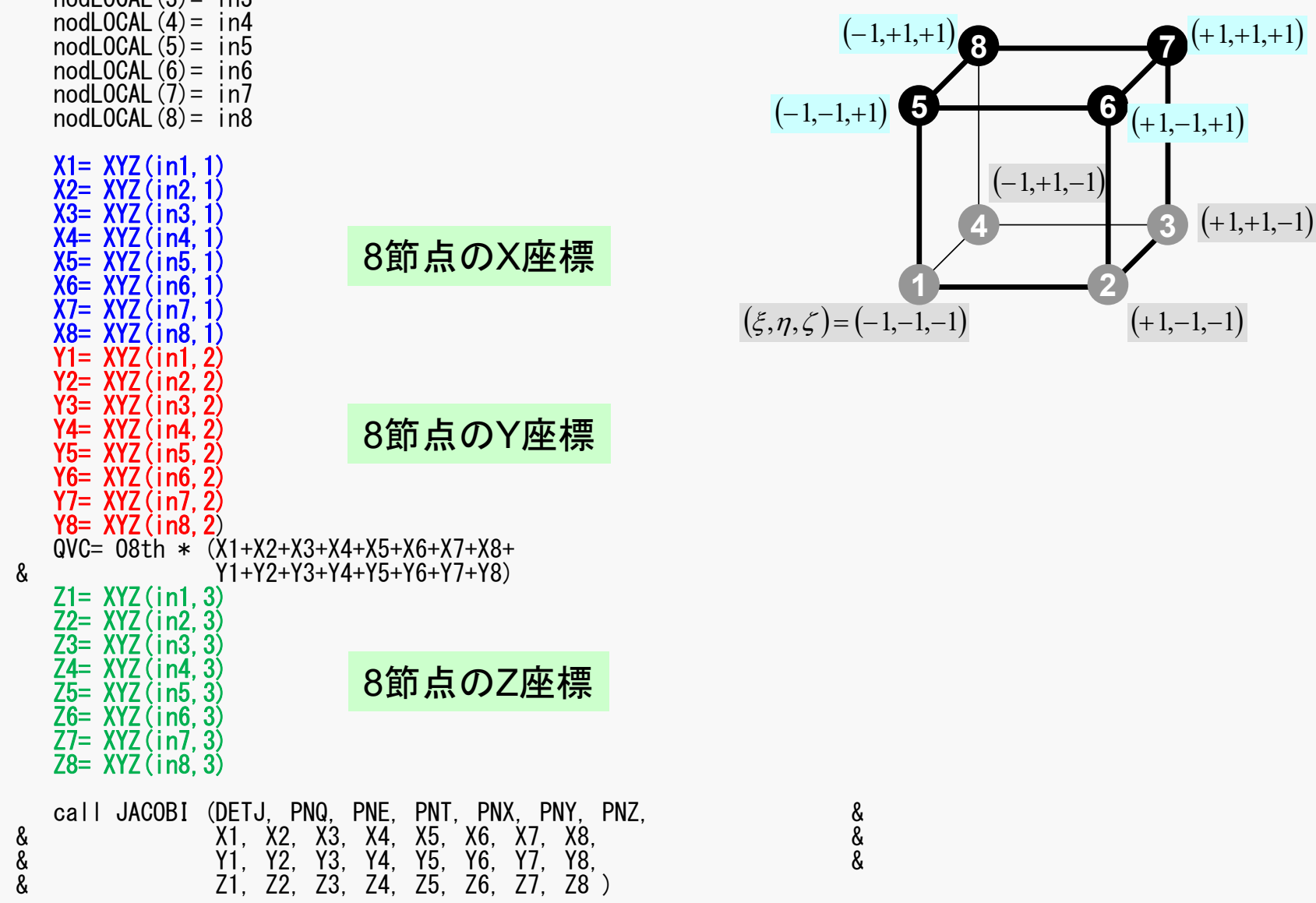

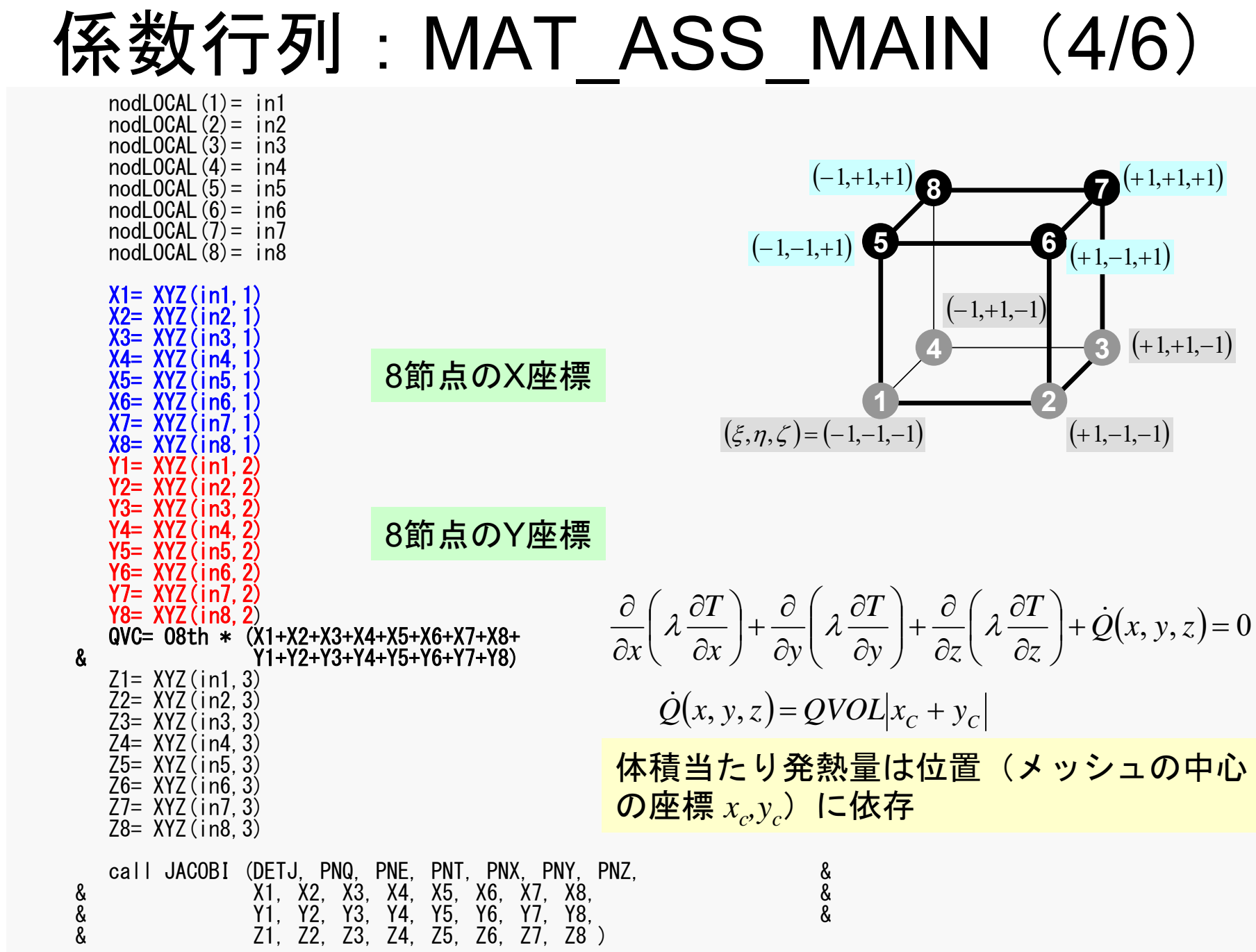

FEM3D

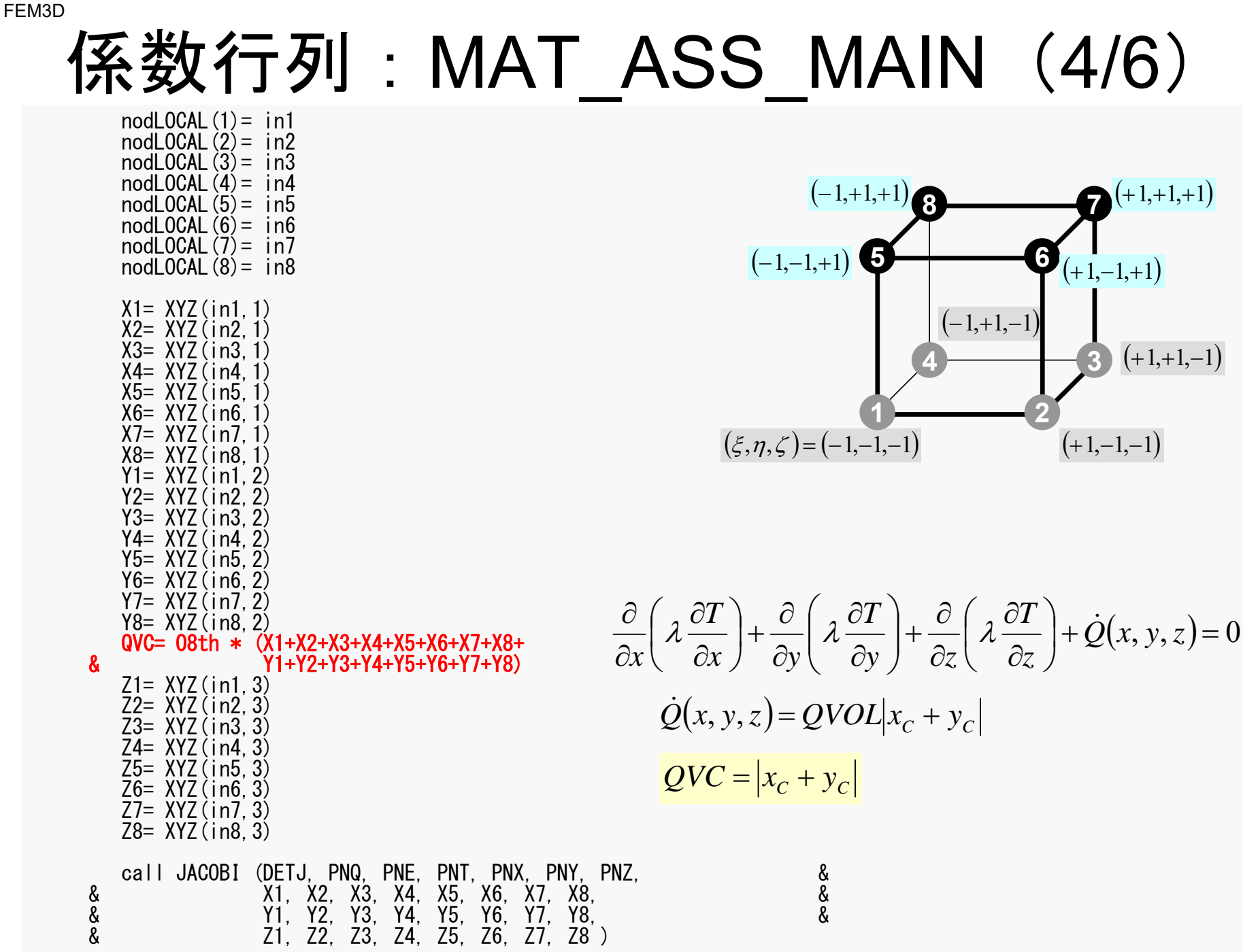

 $\boldsymbol{\mathcal{R}}$ 

#### 113

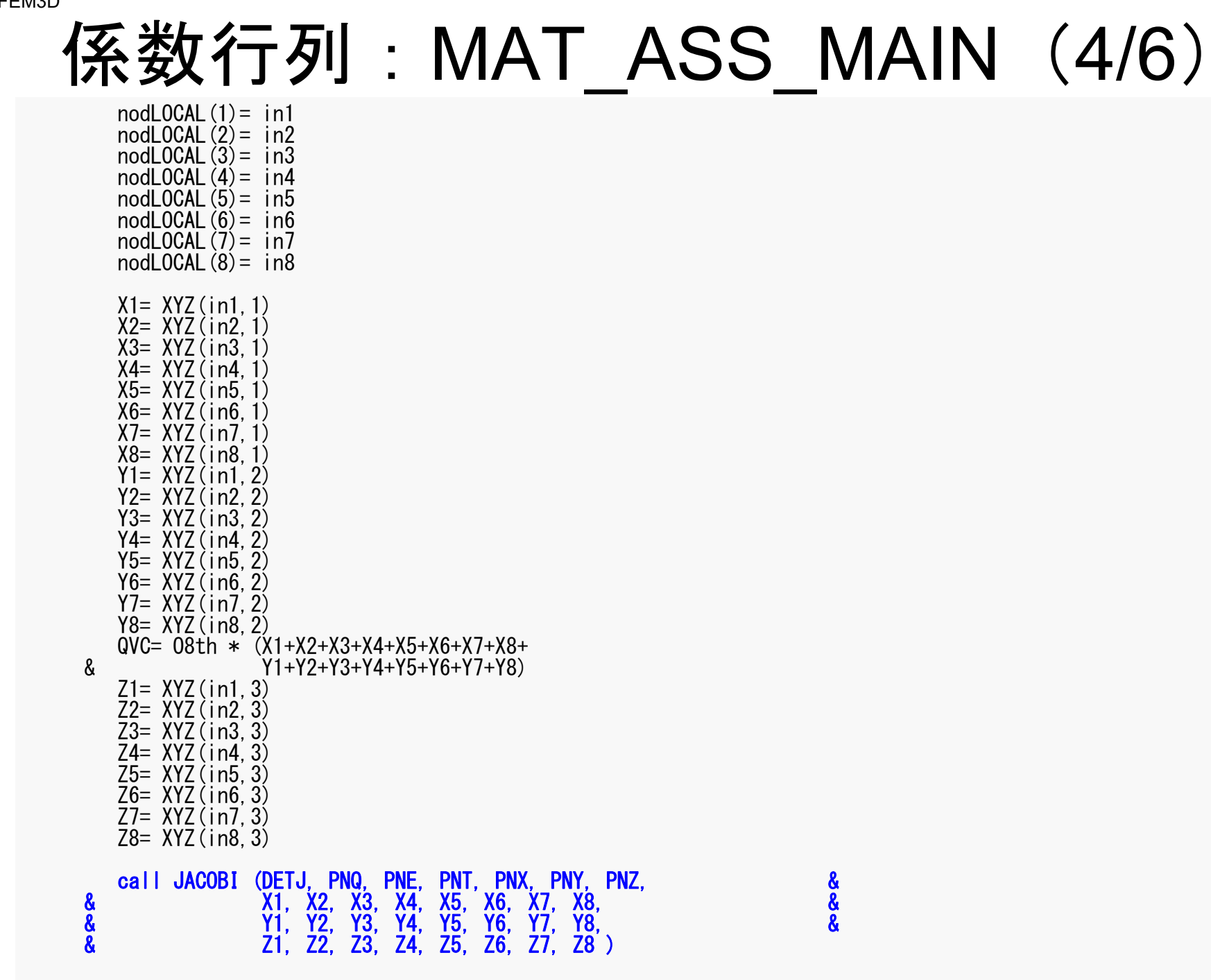

FEM3D

#### 115 JACOBI (1/4 )

subroutine JACOBI (DETJ, PNQ, PNE, PNT, PNX, PNY, PNZ, & & X1, X2, X3, X4, X5, X6, X7, X8, Y1, Y2, Y3, Y4, Y5, Y6, Y7, Y8, & & Z1, Z2, Z3, Z4, Z5, Z6, Z7, Z8 )

!C

!C

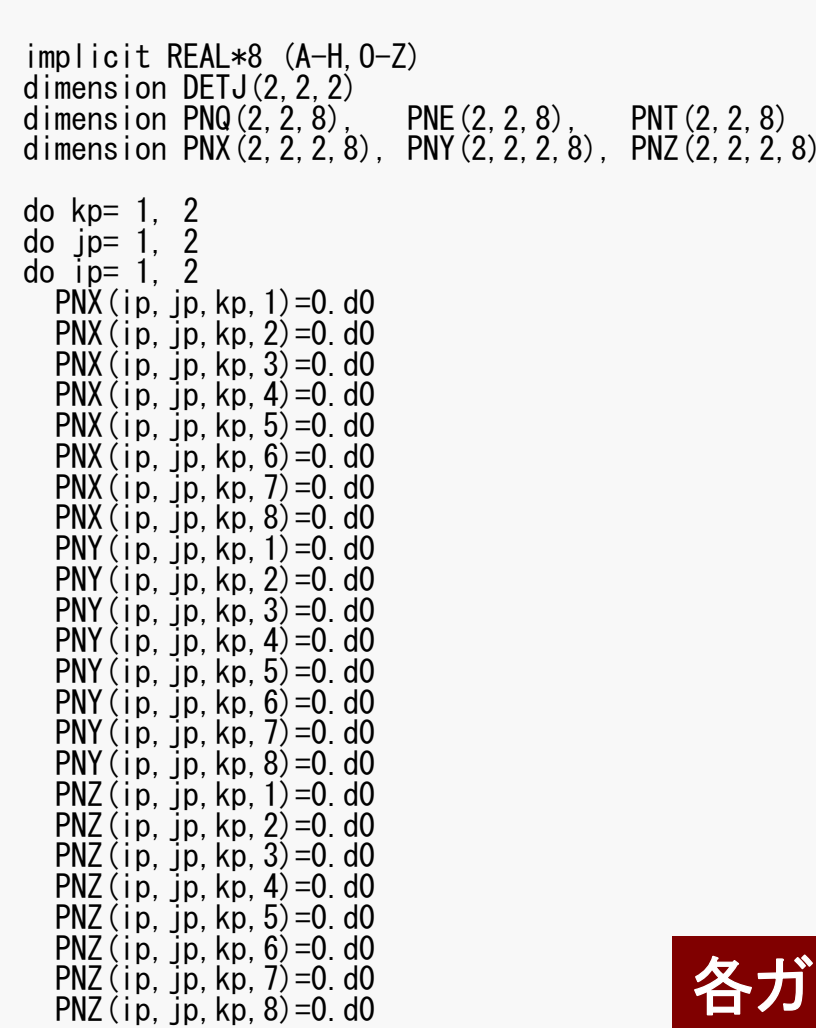

calculates JACOBIAN & INVERSE JACOBIAN  $dNi/dx$ ,  $dNi/dy$  &  $dNi/dz$ 

$$
\mathbf{\mathcal{A}} \mathbf{\mathcal{J}} \begin{bmatrix} \frac{\partial N_l}{\partial \xi}, \frac{\partial N_l}{\partial \eta}, \frac{\partial N_l}{\partial \zeta} \end{bmatrix}, (x_l, y_l, z_l) (l = 1 \sim 8)
$$
\n
$$
\mathbf{\mathcal{H}} \mathbf{\mathcal{J}} \mathbf{J} \begin{bmatrix} \frac{\partial N_l}{\partial x}, \frac{\partial N_l}{\partial y}, \frac{\partial N_l}{\partial z} \end{bmatrix}, \text{det} |\mathbf{J}|
$$

各ガウス積分点**(ip,jp,kp)**における値

#### 自然座標系における偏微分 (1/4)

•偏微分の公式より以下のようになる:

> $\partial \zeta$   $\partial x$   $\partial \zeta$   $\partial y$   $\partial \zeta$   $\partial z$   $\partial \zeta$  $\xi, \eta, \zeta$  $\partial \eta$  ox  $\partial \eta$  oy  $\partial \eta$  oz  $\partial \eta$  $\xi, \eta, \zeta$  $\partial \xi$   $\partial x \partial \xi$   $\partial y \partial \xi$   $\partial z \partial \xi$  $\xi, \eta, \zeta$  $\widehat{O}$  $\widehat{O}$  $\widehat{O}$  $\frac{\partial y}{\partial \mathcal{L}} + \frac{\partial}{\partial \mathcal{L}}$  $\widehat{O}$  $\widehat{O}$  $\frac{\partial x}{\partial \mathcal{L}} + \frac{\partial}{\partial \mathcal{L}}$  $\widehat{O}$  $\partial$  $\frac{\xi,\eta,\zeta)}{\partial \zeta} = \frac{\partial}{\zeta}$  $\partial N$ ,  $(\xi, \eta, \zeta)$   $\partial N$ ,  $\partial x$   $\partial N$ ,  $\partial y$   $\partial N$ ,  $\partial z$  $\widehat{O}$  $\widehat{O}$  $\widehat{O}$  $\frac{\partial y}{\partial n} + \frac{\partial}{\partial n}$  $\widehat{O}$  $\widehat{O}$  $\frac{\partial x}{\partial n} + \frac{\partial}{\partial n}$  $\widehat{O}$  $\widehat{O}$  $\frac{\xi,\eta,\zeta)}{\partial\eta} = \frac{\partial}{\partial\eta}$  $\partial N$ ,  $(\xi, \eta, \zeta)$   $\partial N$ ,  $\partial x$   $\partial N$ ,  $\partial y$   $\partial N$ ,  $\partial z$  $\widehat{O}$  $\widehat{O}$  $\widehat{O}$  $\frac{\partial y}{\partial \mathcal{E}} + \frac{\partial}{\partial \mathcal{E}}$  $\widehat{O}$  $\widehat{O}$  $\frac{\partial x}{\partial \mathcal{E}} + \frac{\partial}{\partial \mathcal{E}}$  $\widehat{O}$  $\widehat{O}$  $\frac{\xi,\eta,\zeta)}{\partial \xi} = \frac{\partial}{\partial \zeta}$  $\partial N$ ,  $(\xi, \eta, \zeta)$   $\partial N$ ,  $\partial x$   $\partial N$ ,  $\partial y$   $\partial N$ ,  $\partial z$ *z y N y*  $\partial x$   $\partial N$ *x* $N_i(\xi, \eta, \zeta)$   $\partial N_i$   $\partial x$   $\partial N_i$   $\partial y$   $\partial N_i$ *z y N y*  $x$   $\partial N$ *x*  $N_i(\xi, \eta, \zeta)$   $\partial N_i$   $\partial x$   $\partial N_i$   $\partial y$   $\partial N_i$ *z y N y*  $\partial x$   $\partial N$ *x*  $N_i(\xi, \eta, \zeta)$   $\partial N_i$   $\partial x$   $\partial N_i$   $\partial y$   $\partial N_i$

> > $\left[\frac{\partial N_{i}}{\partial \xi}, \frac{\partial N_{i}}{\partial \eta}, \frac{\partial N_{i}}{\partial \zeta}\right]$ は定義より簡単に求められるが

 $\left[\frac{\partial N_{i}}{\partial x}, \frac{\partial N_{i}}{\partial y}, \frac{\partial N_{i}}{\partial z}\right]$ を実際の計算で使用する

#### 自然座標系における偏微分 (2/4)

•マトリックス表示すると:

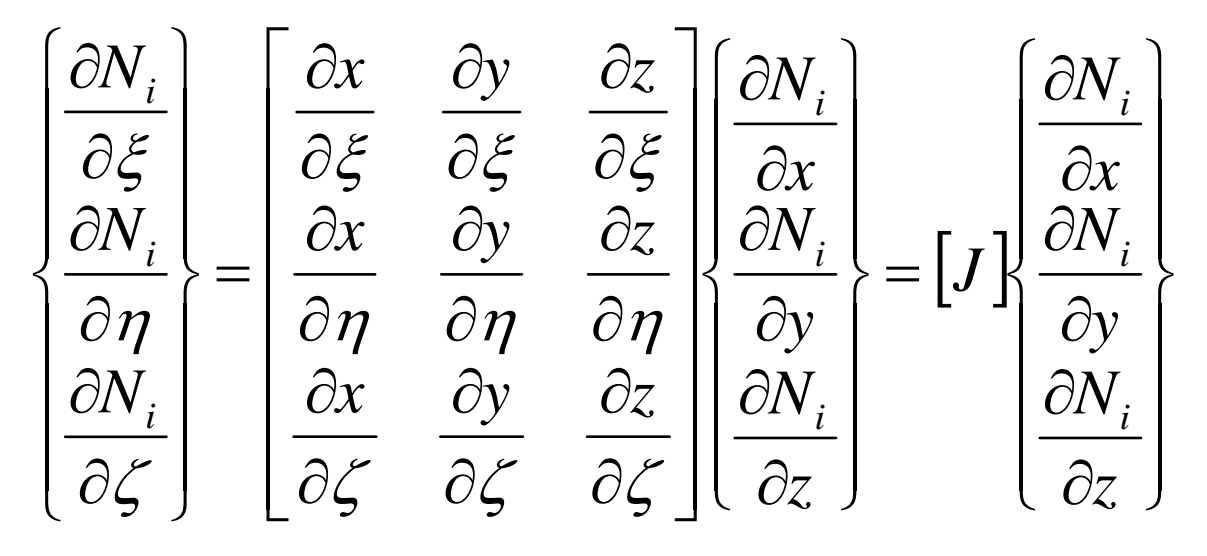

$$
\begin{bmatrix} J \end{bmatrix} = \begin{bmatrix} J_{11} & J_{12} & J_{13} \\ J_{21} & J_{22} & J_{23} \\ J_{31} & J_{32} & J_{33} \end{bmatrix}
$$

 *<sup>J</sup>* : ヤコビのマトリクス (Jacobi matrix Jacobian)

#### 自然座標系における偏微分 (3/4)

•*Ni*の定義より簡単に求められる

 $\sum_{i=1}^{\infty}$   $\partial \zeta^{i}$  $\sum_{i=1}^{i} N_i z_i \bigg) = \sum_{i=1}^{i} \frac{\partial N_i}{\partial \zeta_i}$  $Z_i$  | =  $\sum \frac{1}{2}$  $\sum_{i=1}^{\infty} \partial \zeta^{j}$  $\sum_{i=1}^{i} N_i y_i$  =  $\sum_{i=1}^{i} \frac{\partial Y_i}{\partial \zeta_i}$  $i$ <sup>2</sup>  $i$ <sup>3</sup>  $i$ <sup>2</sup>  $i$ <sup>2</sup>  $i$ <sup>2</sup>  $i$ <sup>2</sup>  $i$ <sup>2</sup>  $i$ <sup>2</sup>  $i$ <sup>2</sup>  $i$ <sup>2</sup>  $i$ <sup>2</sup> *i* $\sum_{i=1}^N N_i x_i \bigg) = \sum_{i=1}^N \frac{\partial N_i}{\partial \zeta_i}$  $\mathcal{L}_i x_i = \sum_{i} \frac{1}{\alpha_i} x_i, \quad J_{32} = \frac{1}{\alpha_i} = \frac{1}{\alpha_i} \sum_{i} N_i y_i = \sum_{i} \frac{1}{\alpha_i} y_i$  $\sum_{i=1}$   $\partial \eta$   $\sim$  $\sum_{i=1}^N N_i z_i \left| \right| = \sum_{i=1}^N \frac{\partial N_i}{\partial \eta_i}$  $Z_i$  | =  $\sum \frac{1}{2}$  $\sum_{i=1}$   $\partial \eta$ <sup> $y_i$ </sup>  $\sum_{i=1}^{I} N_i y_i$   $=$   $\sum_{i=1}^{I} \frac{\partial Y_i}{\partial \eta}$ *i i i* $\sum_{i=1}^N N_i x_i \left| \right| = \sum_{i=1}^N \frac{\partial N_i}{\partial \eta_i}$  $J_{i}$   $X_{i}$   $=$   $\sum_{i}$   $\frac{V_{i}}{2}$   $\frac{V_{i}}{2}$   $X_{i}$   $=$   $\frac{V_{i}}{2}$   $\sum_{i}$   $N_{i}$   $y_{i}$   $=$   $\sum_{i}$   $\frac{V_{i}}{2}$   $\frac{V_{i}}{2}$ *i* $\sum_{i=1}^N N_i z_i \left| \right| = \sum_{i=1}^N \frac{\partial P_i}{\partial \xi_i}$  $i^{z_i}$  | =  $\sum \frac{z_i}{\sqrt{z}}$  $\sum_{i=1}^{\infty} \partial \xi^{j}$  $\sum_{i=1}^{I} N_i y_i$  =  $\sum_{i=1}^{I} \frac{\partial Y_i}{\partial \xi_i}$ *i i i* $\sum_{i=1}^N N_i x_i \bigg) = \sum_{i=1}^N \frac{\partial P_i}{\partial \xi_i}$  $I_i X_i$  =  $\sum_{i} \frac{X_i}{\sqrt{2\pi}} X_i$ ,  $J_{12} = \frac{1}{\sqrt{2\pi}} = \frac{1}{\sqrt{2\pi}} \sum_{i} N_i Y_i$  =  $\sum_{i} \frac{1}{\sqrt{2\pi}} Y_i$ *N* $J_{33} = \frac{CZ}{2\epsilon} = \frac{C}{2\epsilon} \left| \sum_{i=1}^{N} N_i z_i \right| = \sum_{i=1}^{N} \frac{C}{2\epsilon}$ *N* $J_{31} = \frac{\partial x}{\partial x} = \frac{\partial}{\partial y} \left( \sum_{i=1}^{8} N_i x_i \right) = \sum_{i=1}^{8} \frac{\partial N_i}{\partial y} x_i, \quad J_{32} = \frac{\partial y}{\partial y} = \frac{\partial}{\partial z} \left( \sum_{i=1}^{8} N_i y_i \right) = \sum_{i=1}^{8} \frac{\partial}{\partial y}$ *N* $J_{23} = \frac{CZ}{2\pi} = \frac{C}{2\pi} \left| \sum_{i=1}^{N} N_i Z_i \right| = \sum_{i=1}^{N} \frac{C_i}{C_i}$ *N* $J_{21} = \frac{\partial x}{\partial x} = \frac{\partial}{\partial y} \left( \sum_{i=1}^{8} N_i x_i \right) = \sum_{i=1}^{8} \frac{\partial N_i}{\partial y_i} x_i, \quad J_{22} = \frac{\partial y}{\partial y} = \frac{\partial}{\partial y} \left( \sum_{i=1}^{8} N_i y_i \right) = \sum_{i=1}^{8} \frac{\partial}{\partial y_i} y_i$ *N* $J_{13} = \frac{CZ}{2 \epsilon} = \frac{C}{2 \epsilon} \left( \sum Y_i Z_i \right) = \sum Z_i$ *N* $J_{11} = \frac{\partial x}{\partial \varepsilon} = \frac{\partial}{\partial \varepsilon} \left( \sum_{i=1}^{8} N_i x_i \right) = \sum_{i=1}^{8} \frac{\partial N_i}{\partial \varepsilon} x_i, \quad J_{12} = \frac{\partial y}{\partial \varepsilon} = \frac{\partial}{\partial \varepsilon} \left( \sum_{i=1}^{8} N_i y_i \right) = \sum_{i=1}^{8} \frac{\partial}{\partial \varepsilon}$ - $=$   $\sqrt{ }$   $l=$ - $=$   $\sqrt{2}$   $=$   $\sqrt{5}$   $\sqrt{9}$   $\sqrt{5}$   $\sqrt{1}$   $=$   $\sqrt{2}$   $\sqrt{2}$ =  $=$ 1  $/$   $=$   $l=$  $\frac{d}{dt}$  (b)  $\frac{d}{dt}$   $\frac{d}{dt}$   $\frac{\partial \eta}{\partial t}$  (c)  $\frac{d}{dt}$   $\frac{\partial \eta}{\partial t}$  (c)  $\frac{d}{dt}$   $\frac{d}{dt}$   $\frac{d}{dt}$   $\frac{d}{dt}$   $\frac{d}{dt}$   $\frac{d}{dt}$   $\frac{d}{dt}$   $\frac{d}{dt}$   $\frac{d}{dt}$   $\frac{d}{dt}$   $\frac{d}{dt}$   $\frac{d}{dt}$   $\frac{d}{dt}$   $\frac{d}{dt}$   $\begin{array}{ccc} -1 & \cdots \end{array}$   $\begin{array}{ccc} \end{array}$   $\begin{array}{ccc} \end{array}$ =  $=$   $\begin{array}{ccc} 1 & 1 & 1 \end{array}$   $\begin{array}{ccc} 1 & 1 & 1 \end{array}$  $\widehat{O}$  $=\frac{\partial z}{\partial \zeta}=\frac{\partial}{\partial \zeta}\left(\sum_{i=1}^8 N_i z_i\right)=\sum_{i=1}^8 \frac{\partial}{\partial \zeta}$  $\widehat{O}$  $= \frac{\partial x}{\partial \zeta} = \frac{\partial}{\partial \zeta} \left( \sum_{i=1}^8 N_i x_i \right) = \sum_{i=1}^8 \frac{\partial N_i}{\partial \zeta} x_i, \quad J_{32} = \frac{\partial y}{\partial \zeta} = \frac{\partial}{\partial \zeta} \left( \sum_{i=1}^8 N_i y_i \right) = \sum_{i=1}^8 \frac{\partial}{\zeta}$  $\widehat{O}$  $= \frac{\partial z}{\partial \eta} = \frac{\partial}{\partial \eta} \left( \sum_{i=1}^8 N_i z_i \right) = \sum_{i=1}^8 \frac{\partial z_i}{\partial \eta}$  $\hat{\theta} = \frac{\partial x}{\partial \eta} = \frac{\partial}{\partial \eta} \left( \sum_{i=1}^8 N_i x_i \right) = \sum_{i=1}^8 \frac{\partial N_i}{\partial \eta} x_i, \quad J_{22} = \frac{\partial y}{\partial \eta} = \frac{\partial}{\partial \eta} \left( \sum_{i=1}^8 N_i y_i \right) = \sum_{i=1}^8 \frac{\partial}{\partial \eta} x_i$  $=\frac{\partial z}{\partial \xi}=\frac{\partial}{\partial \xi}\left(\sum_{i=1}^8 N_i z_i\right)=\sum_{i=1}^8 \frac{\partial z_i}{\partial \xi}$  $\widehat{O}$  $= \frac{\partial x}{\partial \xi} = \frac{\partial}{\partial \xi} \left( \sum_{i=1}^8 N_i x_i \right) = \sum_{i=1}^8 \frac{\partial N_i}{\partial \xi} x_i, \quad J_{12} = \frac{\partial y}{\partial \xi} = \frac{\partial}{\partial \xi} \left( \sum_{i=1}^8 N_i y_i \right) = \sum_{i=1}^8 \frac{\partial N_i}{\partial \xi}$ 18 1 $33\degree$   $\partial \zeta$   $\degree$   $\partial \zeta$   $\left( \frac{\sum_{i=1}^{N}N_i\zeta_i}{\sum_{i=1}^{N} \partial \zeta_i} \right)$ 18 132 8 18 1 $\partial \zeta = \partial \zeta - \partial \zeta \left( \sum_{i=1}^{\infty} \frac{\lambda_i}{\lambda_i} \right) = \sum_{i=1}^{\infty} \partial \zeta^{-\lambda_i}, \quad \partial \zeta = \partial \zeta - \partial \zeta \left( \sum_{i=1}^{\infty} \frac{\lambda_i}{\lambda_i} \right) = \sum_{i=1}^{\infty} \partial \zeta^{-\lambda_i},$ 18 1 $23$   $\partial \eta$   $\partial \eta$   $\left(\sum_{i=1}^{\infty}$   $\sum_{i=1}^{\infty}$   $\partial \eta$ 18 122 8 18 121 , , 18 1 $13\frac{13}{\theta\xi} - \frac{13}{\theta\xi} \left( \frac{\sum_{i=1}^{N} \sum_{i=1}^{N} (-1)^{i-1}}{i-1} \right)$ 18 112 8 18 1 $\frac{11}{\alpha\zeta}^{\alpha\zeta}=\frac{1}{\alpha\zeta}\left(\frac{\zeta}{\zeta-1}\right)^{\alpha\zeta}\frac{1}{\zeta-1}\frac{1}{\alpha\zeta}\frac{1}{\zeta}\frac{1}{\zeta},\quad \frac{1}{\alpha\zeta}^{\alpha\zeta}=\frac{1}{\alpha\zeta}\frac{1}{\zeta}\frac{1}{\zeta}\frac{1}{\zeta}\frac{1}{\zeta}\frac{1}{\zeta}\frac{1}{\zeta}\frac{1}{\zeta}\frac{1}{\zeta}\frac{1}{\zeta}\frac{1}{\zeta}\frac{1}{\zeta}\frac{1}{\zeta}\frac{1}{\z$  $\partial \eta$   $\partial \eta \setminus \frac{1}{i=1}$   $\partial \eta$   $\partial \eta$   $\partial \eta$   $\partial \eta$   $\overline{\eta}$   $\overline{\eta}$   $\partial \eta$ 

FEM3D

#### JACOBI (2/4 )

 $\begin{array}{c} 1 \ \text{C} \ \text{C} \end{array}$ DETERMINANT of the JACOBIAN dXdQ = &&<br>&<br>&  $\&$  + PNQ (jp, kp, 1)  $*$  X1 + PNQ (jp, kp, 2)  $*$  X2  $\&$  $\& + \text{PNQ}(j_{\text{p}},k_{\text{p}},3) \cdot \text{X3} + \text{PNQ}(j_{\text{p}},k_{\text{p}},4) \cdot \text{X4} \qquad \& \&$  $\&$  + PNQ (jp, kp, 5)  $*$  X5 + PNQ (jp, kp, 6)  $*$  X6  $\&$ & + PNQ(jp,kp,7) \* X7 + PNQ(jp,kp,8) \* X8 dYdQ = &१९४१  $\& + \text{PNQ}(j_p, kp, 1) \cdot \text{Y1} + \text{PNQ}(j_p, kp, 2) \cdot \text{Y2}$  $\& + \text{PNQ}(j_{\text{p}},k_{\text{p}},3) \cdot \text{Y3} + \text{PNQ}(j_{\text{p}},k_{\text{p}},4) \cdot \text{Y4} \qquad \& \&$  $\&$  + PNQ (jp, kp, 5)  $*$  Y5 + PNQ (jp, kp, 6)  $*$  Y6  $\&$ & + PNQ(jp,kp,7) \* Y7 + PNQ(jp,kp,8) \* Y8  $dZdQ =$ ತಂತೆ ತಂತ  $\& + \text{PNQ}(j_p, kp, 1) \cdot Z1 + \text{PNQ}(jp, kp, 2) \cdot Z2$  $\& + \text{PNQ}(j_{\text{p}},k_{\text{p}},3) \cdot Z3 + \text{PNQ}(j_{\text{p}},k_{\text{p}},4) \cdot Z4$  $\&$  + PNQ (jp, kp, 5)  $*$  Z5 + PNQ (jp, kp, 6)  $*$  Z6  $\&$ & + PNQ(jp,kp,7) \* Z7 + PNQ(jp,kp,8) \* Z8 dXdE = &ಹಿ ಹಿ ತ & + PNE(ip, kp, 1) \* X1 + PNE(ip, kp, 2) \* X2<br>& + PNE(ip, kp, 3) \* X3 + PNE(ip, kp, 4) \* X4<br>& + PNE(ip, kp, 5) \* X5 + PNE(ip, kp, 6) \* X6  $+$  PNE(ip, kp, 3)  $*$  X3 + PNE(ip, kp, 4)  $*$  X4  $\&$  + PNE(ip, kp, 5)  $*$  X5 + PNE(ip, kp, 6)  $*$  X6  $\&$ & + PNE(ip,kp,7) \* X7 + PNE(ip,kp,8) \* X8 dYdE = && + PNE(ip,kp,1) \* Y1 + PNE(ip,kp,2) \* Y2 &  $\frac{1}{8}$  + PNE(ip, kp, 3) \* Y3 + PNE(ip, kp, 4) \* Y4<br>  $\frac{1}{8}$  + PNE(ip, kp, 5) \* Y5 + PNE(ip, kp, 6) \* Y6  $\&$  + PNE(ip, kp, 5)  $*$  Y5 + PNE(ip, kp, 6)  $*$  Y6  $\&$ & + PNE(ip,kp,7) \* Y7 + PNE(ip,kp,8) \* Y8 dZdE = &&  $+ PNE(ip, kp, 1) * Z1 + PNE(ip, kp, 2) * Z2 + PNE(ip, kp, 3) * Z3 + PNE(ip, kp, 4) * Z4$  $\&$  + PNE(ip, kp, 3)  $*$  Z3 + PNE(ip, kp, 4)  $*$  Z4  $\&$  $\&$  + PNE(ip, kp, 5)  $*$  Z5 + PNE(ip, kp, 6)  $*$  Z6  $\&$  $\overline{8}$  + PNE(ip, kp, 7) \*  $\overline{27}$  + PNE(ip, kp, 8) \*  $\overline{28}$  $dXdQ = \frac{\partial X}{\partial x} = J_{11}$ dZdQ dYdQ *z y*  $\frac{\partial x}{\partial \xi} =$  $\overline{\partial \mathcal{E}} =$  $=\frac{\partial}{\partial x}$  $\overline{\partial \mathcal{E}} =$  $=\frac{\partial}{\partial x}$  $=\frac{\partial x}{\partial \xi}$ ع ا  $\zeta$  $\big[J\big]$   $\overline{\phantom{a}}$  $\lceil$ Ξ 31  $\frac{3}{2}$   $\frac{3}{3}$ 21  $\frac{1}{22}$   $\frac{1}{23}$ 11  $\frac{1}{2}$   $\frac{1}{3}$  $J_{21}$   $J_{22}$   $J$  $J_{\gamma_1}$   $J_{\gamma_2}$   $J$  $J_{11}$   $J_{12}$   $J$ *J*

 $\overline{\phantom{a}}$ 

 $\overline{\phantom{a}}$ 

 $\Box$ 

12

*J*

*J*

FEM3D

## JACOBI (3/4 )

%<br>%<br>%

&&&<br>&

&<br>&<br>&

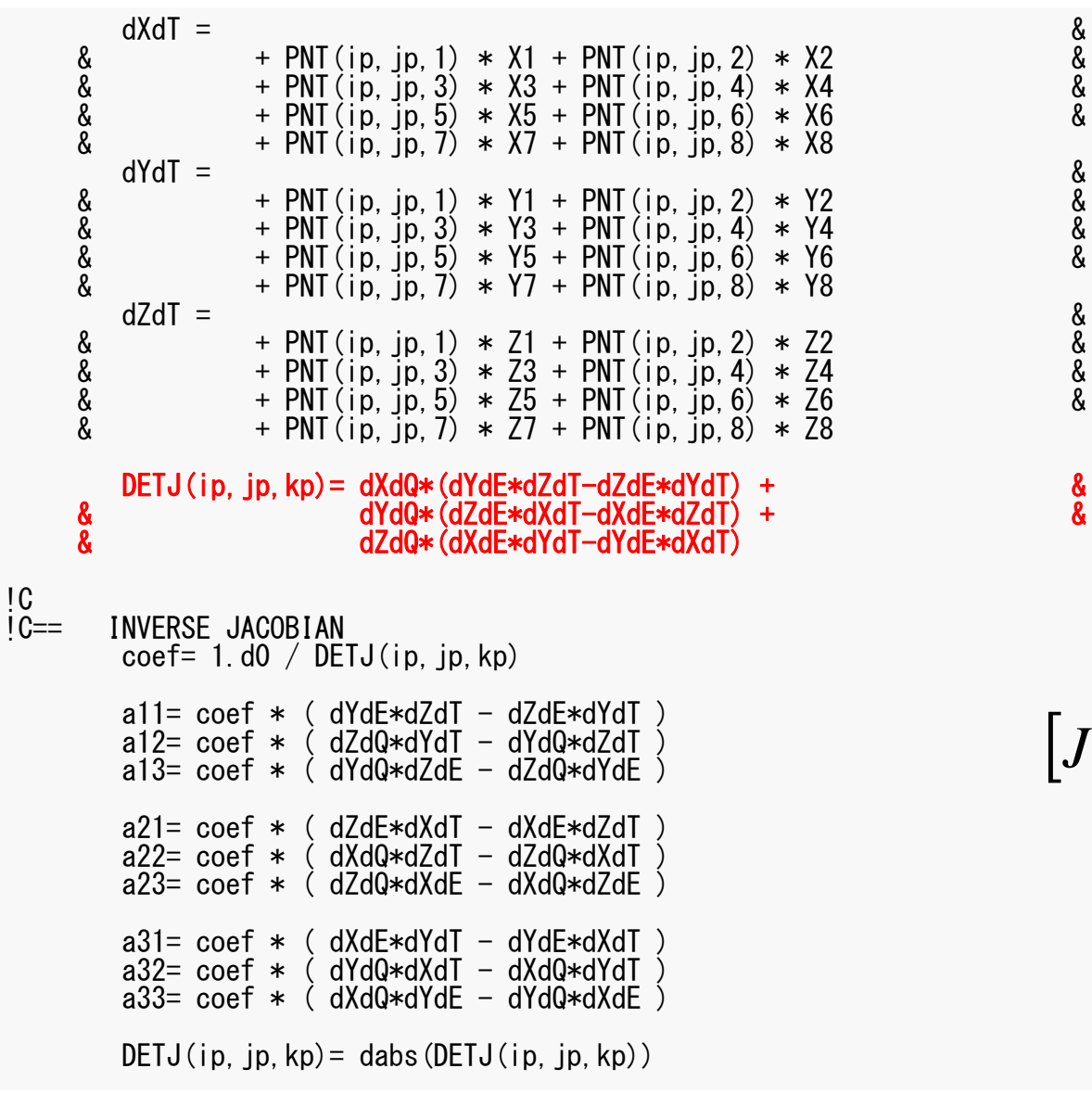

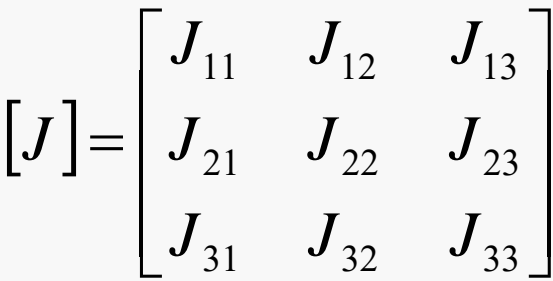

#### 自然座標系における偏微分 (4/4)

• 従って下記のように偏微分を計算できる – ヤコビアン(3×3行列)の逆行列を求める

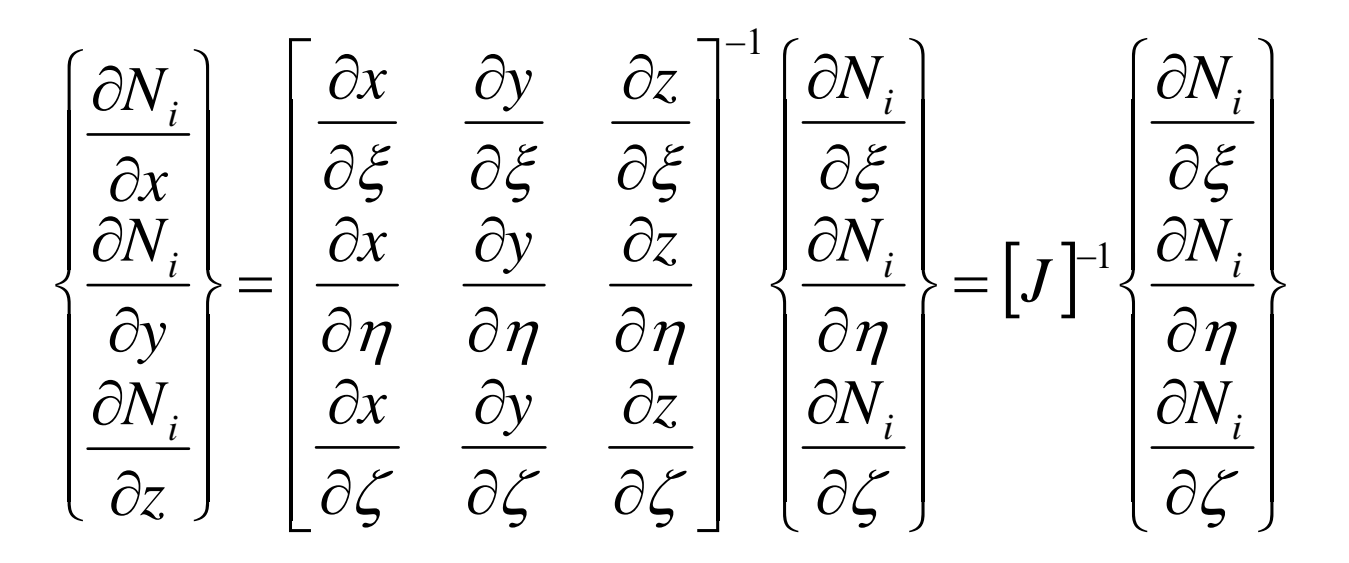

FEM3D

## JACOBI (3/4 )

&<br>&<br>&<br>&

ಹಿ ಹುತ

ಹಿ ಹಿ ತ

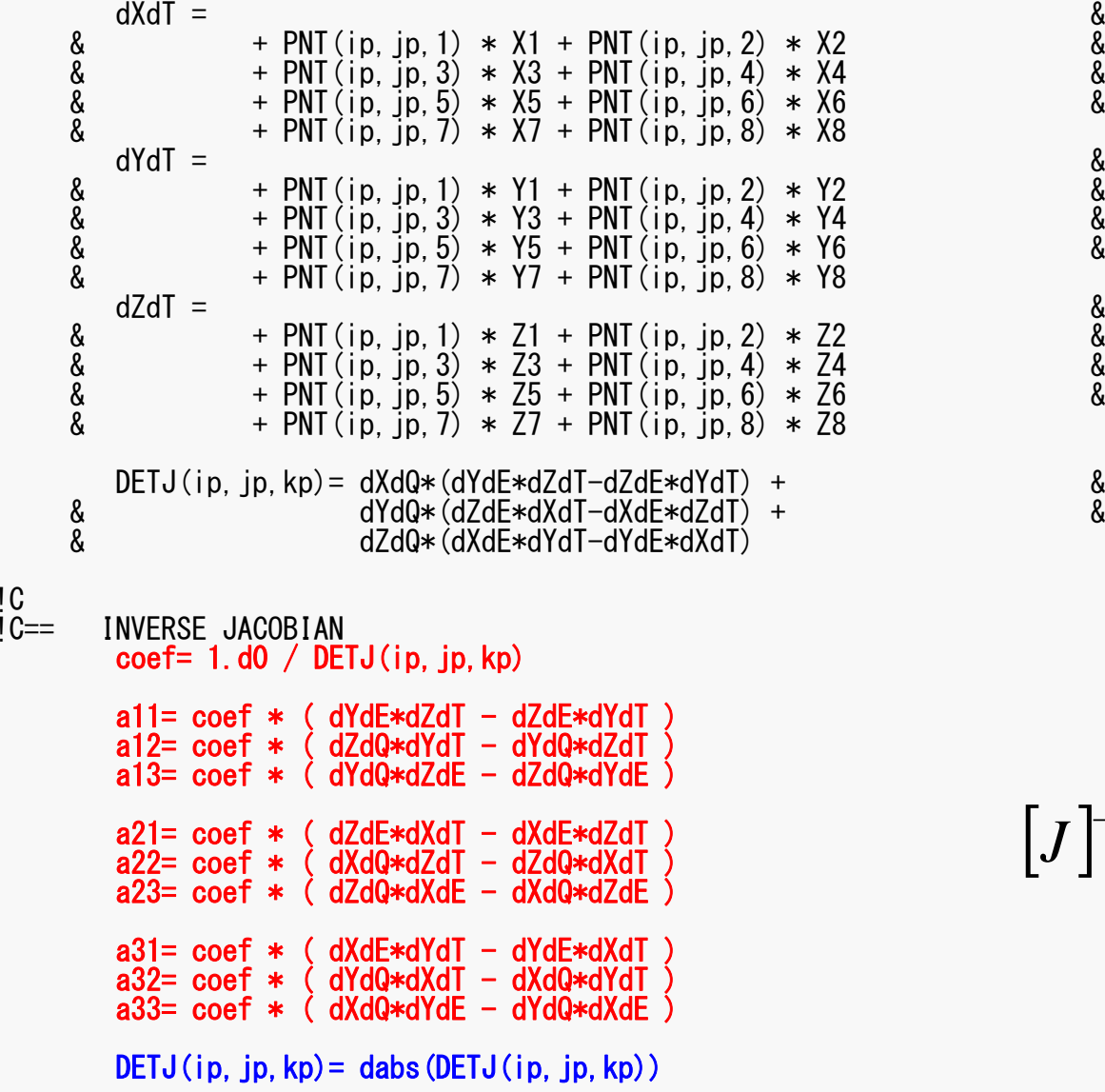

$$
\begin{bmatrix} J \end{bmatrix}^{-1} = \begin{bmatrix} a_{11} & a_{12} & a_{13} \\ a_{21} & a_{22} & a_{23} \\ a_{31} & a_{32} & a_{33} \end{bmatrix}
$$

#### D се производите при представањата на 123 мај 123 мај 124 мај 124 мај 125 мај 126 мај 127 мај 128 мај 129 мај JACOBI (4/4 )

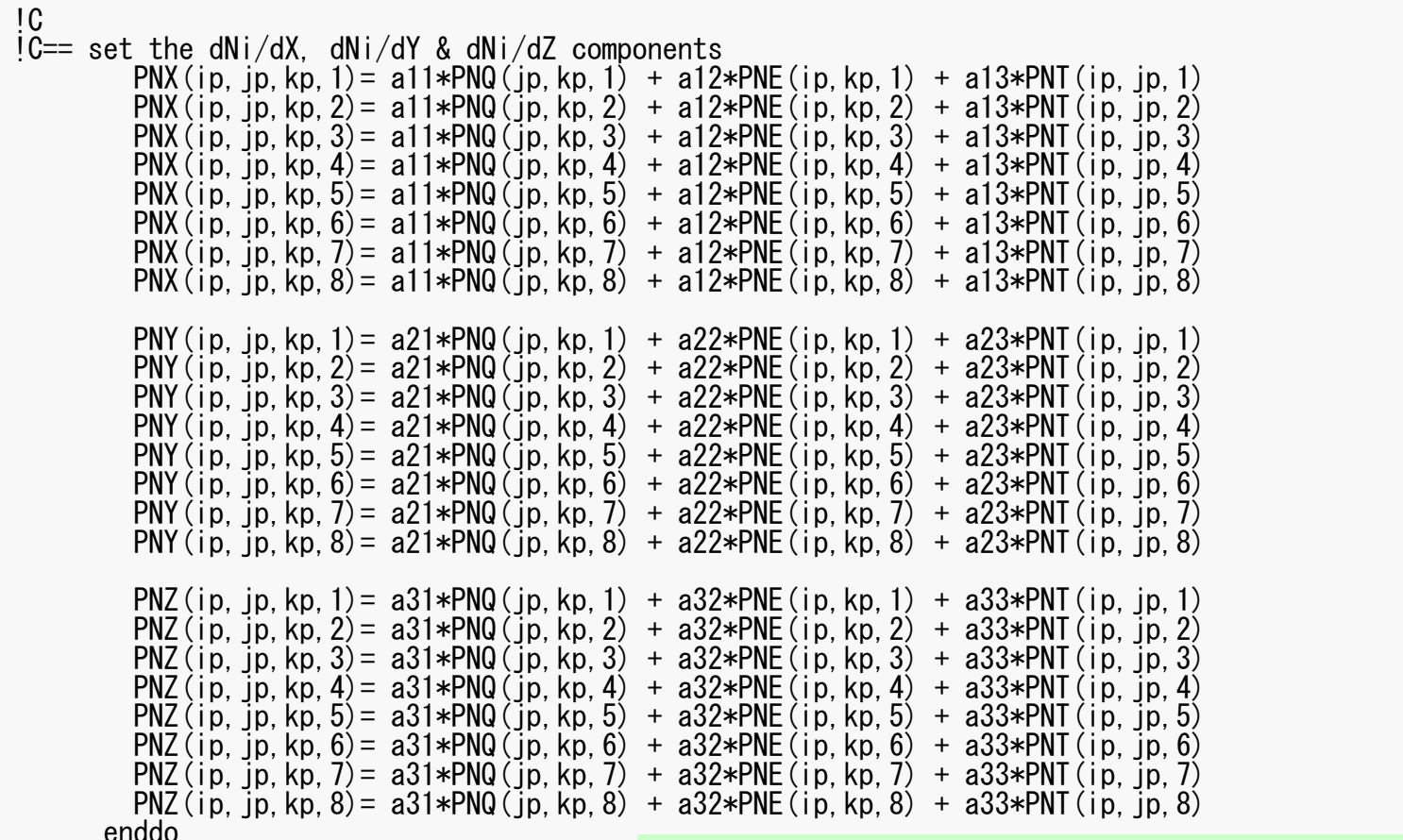

enddo enddo enddo

  $\overline{\phantom{a}}$   $\left\{ \right.$  $\bigcap$  I  $\overline{\mathcal{L}}$   $\bigg\{$  $\int$  $\partial \zeta$  $\partial N^{\parallel}_i$  $\partial \eta$  $\widehat{O}$  $\partial \mathcal{E}$  $\partial N^{\parallel}_i$  $a_{33}$   $a_{13}$ <sup> $\overline{\phantom{a}}$ </sup> l I I  $a_{31}$  $\lceil a_{11}$  $=$  I  $\begin{array}{c} \end{array}$   $\left\{ \right\}$  $\bigg)$   $\overline{\mathcal{O}}$   $\bigg\{$  $\int$   $\partial N_i$  $\widehat{O}$  $\widehat{\partial}$  $\widehat{O}$  $\widehat{O}$   $\overline{\phantom{a}}$ I I I I  $\overline{\phantom{a}}$  $\lceil$  $\widehat{o}$  $\widehat{\partial}$  $\widehat{o}$  $\widehat{\partial}$  $\partial$  $\partial$  $\widehat{\partial}$  $\widehat{o}$  $\widehat{o}$  $\widehat{o}$  $\widehat{o}$  $\widehat{O}$  $\partial$  $\widehat{\partial}$  $\partial$  $\widehat{\partial}$  $\partial$  $\partial$  $\rangle =$  $\overline{\phantom{a}}$  $\overline{\phantom{a}}$  $\overline{\phantom{a}}$  $\bigg)$  $\overline{\phantom{a}}$  $\overline{\phantom{a}}$  $\overline{\phantom{a}}$  $\bigcap$  I  $\overline{\mathcal{L}}$   $\bigg\{$  $\int$   $\partial N_i$ *<u>* $\partial z$ *</u>*  $\partial N^{\parallel}_i$ *dy*  $\widehat{O}$  $\partial$  $\zeta$  $\eta$ عج  $0\zeta$   $\partial \zeta$   $\partial \zeta$  $\eta$  on on  $\partial \xi$   $\partial \xi$   $\partial \xi$  $N_{\overline{i}}$ *i i*  $N_{\overline{i}}$  $a_{32}$   $a_{33}$  $a_{21}$  $a_{22}$   $a_{23}$ *a*  $a_{12}$   $a_{13}$ *N N x dy dz x dy dz x dy dz x* 1

# 係数行列: MAT ASS MAIN (5/6)

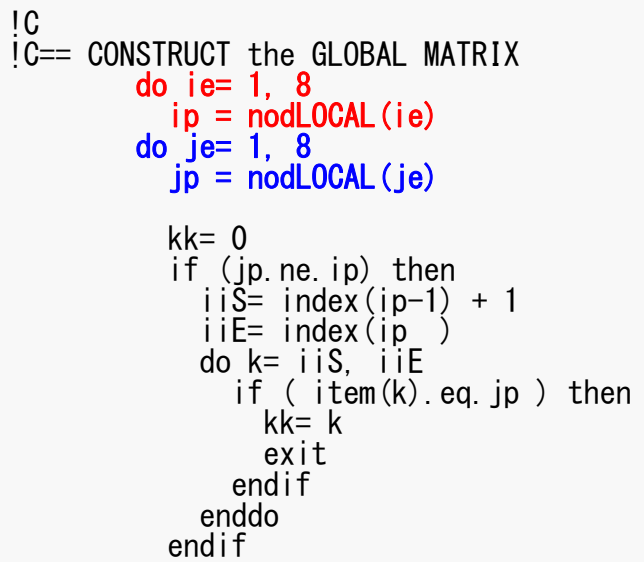

全体行列の非対角成分

 $A_{ip,\,jp}$ 

kk:itemにおけるアドレス

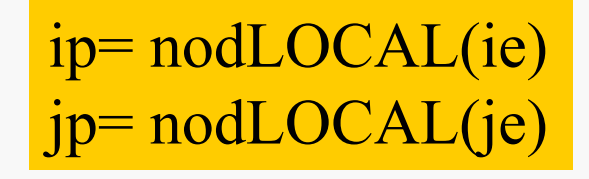

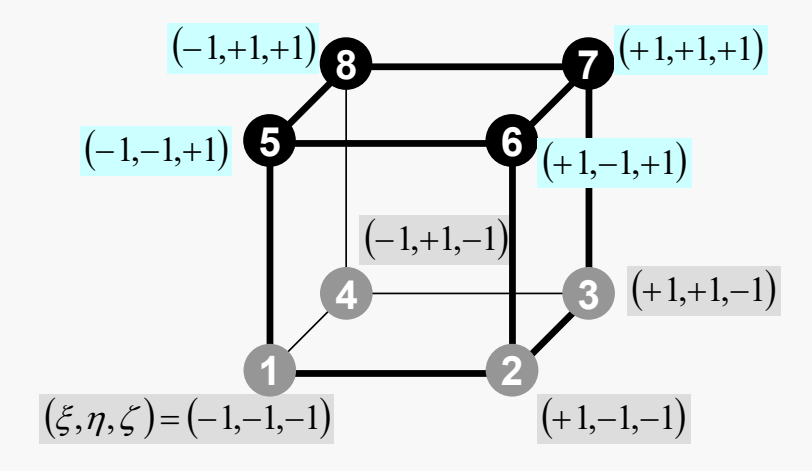

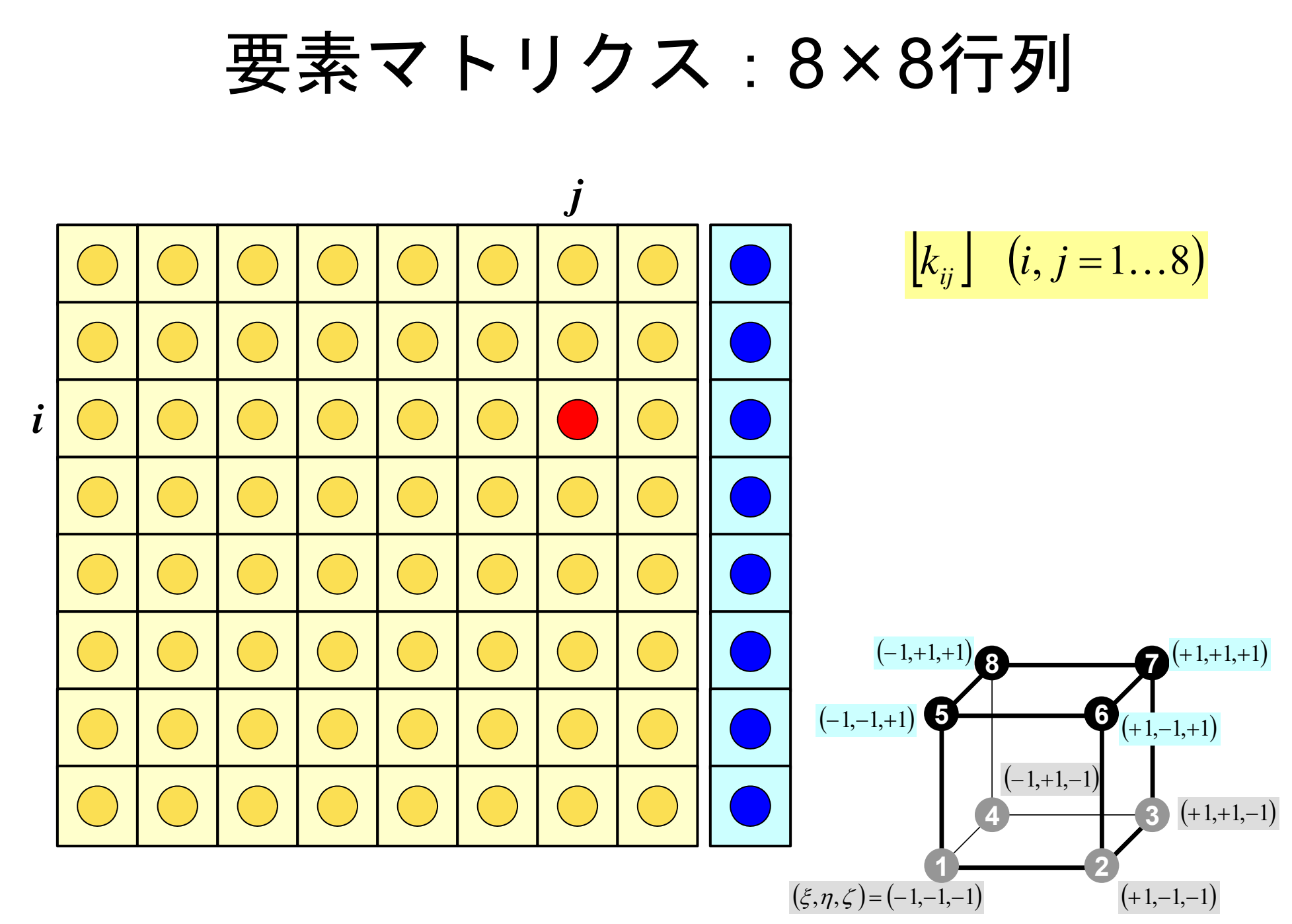

125

## 係数行列: MAT ASS MAIN (5/6)

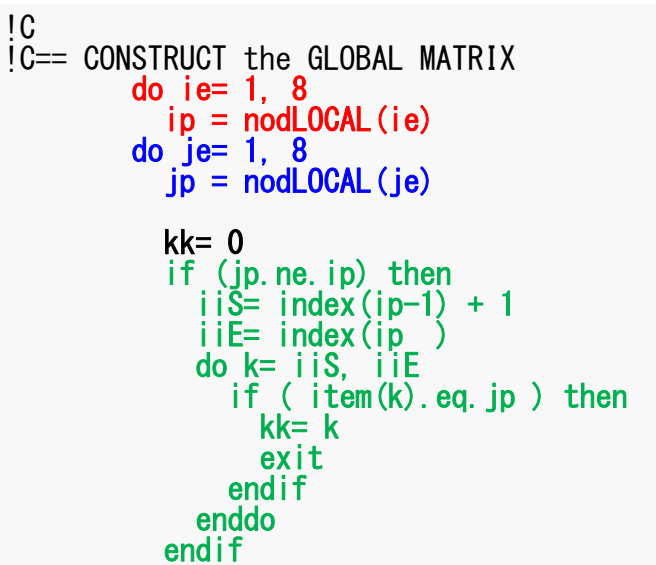

要素マトリクス(ie~je) 全体マトリクス(ip~jp)の関係

kk:itemにおけるアドレス

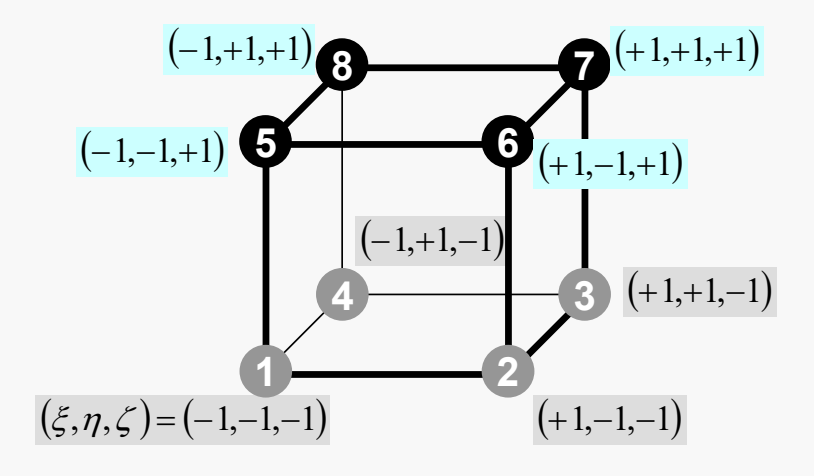

# 係数行列: MAT ASS MAIN (6/6)

```
QVO = 0. d0
COEFij= 0.d0
        do kpn= 1, 2
       do jpn= 1, 2
        do ipn=1, 2coef= dabs(DETJ(ipn, jpn, kpn))*WEI(ipn)*WEI(jpn)*WEI(kpn)
           PNX = PNX (ipn, jpn, kpn, ie)
           PNY = PNY(ipn, jpn, kpn, ie)
           PNZ = PNZ(ipn, jpn, kpn, ie)
            PNXj= PNX(ipn,jpn,kpn,je)
            PNYj= PNY(ipn,jpn,kpn,je)
           PNZ = PNZ (ipn, jpn, kpn, je)
           COEFij = COEFij + coef * CONDO *\& (PNX i *PNX j +PNY i *PNY j +PNZ i *PNZ j)
           Shi=SHAPE (ipn, jpn, kpn, ie)
           QVO = QVO + SHi * QVOI * costenddoenddoenddoif (jp.eq.ip) then
           D(ip) = D(ip) + COEF(i)B(ip) = B(ip) + QVO*QVOelse
AMAT(kk)= AMAT(kk) + COEFij
        endifenddoenddoenddo
  return
 end\lambda \frac{\partial u_i}{\partial \theta} + \lambda \frac{\partial u_i}{\partial \theta} + \lambda \frac{\partial u_i}{\partial \theta} + \lambda \frac{\partial u_i}{\partial \theta} + \lambda \frac{\partial u_i}{\partial \theta} + \lambda \frac{\partial u_i}{\partial \theta}z
                                                                                                                  N
                                                                                                          z
                                                                                                         N
                                                                                          y
                                                                                        N
                                                                                 y
                                                                               N
                                                                x
                                                              N
                                                       x
                                     \int_{1-1}^{1+1+1} \left\{ \lambda \frac{\partial N_i}{\partial x} \frac{\partial N_j}{\partial x} + \lambda \frac{\partial N_i}{\partial y} \frac{\partial N_j}{\partial y} + \lambda \frac{\partial N_i}{\partial z} \frac{\partial N_j}{\partial z} \right\} det
                                     1+1 + 1 + 111\int\int\int
```
# 係数行列:MAT\_ASS\_MAIN(6/6)

```
QVO = 0. d0
COEFij= 0.d0
         do kpn= 1, 2
        do jpn= 1, \overline{2}do ipn= 1, 2
            coef= dabs(DETJ(ipn, jpn, kpn))*WEI(ipn)*WEI(jpn)*WEI(kpn)
            PNX = PNX(ipn, jpn, kpn, ie)
            PNY = PNY(ipn, jpn, kpn, ie)
            PNZ = PNZ(ipn, jpn, kpn, ie)
             PNXj= PNX(ipn,jpn,kpn,je)
             PNYj= PNY(ipn,jpn,kpn,je)
            PNZ = PNZ (ipn, jpn, kpn, je)
            COEFij = COEFij + coef * CONDO *\& (PNX i *PNX j +PNY i *PNY j +PNZ i *PNZ j)
            Shi=SHAPE (ipn, jpn, kpn, ie)
            QVO = QVO + SHi * QVOI * costenddoenddoenddoif (jp.eq.ip) then
            D(ip) = D(ip) + COEF(i)B(ip) = B(ip) + QVO*QVCelse
AMAT(kk)= AMAT(kk) + COEFij
         endifenddoenddoenddo
  return
 end\sum\sum=\sum_{k=1}^{K}\sum_{i=1}^{K}\left[W_i\cdot W_j\cdot W_k\cdot F(\xi_i,\eta_j,\zeta_k)\right]\int\int\int f(\xi, \eta, \zeta) \, d\xi d\eta d\zeta–
                                                                                                          i = j = 1 k = 1–
                                                                                                     +1 +1 +1-1 - 11\qquad \qquad =INkMLif
                                                                                                          1(\xi_i, \eta_i, \zeta_k)ستنس<br>ون
                                                                                                                                                                      \eta\zeta\lambda \frac{\partial P}{\partial x} + \lambda \frac{\partial P}{\partial y} + \lambda \frac{\partial P}{\partial z} + \lambda \frac{\partial P}{\partial z} \frac{\partial Q}{\partial z} det |J
                                                                                                                                                     d\xi d\eta d\zetaN
                                                                                                                       z
                                                                                                                     N
                                                                                                    y
                                                                                                   N
                                                                                          y
                                                                                         N
                                                                        x
                                                                      N
                                                             x
                                               \int_{-1}^{+1} \left\{ \lambda \frac{\partial N_i}{\partial x} \frac{\partial N_j}{\partial x} + \lambda \frac{\partial N_i}{\partial y} \frac{\partial N_j}{\partial y} + \lambda \frac{\partial N_i}{\partial z} \frac{\partial N_j}{\partial z} \right\} det
                                       +1+1+1111\int\int\int\left\{ \right.\big)\overline{\mathcal{L}}\bigg\{\int\partial\partial\partial\frac{\partial N_j}{\partial y} + \lambda \frac{\partial N_i}{\partial y}\widehat{O}\partial\frac{\partial N_j}{\partial x} + \lambda \frac{\partial N_i}{\partial x}\partial\partial\partial
```
## 係数行列:MAT\_ASS\_MAIN(6/6)

```
QVO = 0. d0
COEFij= 0.d0
           do kpn= 1, 2
           do jpn= 1, \overline{2}do ipn= 1, 2 coef= dabs(DETJ(ipn, jpn, kpn))*WEI(ipn)*WEI(jpn)*WEI(kpn)
                PNX = PNX(ipn, jpn, kpn, ie)
                PNY = PNY(ipn, jpn, kpn, ie)
                PNZi = PNZ (ipn, jpn, kpn, ie)
                 PNXj= PNX(ipn,jpn,kpn,je)
                 PNYj= PNY(ipn,jpn,kpn,je)
                PNZ = PNZ (ipn, jpn, kpn, je)
               COEFij = COEFij + coef * CONDO *\& (PNX i *PNX j +PNY i *PNY j +PNZ i *PNZ j)
               SHi= SHAPE(ipn, jpn, kpn, ie)
               \overline{0}V0= \overline{0}V0 + SHi * QV0 * coef
           enddoenddoenddoif (jp.eq.ip) then
               D(ip) = D(ip) + COEFiB(ip) = B(ip) + QVO*QVOelse
AMAT(kk)= AMAT(kk) + COEFij
           endifenddoenddoenddo
   return
  end\sum\sum=\sum_{k=1}^{K}\sum_{i=1}^{K}\left[W_i\cdot W_j\cdot W_k\cdot F(\xi_i,\eta_j,\zeta_k)\right]\int\int\int f(\xi, \eta, \zeta) \, d\xi d\eta d\zeta–
                                                                                                                                                 –
                                                                                                                                                            –
                                                                                                                                                ^{+}1 -1 -1
                                                                                                                                        ^{+}^{+}\equivINkMj
                                                                                                                                     Li1i = 1 k = 1111\c{coef} = W_i \cdot W_j \cdot W_k \cdot \det \left[ J(\xi_i, \eta_j, \zeta_k) \right]W_i \cdot W_i \cdot W_k \cdot det[J(\xi_i, \eta_i, \zeta_i)]\lambda \frac{\partial u_i}{\partial x_i} + \lambda \frac{\partial u_i}{\partial x_i} + \lambda \frac{\partial u_i}{\partial x_i} + \lambda \frac{\partial u_i}{\partial x_i} + \lambda \frac{\partial u_i}{\partial x_i} + \lambda \frac{\partial u_i}{\partial x_i} + \lambda \frac{\partial u_i}{\partial x_i} + \lambda \frac{\partial u_i}{\partial x_i} + \lambda \frac{\partial u_i}{\partial x_i} + \lambda \frac{\partial u_i}{\partial x_i} + \lambda \frac{\partial u_i}{\partial x_i} + \lambda \frac{\partial u_i}{\partial x_i} + \lambda \frac{\partial u_i}{\partial x_i} + \lambda \frac{\partial u_i}{\partial x_i} + \lambda \frac{\partial u_i}{\z
                                                                                                                                                                  N
                                                                                                                                                       z
                                                                                                                                                     N
                                                                                                                               y
                                                                                                                             N
                                                                                                                   y
                                                                                                                 N
                                                                                           x
                                                                                         N
                                                                              x
                                                           \int_{-1}^{+1} \left\{ \lambda \frac{\partial N_i}{\partial x} \frac{\partial N_j}{\partial x} + \lambda \frac{\partial N_i}{\partial y} \frac{\partial N_j}{\partial y} + \lambda \frac{\partial N_i}{\partial z} \frac{\partial N_j}{\partial z} \right\} det
                                                  +1+1+1111\int\int\int\left\{ \right.\big)\overline{\mathcal{L}}\bigg\{\int\partial\partial\partial\frac{\partial N_j}{\partial y} + \lambda \frac{\partial N_i}{\partial y}\widehat{O}\partial\frac{\partial N_j}{\partial x} + \lambda \frac{\partial N_i}{\partial x}\partial\partial\partial
```
#### 130 係数行列: MAT ASS MAIN (6/6)

```
QVO = 0. d0
COEFij= 0.d0
     do kpn= 1, 2
     do jpn= 1, \overline{2}do ipn=1, 2coef= dabs(DETJ(ipn, ipn, kpn))*WEI(ipn)*WEI(ipn)*WEI(kpn)
       PNXi= PNX(ipn, jpn, kpn, ie)
       PNY = PNY(ipn, jpn, kpn, ie)
       PNZ<sub>i</sub>= PNZ(ipn, jpn, kpn, ie)
       PNX j= PNX (ipn, jpn, kpn, je)
       PNYj= PNY(ipn, jpn, kpn, je)PNZ = PNZ(ipn, ipn, kpn, ie)
       COEFij = COEFij + coef * CONDO *\& (PNXi*PNX j+PNY j+PNY j+PNZ j *PNZ j)
       Shi=SHAPE (ipn, jpn, kpn, ie)
       \overline{0}V0= \overline{0}V0 + SHi * QV0 * coef
     enddoenddo
enddoif (jp.eq.ip) then D(ip) = D(ip) + COEF(ij)B(ip) = B(ip) + QVO*Q\bar{V}Celse
AMAT(kk)= AMAT(kk) + COEFij
     endifenddoenddoenddo
 return
 end\left| k_{ii} \right| (i, j = 1...8)i
                                                                                             j
```
&

```
QVO = 0. d0COEFij= 0. d0do kpn= 1, 2
    do jpn= 1, \overline{2}\frac{1}{2} do \frac{1}{2} ipn= 1, 2
       coef = dabs (DETJ (ipn. ipn. kpn)) *WEI (ipn) *WEI (ipn) *WEI (kpn)
       PNX = PNX (ipn. jpn. kpn. ie)
                                                                   \left[k\right]^{(e)}\left\{\phi\right\}^{(e)} = \left\{f\right\}^{(e)}PNi = PNY(ipn, jpn, kpn, ie)PNZ i = PNZ (ipn, jpn, kpn, ie)
       PNX j= PNX (ipn. jpn. kpn. je)
                                                                   [f]^{(e)} = \int \dot{Q} [N]^T dVPN^{\prime} = PNY (ipn, jpn, kpn, je)
       PNZ i= PNZ (ipn. ipn. kpn. ie)
      COEFii= COEFii + coef * CONDO *(PNX i *PNX j +PNY i *PNY j +PNZ i *PNZ j)
      SHi= SHAPE(ipn, jpn, kpn, ie)<br>QVO= QVO + SHi * QVOL * coef
                                                                   Q(x, y, z) = QVOL|x_c + y_c|enddo
    enddo
    enddo
                                                                   QVC = |x_c + y_c|if (jp. eq. ip) then
      D(ip) = D(ip) + COEFi iQV0 = \int QVOL[N]^T dVB(ip) = B(ip) + QVO*QVOelse
      AMAT(kk) = AMAT(kk) + COEFiendif
  enddo
  enddo
enddo
                                                                  [f]^{(e)} = QV0 \cdot QVCreturn
end
```
### MAT\_ASS BC:全体構成

**do i= 1, N** 節点ループ (ディリクレ)境界条件を設定する節点をマーク(IWKX) enddo

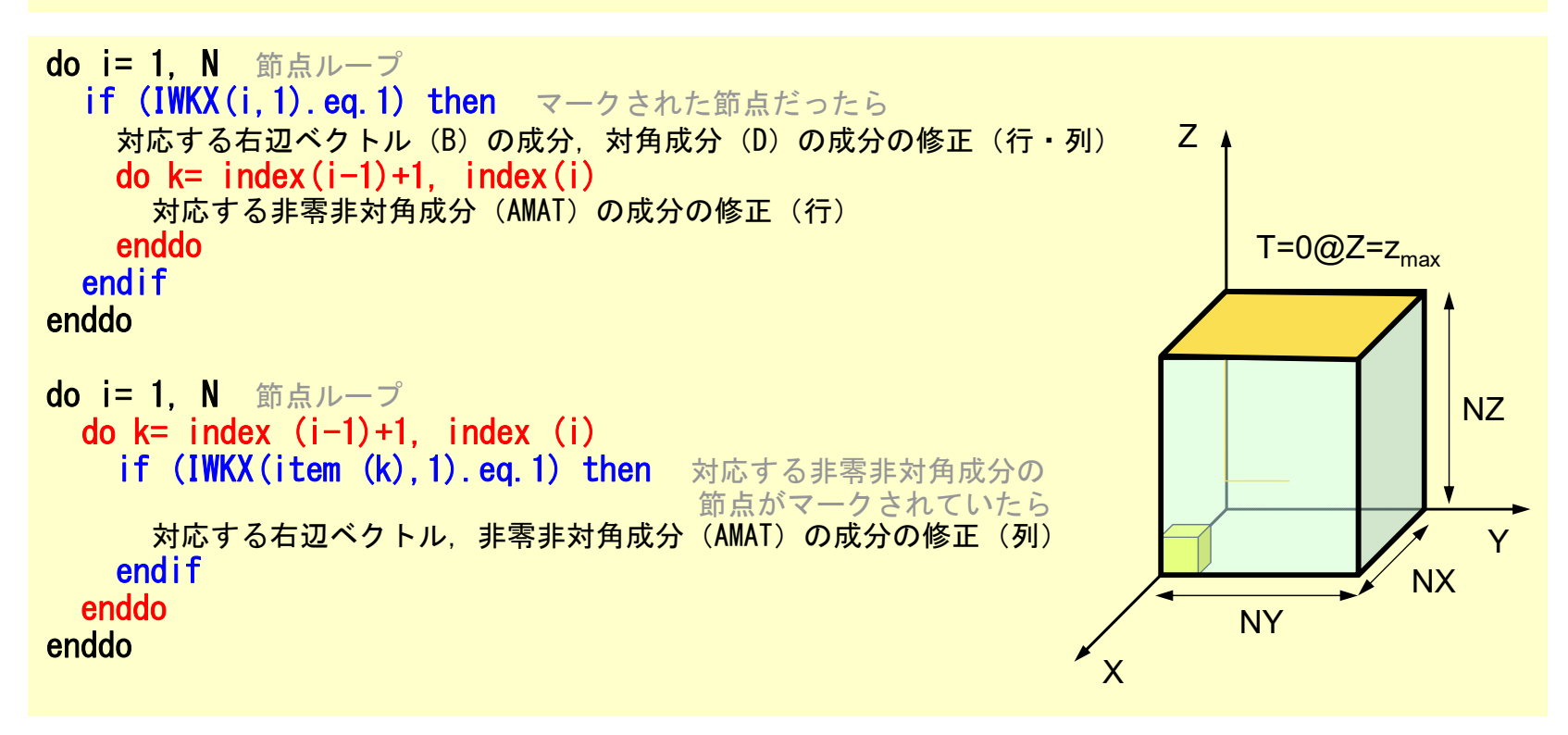

## 境界条件: MAT\_ASS\_BC (1/2)

```
subroutine MAT_ASS_BC
      use pfem_util
      implicit REAL*8 (A-H, 0-Z)
      allocate (IWKX(N,2))
      IWKX= 0!C
i\tilde{C} == Z = Zmax
      do in= 1, N
        IWKX(in, 1) = 0
      enddoib0 = -1
do ib0= 1, NODGRPtot
        if (NODGRP_NAME(ib0).eq.'Zmax') exit
      enddo
      do ib= NODGRP_INDEX(ib0-1)+1, NODGRP_INDEX(ib0)
        in= NODGRP_ITEM(ib)
        IWKX (in, 1) \equiv 1enddo
```
**節点グループ名が「Zmax」である** 筋点inにおいて:  $IWKX(in,1)=1$ とする

## 境界条件:MAT\_ASS\_BC (2/2 )

```
do in= 1, N
       if (IWKX(in,1).eq.1) then
          B(in)= 0.d0
          D(in)= 1.d0
          iS= index (in-1) + 1iE= index (in)do k= iS_i iE
           AMAT(k) = 0. d0
         enddoendifenddodo in= 1, N
        iS= index (in-1) + 1iE= index (in )
       do k= iS, iEif (IWKX(item(k), 1).eq.1) then
           AMAT(k) = 0. d0
         endifenddoenddoIC==returnend
```
### 対象とする問題:一次元熱伝導問題

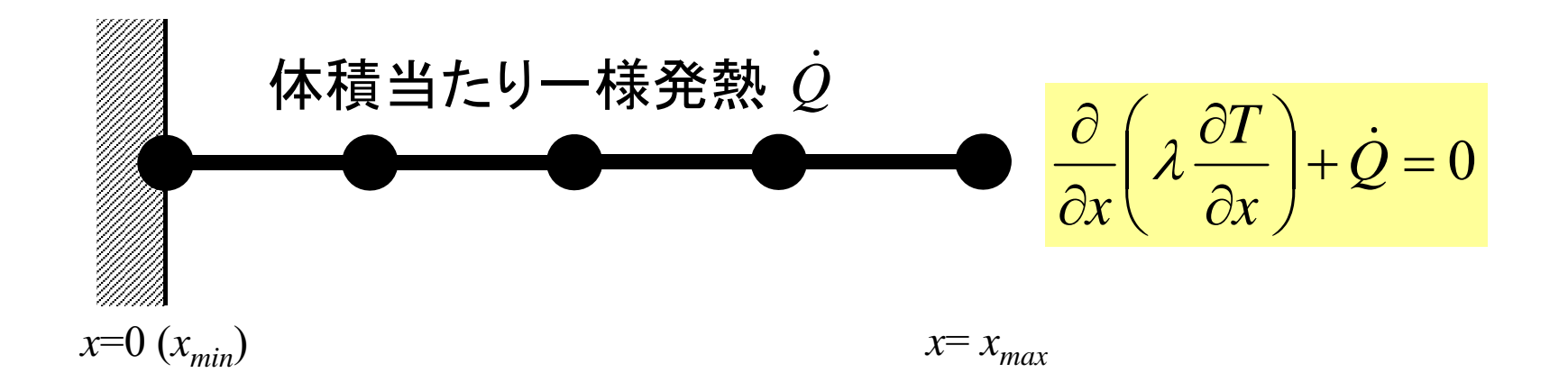

- •• 一様な : 断面積A, 熱伝導率λ
- •体積当たり一様発熱(時間当たり) 〔QL-3 T-1 〕 *Q*
- •境界条件

$$
-x=0 \qquad \qquad := T=0 \qquad (\text{B} \mathbf{\hat{E}})
$$

$$
- x = x_{max} : \frac{\partial T}{\partial x} = 0 \quad (\text{fr.} \ddagger \ddagger \ddagger \ddagger \text{r.})
$$

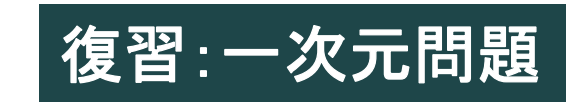

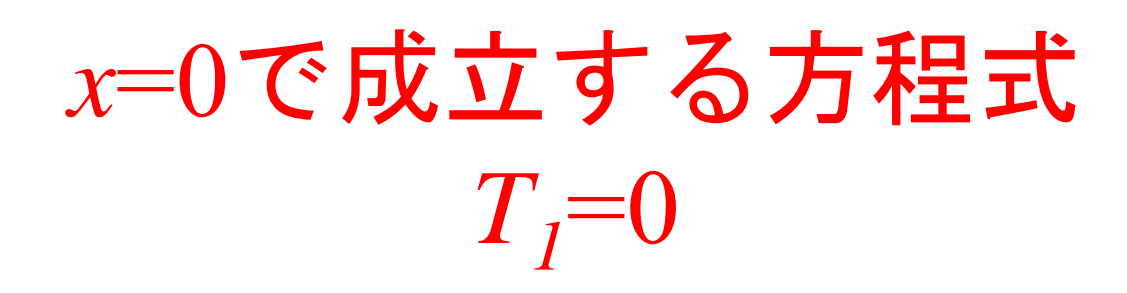

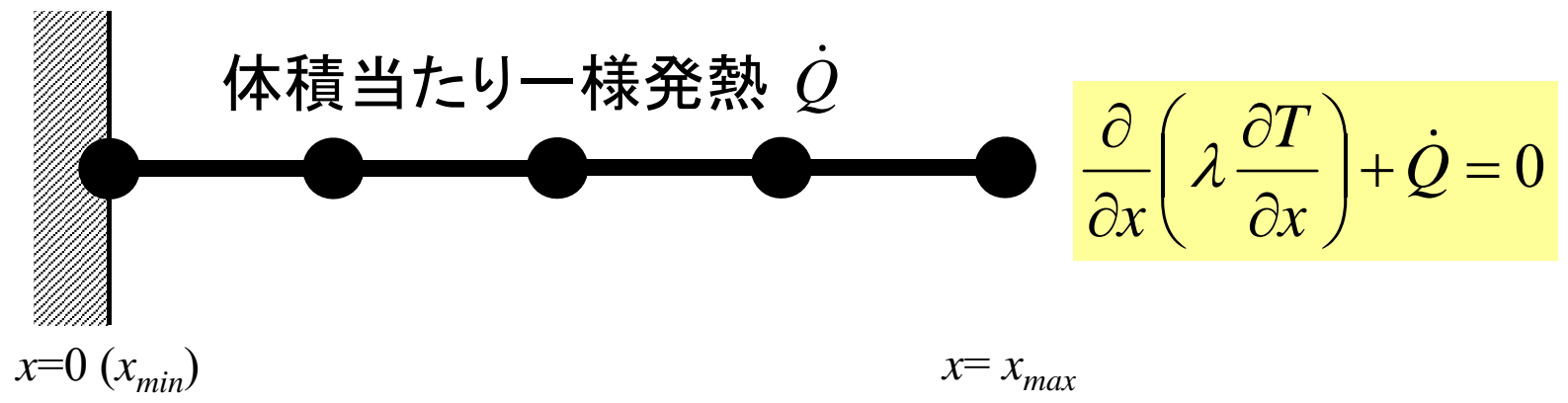

- •一様な:断面積*A*,熱伝導率
- •体積当たり一様発熱(時間当たり)〔QL-3T-1〕 *Q*
- •境界条件

$$
- x = 0 \quad : T = 0 \quad (\text{B} \pm \text{)}
$$

*<sup>x</sup>*=*xmax*: (断熱) <sup>0</sup> *xT*

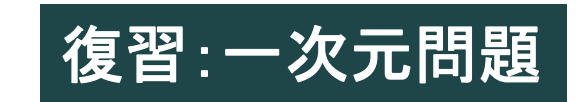

#### プログラム:1d.f(6/6) 第一種境界条件@x=0

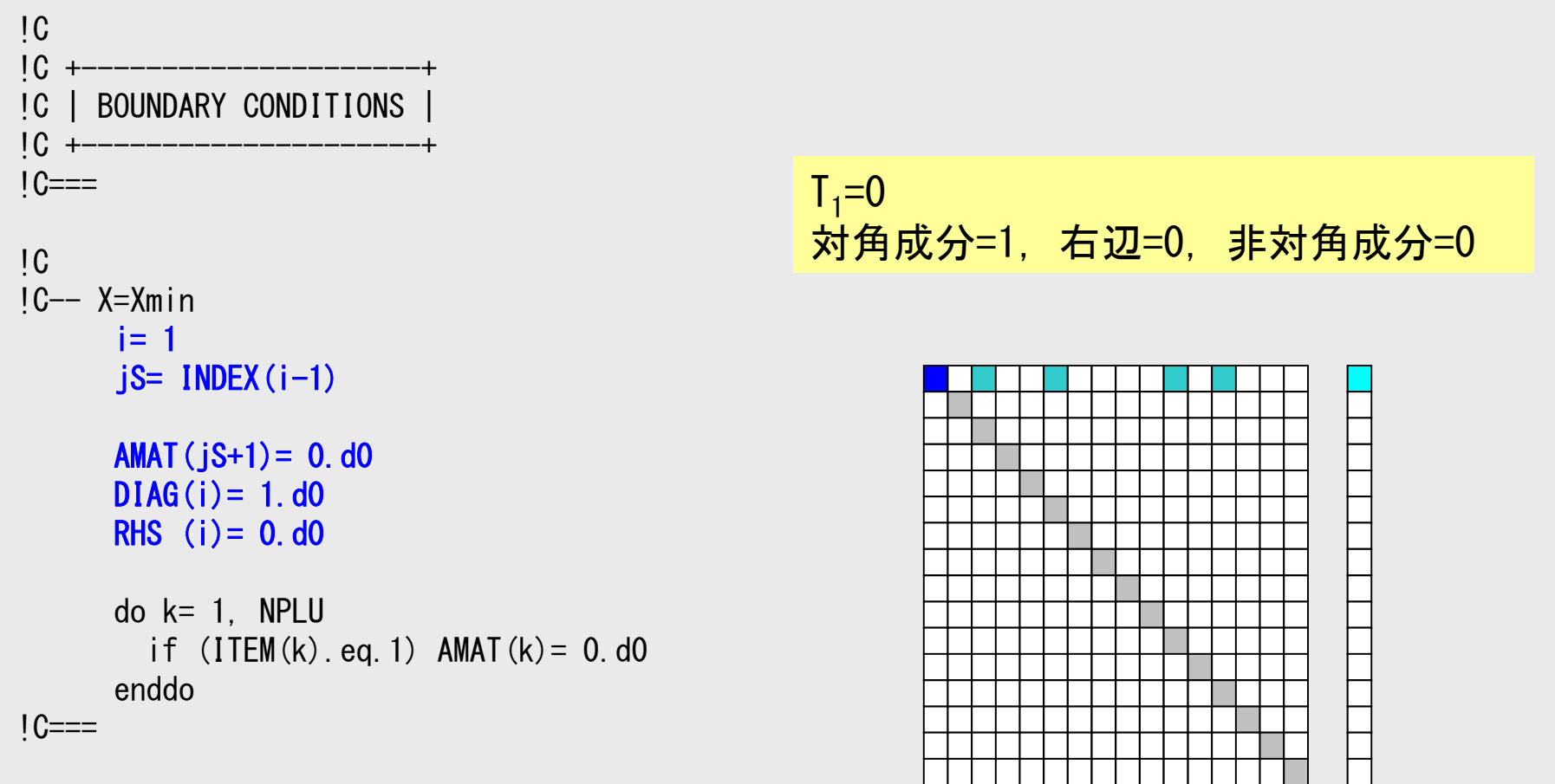

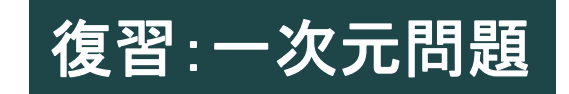

#### プログラム:1d.f(6/6) 第一種境界条件@x=0

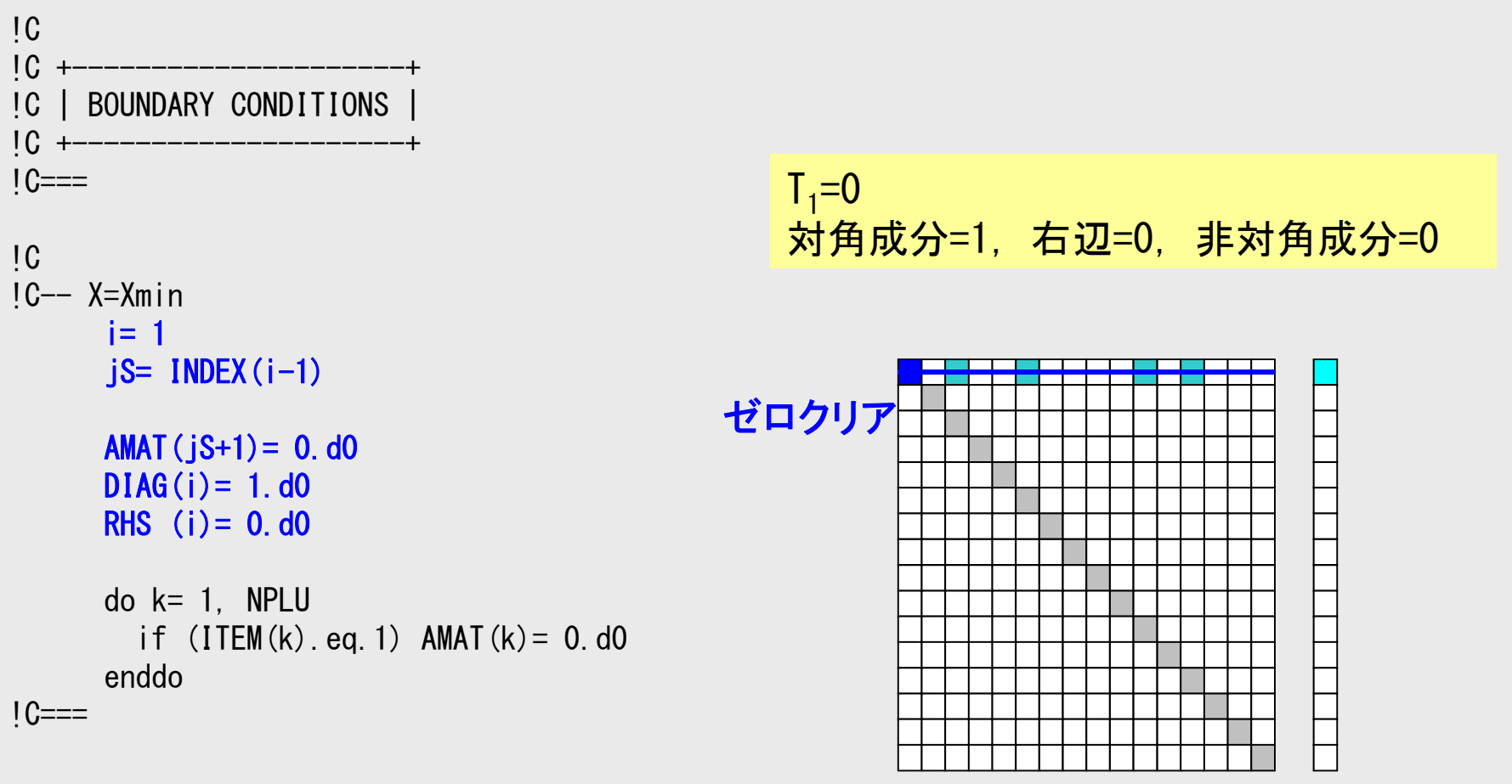

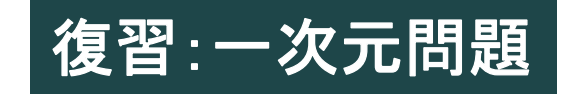

#### プログラム:1d.f(6/6) 第一種境界条件@x=0

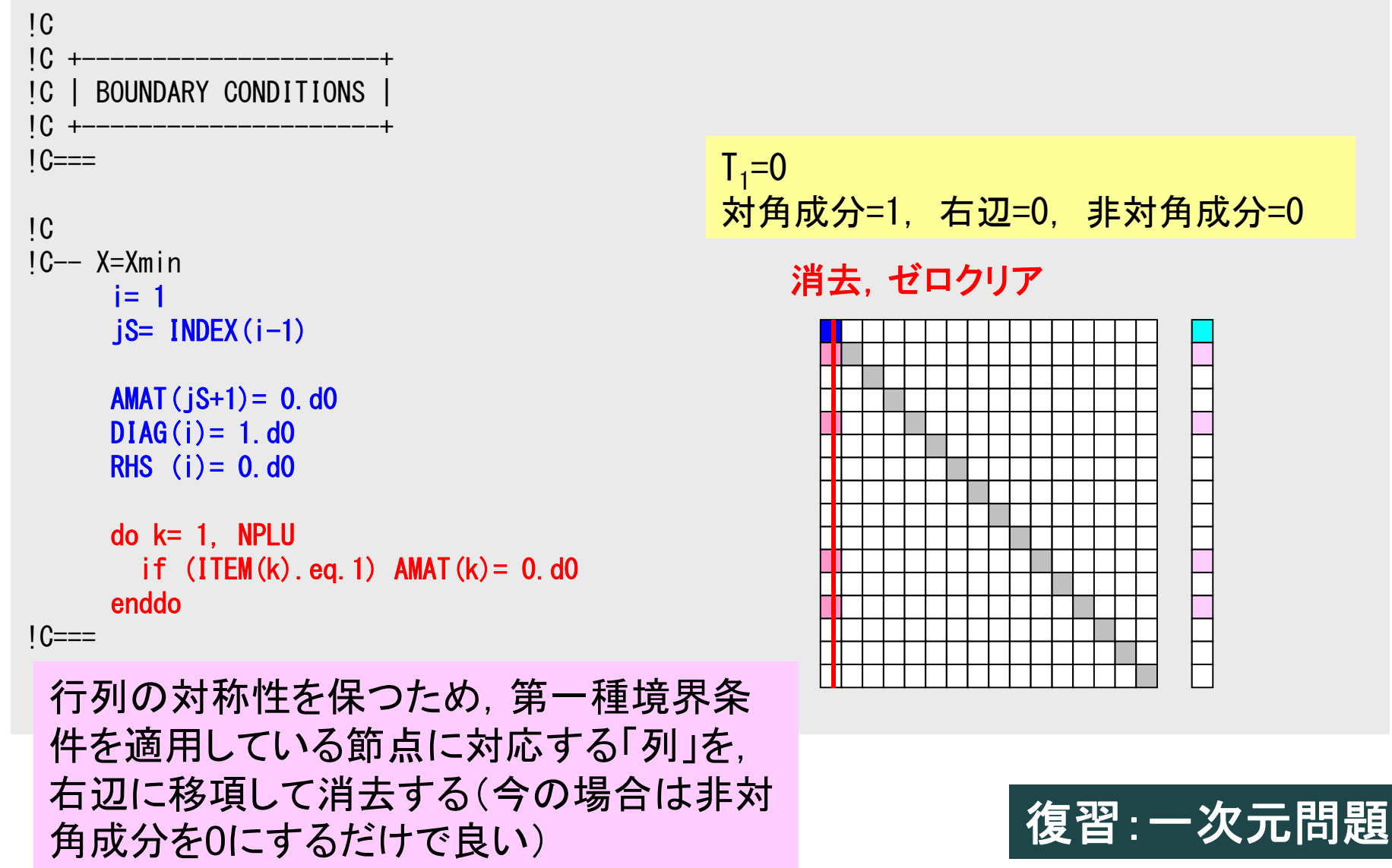

#### 第一種境界条件がT≠0の場合

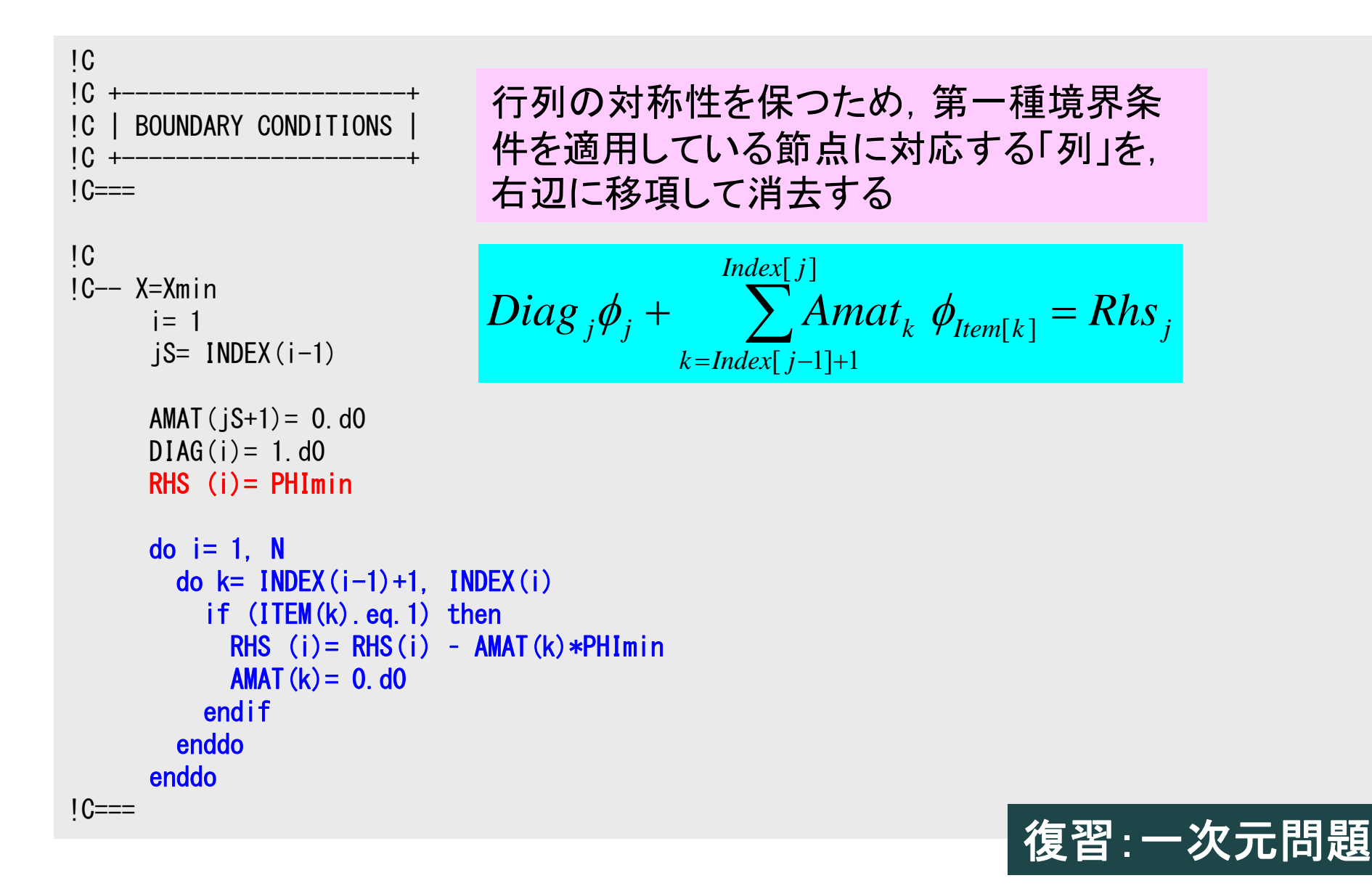

#### 第一種境界条件がT≠0の場合

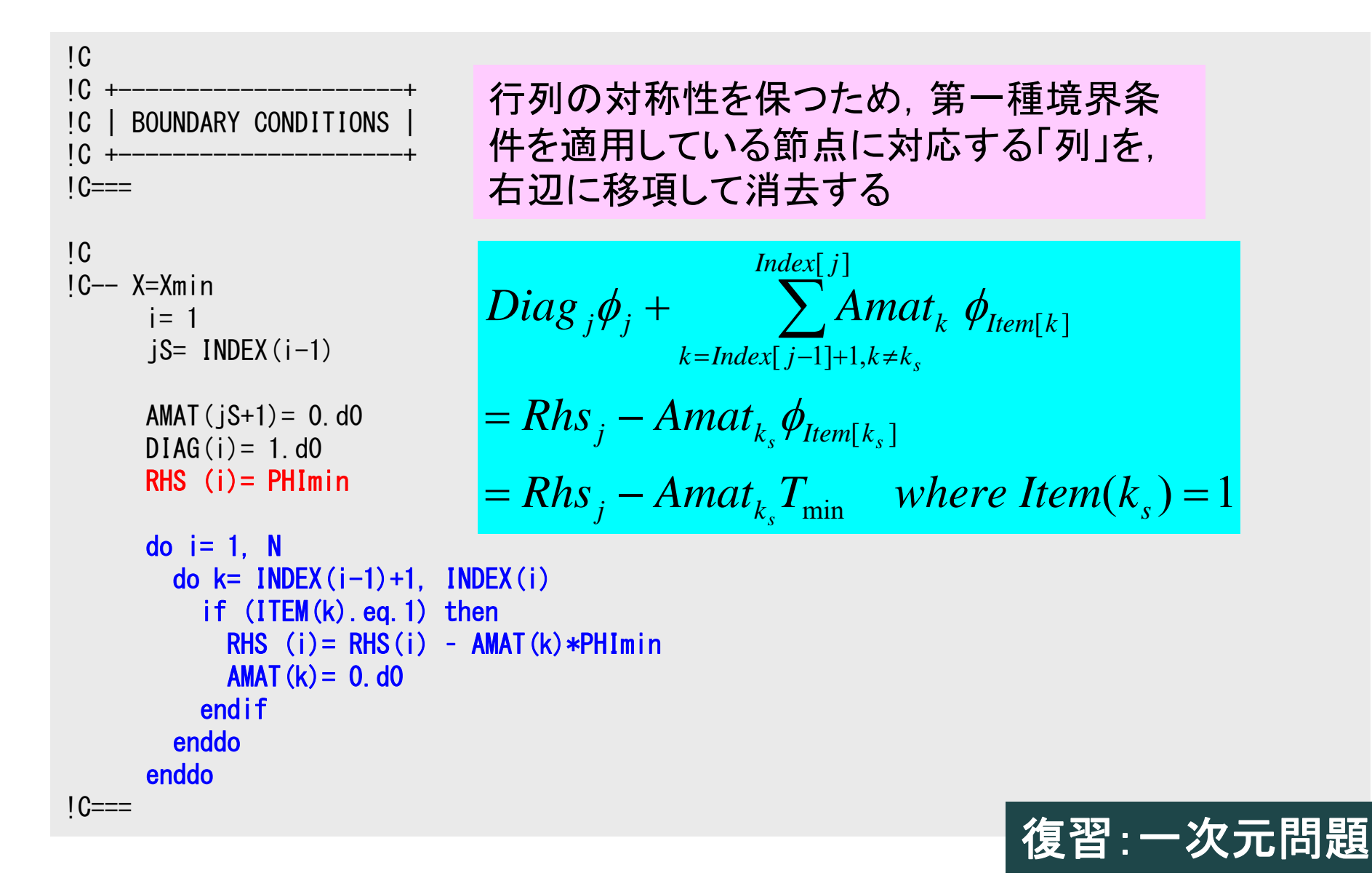

## 境界条件: MAT\_ASS\_BC (2/2)

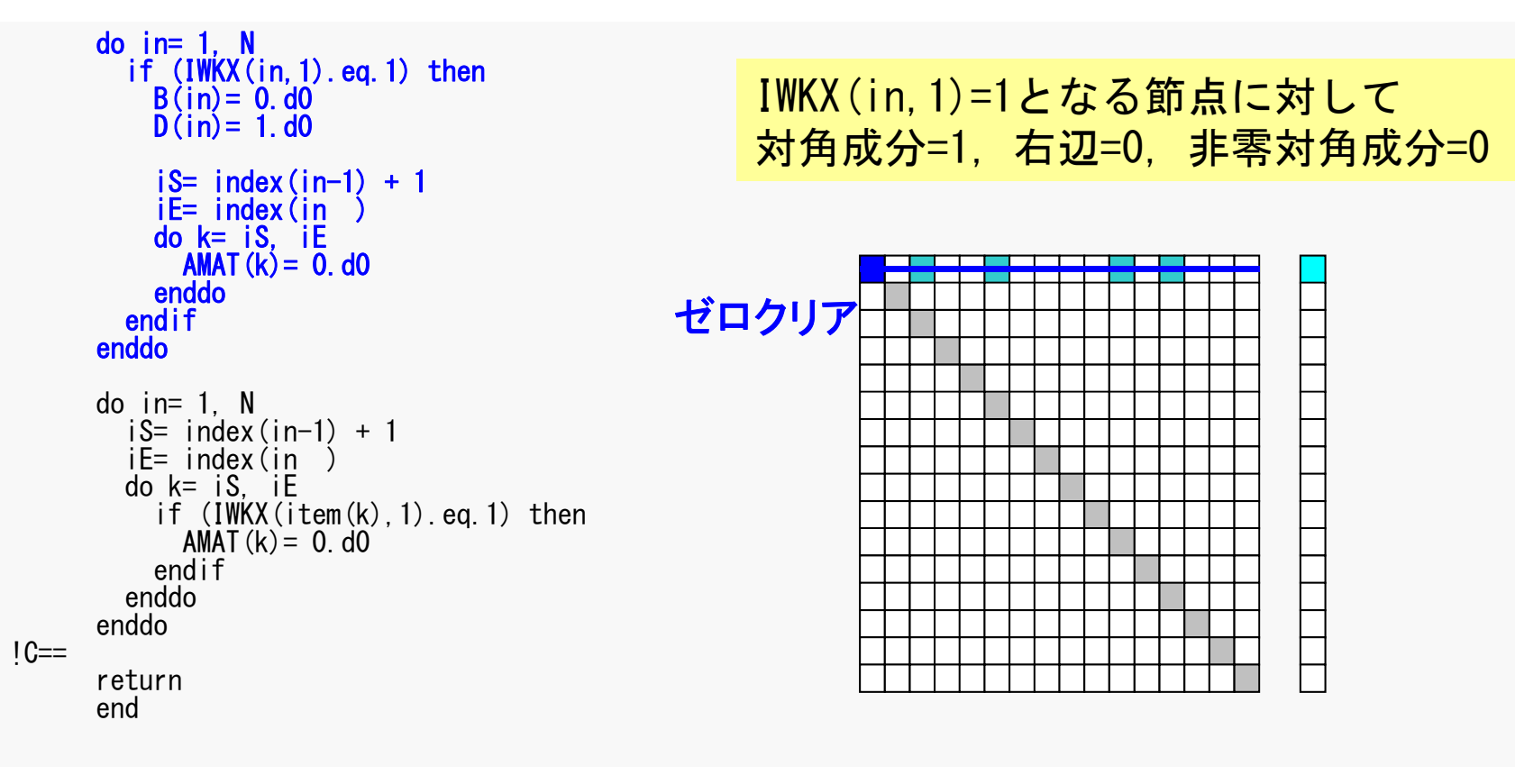

ここでやっていることも一次元の時と 全く変わらない

## 境界条件: MAT\_ASS\_BC (2/2)

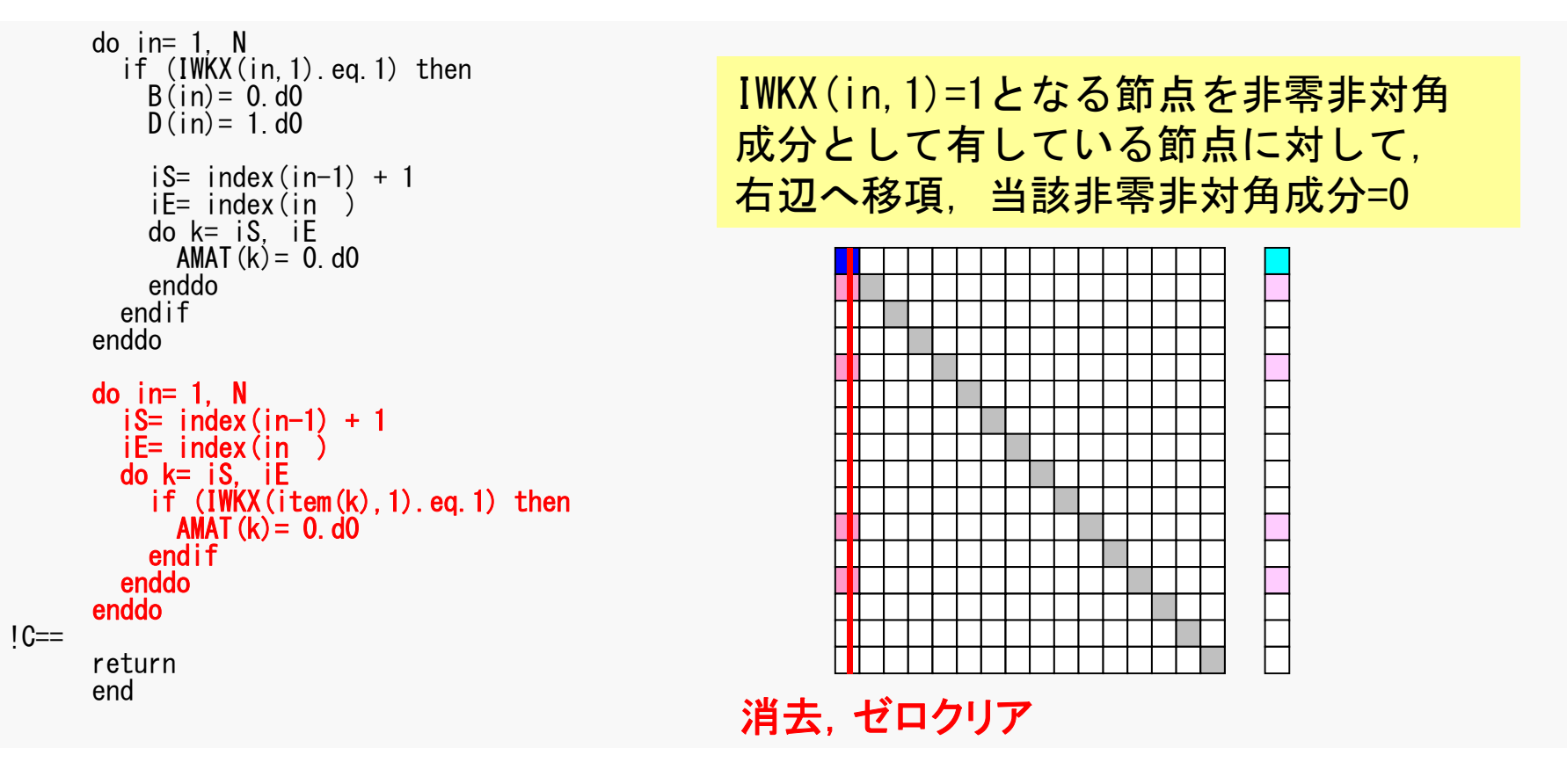

ここでやっていることも一次元の時と 全く変わらない

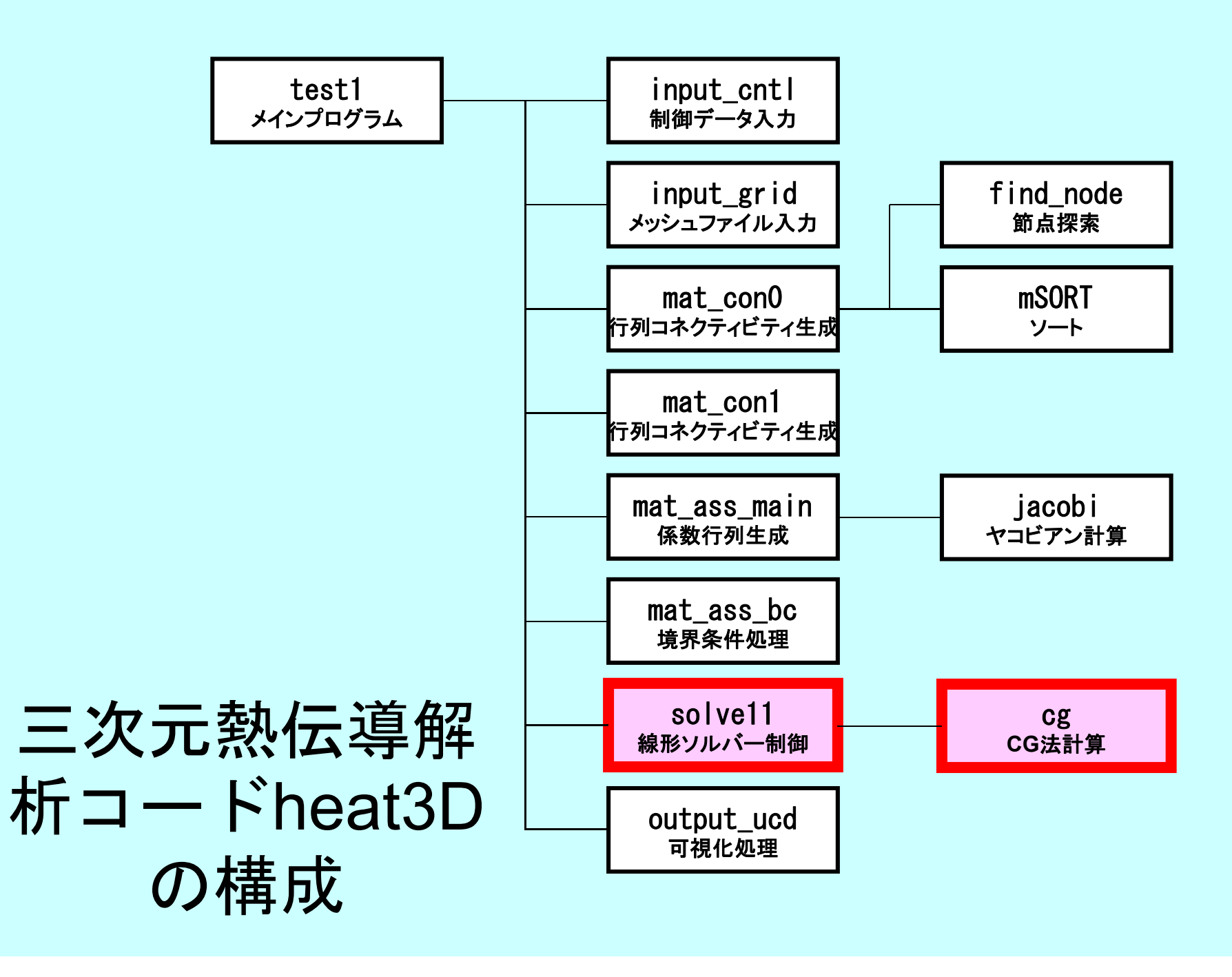
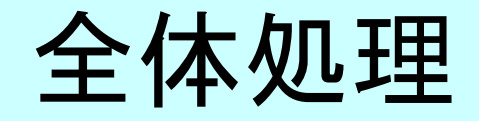

program heat3D

use solver11use pfem\_util

implicit REAL\*8(A-H,O-Z)

call INPUT\_CNTL call INPUT\_GRID

call MAT\_CON0 call MAT\_CON1

call MAT ASS MAIN call MAT\_ASS\_BC

call SOLVE11

call OUTPUT\_UCD

end program heat3D

# SOLVE11

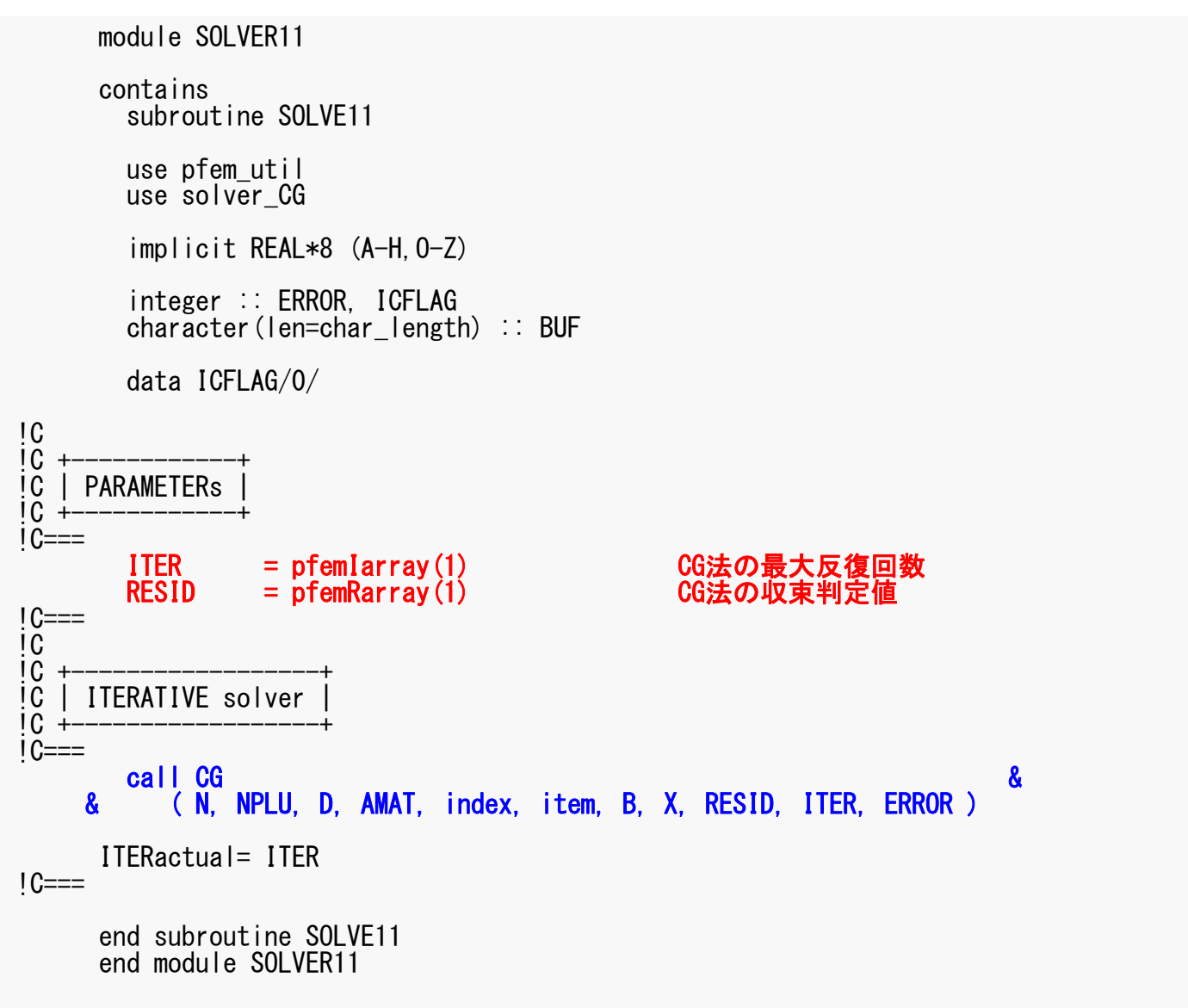

#### 前処理付き共役勾配法 Preconditioned Conjugate Gradient Method (CG )

Compute **<sup>r</sup>(0)= b-[A]x(0)** for  $i=1, 2, ...$ solve  $[M]z^{(i-1)} = r^{(i-1)}$  $\rho_{\text{i-1}}$  **=**  $\mathbf{r}^{\text{(i-1)}}$  **z**  $^{\text{(i-1)}}$ if i=1  $p^{(1)}=Z^{(0)}$ else  $\beta_{i-1} = \rho_{i-1}/\rho_{i-2}$  $p^{(i)} = z^{(i-1)} + \beta_{i-1} p^{(i-1)}$ endif  $q^{(i)} = [A] p^{(i)}$  $\alpha_i$  =  $\rho_{i-1}/\mathbf{p^{(i)}q^{(i)}}$  $x^{(i)} = x^{(i-1)} + \alpha_{i}p^{(i)}$  $r^{(i)}$ =  $r^{(i-1)}$  -  $\alpha_{i}q^{(i)}$ check convergence **|r|** end

前処理:対角スケーリング

対角スケーリング、点ヤコビ前処理

- • 前処理行列として,もとの行列の対角成分のみを取り出 した行列を前処理行列 [M] とする。
	- 対角スケーリング, 点ヤコビ(point-Jacobi)前処理

$$
\begin{bmatrix} M \\ M \end{bmatrix} = \begin{bmatrix} D_1 & 0 & \dots & 0 & 0 \\ 0 & D_2 & & 0 & 0 \\ \dots & & \dots & & \dots \\ 0 & 0 & & D_{N-1} & 0 \\ 0 & 0 & \dots & 0 & D_N \end{bmatrix}
$$

• **solve [M]z(i-1)= r(i-1)**という場合に逆行列を簡単 に求めることができる。

```
CGソルバー(1/6)
```

```
module solver_CG
containssubroutine CG \sim& (N, NPLU, D, AMAT, index, item, B, X, RESID, ITER, ERROR)
 implicit REAL*8(A-H,O-Z)
 include 'precision.inc'
 integer(kind=kint ), intent(in):: N, NPLU
 integer(kind=kint ), intent(inout):: ITER, ERROR
 real (kind=kreal), intent(inout):: RESID
 real(kind=kreal), dimension(N), intent(inout):: B. X. D
 real(kind=kreal), dimension(NPLU), intent(inout):: AMAT
 intercept(kind=kint), dimension(0:N), intent(in) :: index
 integer(kind=kint), dimension(NPLU), intent(in) :: item
 real(kind=kreal), dimension(:,:), allocatable :: WW
 integer(kind=kint), parameter :: R=1integer(kind=kint), parameter :: Z= 2
 integer(kind=kint), parameter :: Q = 2integer(kind=kint), parameter :: P= 3integer(kind=kint), parameter :: DD= 4
 integer(kind=kint ) :: MAXIT
 real (kind=kreal) :: TOL, W, SS
```

```
CGソルバー(1/6
)
```
module solver\_CG contains $\overline{f}$   $\overline{f}$   $\overline{$  $WW(i, 2) = WW(i, Z) \Rightarrow {z}$  $WW(i, 2) = WW(i, Q) \Rightarrow {q}$  $WW(i, 3) = WW(i, P) \Rightarrow \{p\}$  $WW(i, 4) = WW(i, DD) \implies 1/[D].$ integer(kind=kint ), intent(inout):: ITER, ERROR real (kind=kreal), intent(inout):: RESID real(kind=kreal), dimension(N), intent(inout) real(kind=kreal), dimension(NPLU), intent(inout)  $integer$ (kind=kint), dimension( $0:\mathbb{N}$ ), intent(in)  $intercept(xind=kint)$ , dimension(NPLU), intent(in) real(kind=kreal), dimension( $:$ . $:$ ), allocatable integer(kind=kint), parameter  $\therefore$  R= 1 integer(kind=kint), parameter  $\therefore$  Z= 2 integer(kind=kint), parameter  $\therefore$  Q= 2 integer(kind=kint), parameter  $\therefore$  P= 3 integer(kind=kint), parameter :: DD= 4 integer(kind=kint ) :: MAXIT real (kind=kreal) :: TOL, W, SS WW(i, 1) = WW(i, R)  $\Rightarrow$  {r}

```
Compute r^{(0)} = b - [A]x^{(0)}solve [M]z^{(i-1)} = r^{(i-1)}\rho_{\text{i-1}}= r^{\text{(i-1)}} z^{\text{(i-1)}}if i=1p^{(1)} = Z^{(0)}else
             \beta_{i-1} = \rho_{i-1}/\rho_{i-2}p^{(i)} = z^{(i-1)} + \beta_{i-1} p^{(i-1)}endif
        q^{(i)} = [A]p^{(i)}\alpha_{\rm i} = \rho_{\rm i-1}/\rm p^{(\rm i)} q^{(\rm i)}x^{(i)} = x^{(i-1)} + \alpha_{i}p^{(i)}r^{(i)}= r^{(i-1)} - \alpha_{i}q^{(i)}check convergence |r|
end
```
#### CGソルバー(2/6)

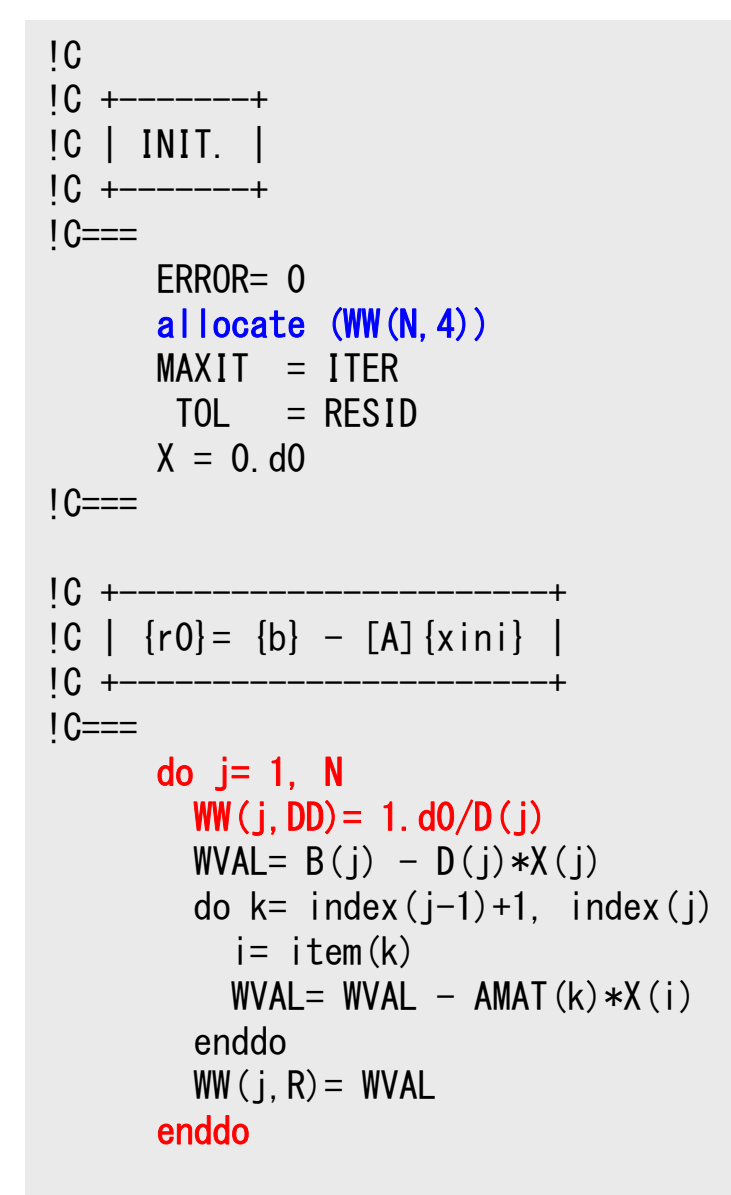

$$
WW(i, 1) = WW(i, R) \Rightarrow \{r\}
$$
  
\n
$$
WW(i, 2) = WW(i, 2) \Rightarrow \{z\}
$$
  
\n
$$
WW(i, 2) = WW(i, Q) \Rightarrow \{q\}
$$
  
\n
$$
WW(i, 3) = WW(i, P) \Rightarrow \{p\}
$$
  
\n
$$
WW(i, 4) = WW(i, DD) \Rightarrow 1/\{D\}
$$

対角成分の逆数(前処理用) その都度,除算をすると効率が 悪いため,予め配列に格納

# CGソルバー(2/6 )

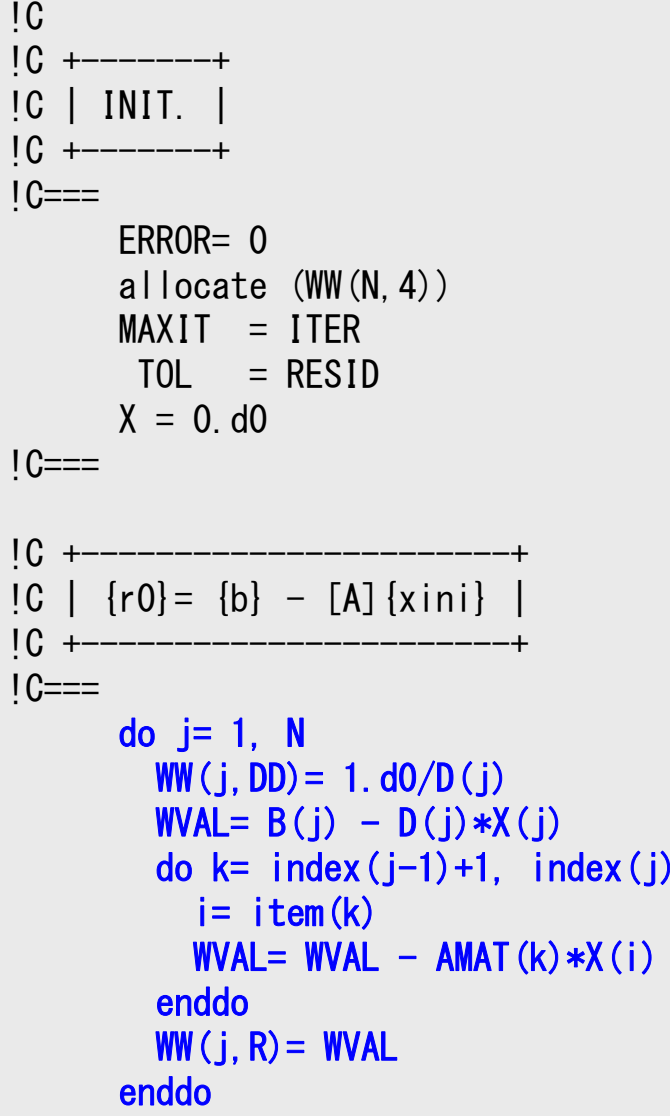

```
Compute r^{(0)} = b - [A] x^{(0)}for i=1, 2, ...solve [M]z^{(i-1)} = r^{(i-1)}\rho_{\text{i-1}}= r^{\text{(i-1)}} z^{\text{(i-1)}}if i=1
           p^{(1)} = z^{(0)}else
              \beta_{i-1}= \rho_{i-1}/\rho_{i-2}\mathtt{p}^{(\mathtt{i})}= z^{(\mathtt{i-1})} + \mathtt{\beta_{i-1}} \mathtt{p^{(\mathtt{i-1})}}endif
        q^{(i)} = [A] p^{(i)}\alpha_{\rm i} = \rho_{\rm i-1}/\rm p^{(\rm i)} q^{(\rm i)}x^{(i)} = x^{(i-1)} + \alpha_{i}p^{(i)}r^{(i)}= r^{(i-1)} - \alpha_{i}q^{(i)}check convergence |r|end
```
CGソルバー(3/6)

```
BNRM20= 0.d0do i = 1. N
       BNRM20= BNRM20 + B(i) **2enddoBNRM2= BNRM20if (BNRM2.eq.0.d0) BNRM2= 1.d0
     ITER = 0!C==do iter= 1, MAXIT
!C
!C************************************************* Conjugate Gradient Iteration
!C
!C +----------------+
|C| {z} = [Minv] {r} |
!C +----------------+
IC==do i=1, N
       WW(i, Z) = WW(i, R) * WW(i, DD)
     enddo!C==BNRM2=|b|2
                                            あとで収束判定に使用
```

```
CGソルバー(3/6
)
```

```
BNRM20= 0.d0do i = 1. N
         BNRM20 = BNRM20 + B(i) **2enddoBNRM2= BNRM20if (BNRM2.eq.0.d0) BNRM2= 1.d0
       ITER = 01C==do iter= 1, MAXIT
!C
!C************************************************* Conjugate Gradient Iteration
!C
1C +!C \mid \{z\} = [Minv] \{r\}1C +1C==do i = 1, N
         WW(i, Z) = WW(i, R) * WW(i, DD)
      enddo!C==
```

```
Compute r^{(0)} = b - [A]x^{(0)}<u>for</u> i= 1, 2, ...
        solve [M]z^{(i-1)} = r^{(i-1)}\rho_{_\text{i-1}}= r^{\text{(i-1)}} z^{\text{(i-1)}}if i=1
           p^{(1)} = z^{(0)}else
              \beta_{i-1} = \rho_{i-1}/\rho_{i-2}\mathtt{p}^{(\mathtt{i})}= z^{(\mathtt{i-1})} + \mathtt{\beta_{i-1}} \mathtt{p^{(\mathtt{i-1})}}endif
        q^{(i)} = [A] p^{(i)}\alpha_{i} = \rho_{i-1}/p^{(i)}q^{(i)}x^{(i)} = x^{(i-1)} + \alpha_{i}p^{(i)}r^{(i)} = r^{(i-1)} - \alpha_i q^{(i)}check convergence |r|end
```
## CGソルバー(4/6 )

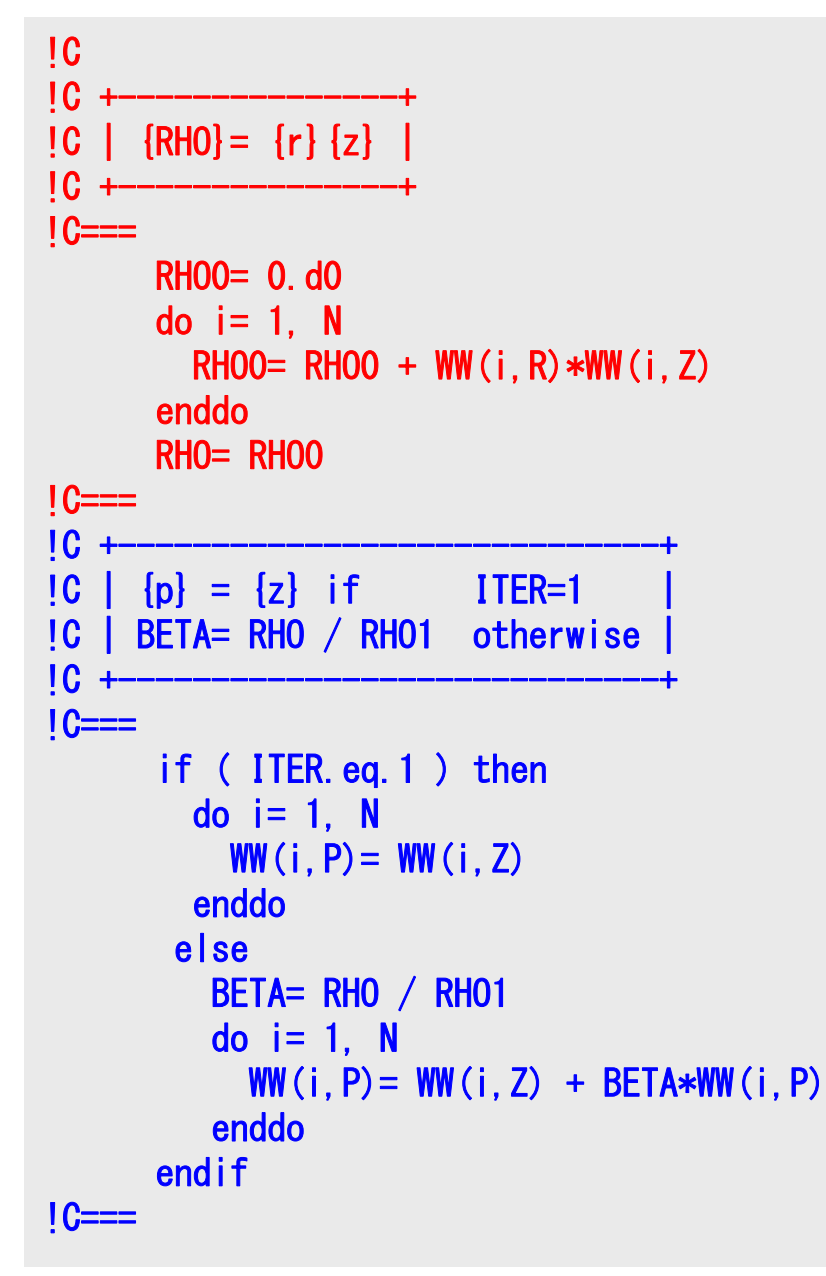

```
Compute r^{(0)} = b - [A]x^{(0)}<u>for</u> i= 1, 2, ...
         solve [M]z^{(i-1)} = r^{(i-1)}\rho_{\texttt{i-1}} = \mathbf{r}^{\texttt{(i-1)}} z ^{\texttt{(i-1)}}if i=1
             p^{(1)} = z^{(0)}else
              \beta_{i-1} = \frac{\beta_{i-1}}{\beta_{i-2}}\mathbf{p}^{(i)} = \mathbf{z}^{(i-1)} + \beta_{i-1} \mathbf{p}^{(i-1)}endif
        q^{(i)} = [A] p^{(i)}\alpha_{i} = \rho_{i-1}/p^{(i)}q^{(i)}x^{(i)} = x^{(i-1)} + \alpha_{i}p^{(i)}r^{(i)} = r^{(i-1)} - \alpha_i q^{(i)}check convergence |r|end
```
# CGソルバー(5/6 )

```
!C +-------------+
!C \mid \{q\} = [A] \{p\} |
1C +----
1C==do i=1, N
        WVAL= D(j) *WW (j, P)do k= index (j-1)+1, index (j)i= item(k)
          WVAL= WVAL + AMAT(k) *WW(i, P)enddoWW(i, Q) = WVALenddo1C==1C +--
!C | ALPHA= RHO / {p}{q} |
1C +-----
1C==C10 = 0. d0do i=1, N
        C10 = C10 + WW(i, P) * WW(i, Q)enddoC1= C10
      ALPHA= RHO / C1
!C==
```

```
Compute r^{(0)} = b - [A]x^{(0)}<u>for</u> i= 1, 2, ...
         solve [M]z^{(i-1)} = r^{(i-1)}\rho_{_\text{i-1}}= r^{\text{(i-1)}} z^{\text{(i-1)}}if i=1
           p^{(1)} = z^{(0)}else
              \beta_{i-1}= \rho_{i-1}/\rho_{i-2}\mathtt{p}^{(\mathtt{i})}= z^{(\mathtt{i-1})} + \mathtt{\beta_{i-1}} \mathtt{p^{(\mathtt{i-1})}}endif
        q^{(i)} = [A] p^{(i)}\alpha_i = \rho_{i-1}/p^{(i)}q^{(i)}x^{(i)} = x^{(i-1)} + \alpha_{i}p^{(i)}r^{(i)} = r^{(i-1)} - \alpha_i q^{(i)}check convergence |r|end
```
## CGソルバー(6/6 )

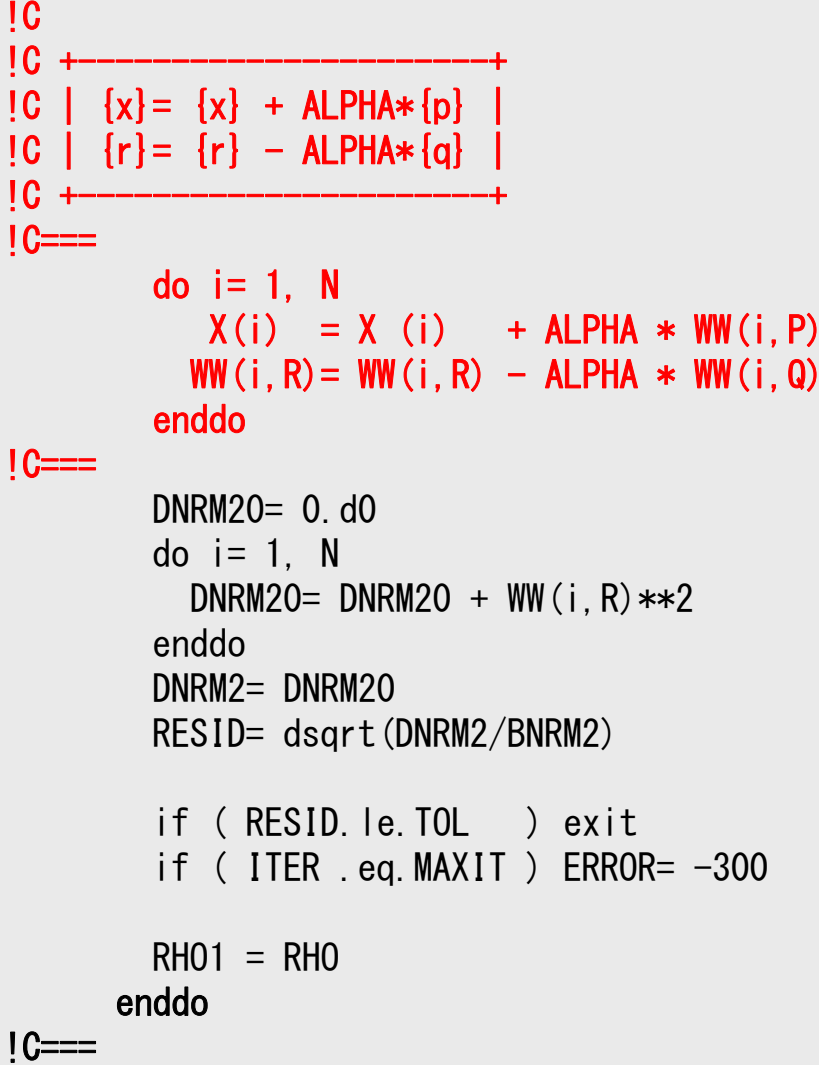

```
Compute r^{(0)} = b - [A]x^{(0)}<u>for</u> i= 1, 2, ...
         solve [M]z^{(i-1)} = r^{(i-1)}\rho_{_\text{i-1}}= r^{\text{(i-1)}} z^{\text{(i-1)}}if i=1
           p^{(1)} = z^{(0)}else
               \beta_{i-1}= \rho_{i-1}/\rho_{i-2}\mathtt{p}^{(\mathtt{i})}= z^{(\mathtt{i-1})} + \mathtt{\beta_{i-1}} \mathtt{p^{(\mathtt{i-1})}}endif
         q^{(i)} = [A]p^{(i)}\alpha_{i} = \rho_{i-1}/p^{(i)}q^{(i)}\mathbf{x}^{(i)} = \mathbf{x}^{(i-1)} + \alpha_i \mathbf{p}^{(i)}\mathbf{r}^{(i)} = \mathbf{r}^{(i-1)} - \alpha_i \mathbf{q}^{(i)}check convergence |r|
end
```
## CGソルバー(6/6 )

```
!C
1C +--------
|C| \{x\} = \{x\} + ALPHA*\{p\} |
!C | \{r\} = \{r\} - ALPHA*\{q\}IC +--IC==do i = 1, N
          X(i) = X(i) + ALPHA * WW(i, P)WW(i,R) = WW(i,R) - ALPHA * WW(i,Q)
       enddoIC==DNRM20= 0.d0do i = 1, N
         DNRM20 = DNRM20 + WW(i, R) **2enddoDNRM2= DNRM20RESID= dsqrt(DNRM2/BNRM2)
       if ( RESID.le.TOL ) exit
       if ( ITER eq MAXIT ) ERROR= -300RHO1 = RHOenddo!C==
```

```
Compute r^{(0)} = b - [A]x^{(0)}for i=1, 2, ...solve [M]z^{(i-1)} = r^{(i-1)}\rho_{_\text{i-1}}= r^{\text{(i-1)}} z^{\text{(i-1)}}if i=1
                    p^{(1)}=Z^{(0)}else
                       \beta_{i-1} = \rho_{i-1}/\rho_{i-2}\mathtt{p}^{(\mathtt{i})}= z^{(\mathtt{i-1})} + \mathtt{\beta_{i-1}} \mathtt{p^{(\mathtt{i-1})}}endif
                 q^{(i)} = [A] p^{(i)}\alpha_{i} = \rho_{i-1}/p^{(i)}q^{(i)}x^{(i)} = x^{(i-1)} + \alpha_{i}p^{(i)}r^{(i)} = r^{(i-1)} - \alpha_i q^{(i)}check convergence |r|
         end
                                                                      Tol
                   BNorm2
                   DNorm2Resid = \sqrt{\frac{B_1 + B_2 + B_3 + B_4}{B_1}} = \frac{|B_1 - B_4|}{|B_1 - B_4|} \le=\sqrt{\frac{D\text{Normal}}{\text{BNorm2}}} = \frac{|I|}{|b|} = \frac{|A\lambda|}{|b|}Ax
b
                                           b
                                           r
```